# **Feiertage in einer globalisierten und multikulturellen Welt: Auswirkungen auf geschäftliche Beziehungen**

**Diplomarbeit** 

im Fach Internationale Kommunikationskulturen Studiengang Informationswirtschaft der Fachhochschule Stuttgart – Hochschule der Medien

# **Kirsten Ohlenschlager**

Erstprüferin: Prof. Margarete Payer Zweitprüfer: Prof. Dr. Wolf-Fritz Riekert

Bearbeitungszeitraum: 15. Juli 2003 bis 15. November 2003

Stuttgart, November 2003

# **Erklärung**

Hiermit erkläre ich, daß ich die vorliegende Diplomarbeit selbständig angefertigt habe. Es wurden nur die in der Arbeit ausdrücklich benannten Quellen und Hilfsmittel benutzt. Die von local global genutzten Daten wurden mit deren freundlicher Genehmigung verwendet. Wörtlich oder sinngemäß übernommenes Gedankengut habe ich als solches kenntlich gemacht.

Ort, Datum Unterschrift

# **Kurzfassung**

Die vorliegende Arbeit stellt im ersten Teil die Feiertage und deren Kalender, in die sich die Feiertage einfügen, dar. Der zweite Teil zeigt Aspekte auf, die bei geschäftlichen Beziehungen zu beachten sind, beispielsweise Schwierigkeiten der Terminvereinbarung oder arbeitsrechtliche Punkte. Im dritten Teil werden Quellen vorgestellt, über die man Feiertagsinformationen erhalten kann. Und im letzten Teil sind Vorarbeiten für eine verbesserte Feiertagsdatenbank und das dazugehörige Konzept zu finden.

**Schlagwörter**: Feiertage, Kalendersysteme, geschäftliche Beziehungen, Kulturkontakt

# **Abstract**

The established document reflects in its first part the holidays and their calendars, including the incorporated holidays. the second part shows aspects for business relationships, i.e. difficulties in setting appointments or with industrial law factors. As part three, sources are presented to obtain holiday information. And at the last part, you will find the preparatory work for an improved holiday database and its appropriate concept. **Keywords:** holidays, calendar systems, business relationships, cultural contact

# **Inhaltsverzeichnis**

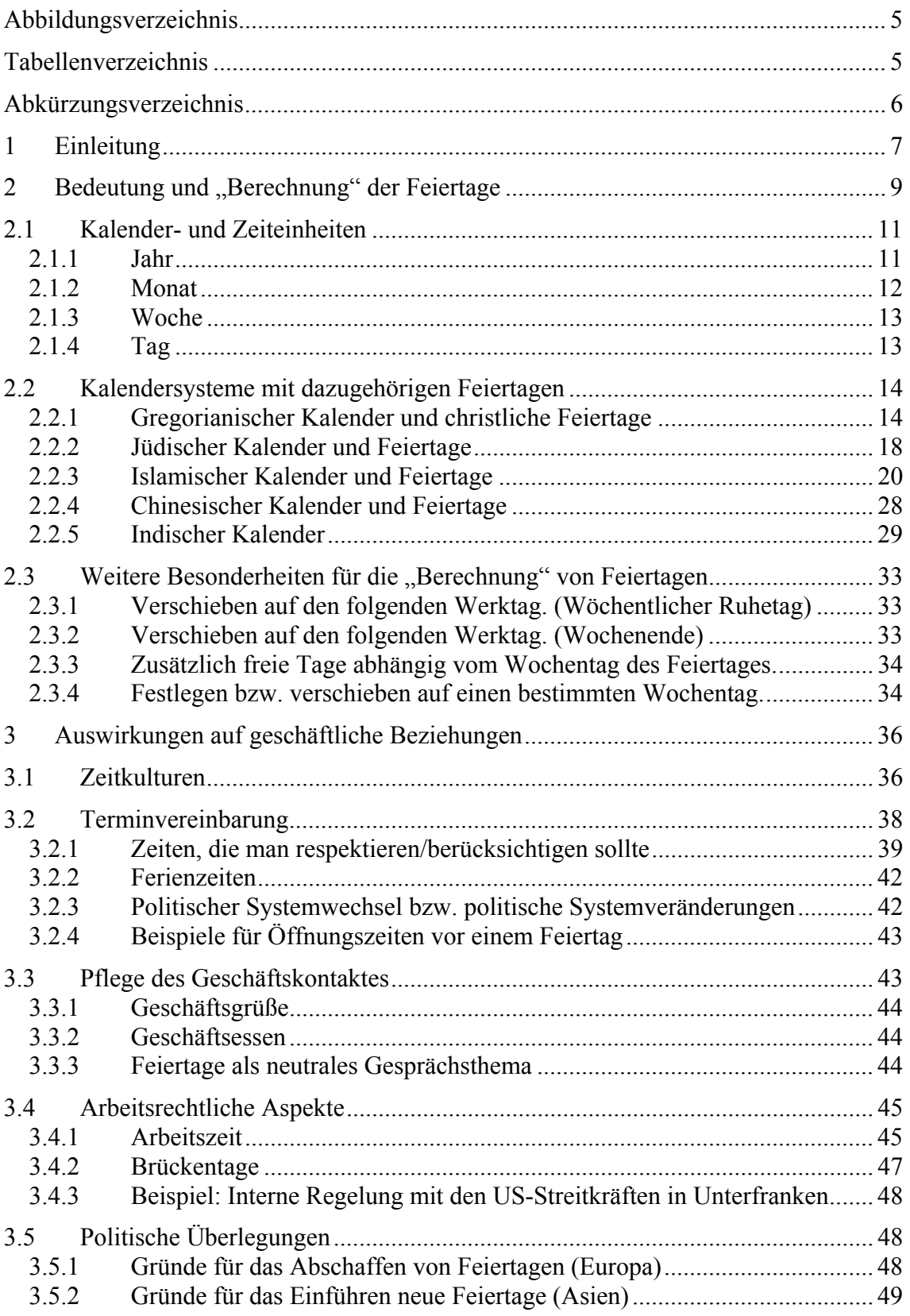

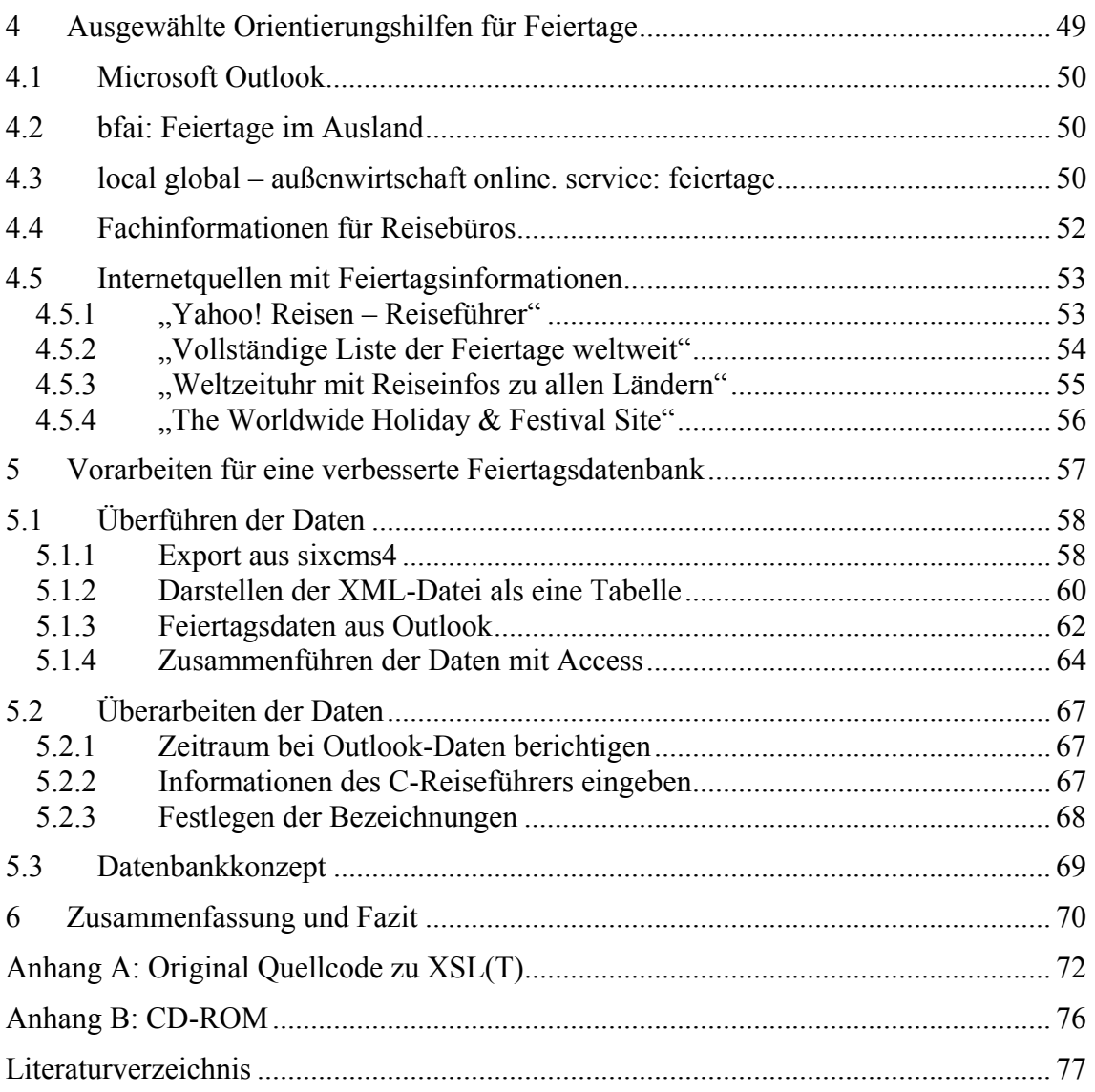

# <span id="page-4-0"></span>**Abbildungsverzeichnis**

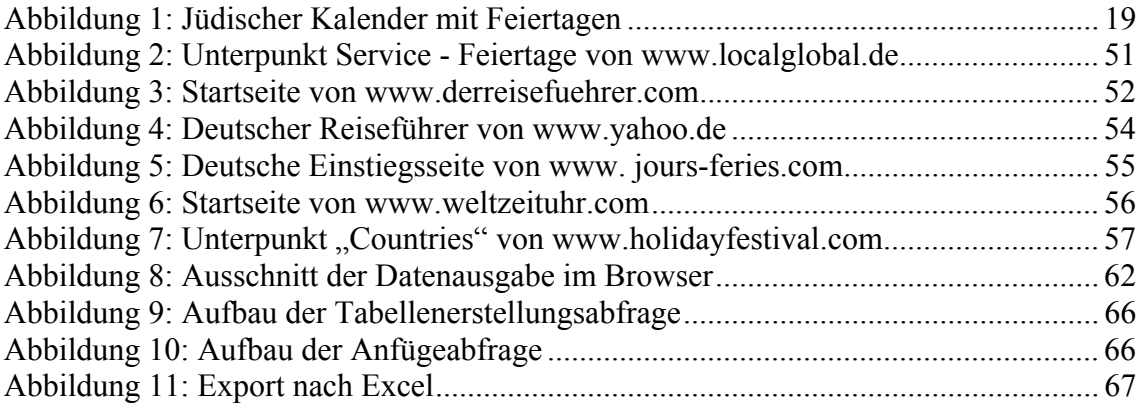

# <span id="page-5-1"></span>**Tabellenverzeichnis**

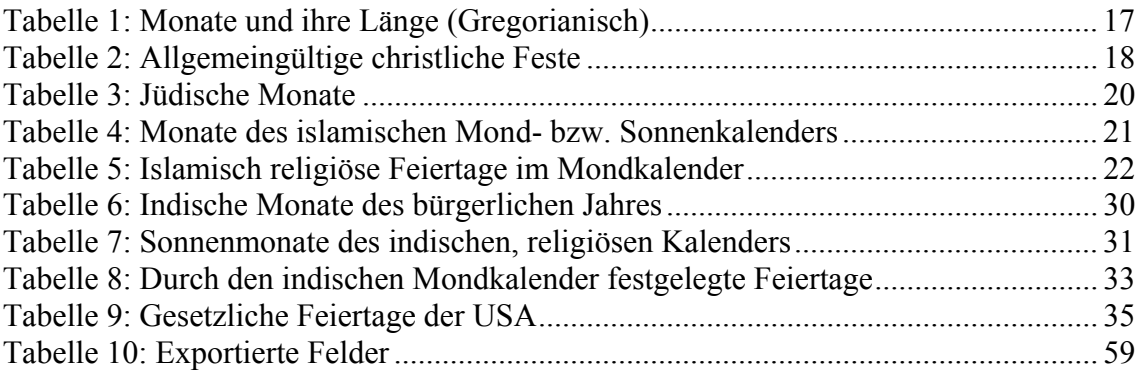

# **Abkürzungsverzeichnis**

<span id="page-5-0"></span>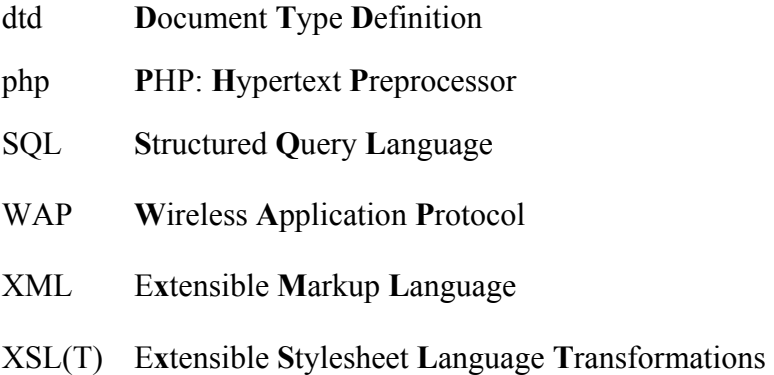

# <span id="page-6-0"></span>**1 Einleitung**

Nach dem Motto: "Zeit ist Geld!" wird in der Wirtschaft versucht, viele Abläufe aufeinander abzustimmen. Durch die Globalisierung müssen dabei unterschiedliche Zeit- und Kalendersysteme neben verschiedensten Kulturen in Einklang gebracht werden, um eine reibungslose Durchführung zu erreichen. Hierbei spielen viele Kleinigkeiten für den Erfolg von geschäftlichen Beziehungen eine Rolle, deshalb ist es wichtig, beispielsweise neben der Zeitverschiebung oder den kulturellen Unterschieden auch die Bedeutung von Brauchtum und Tradition zu beachten. Letzteres spiegelt sich im Umgangmit Zeit<sup>1</sup> und den Feiertagen bzw. regionalen Festen der einzelnen Länder wieder.

Es gibt die unterschiedlichsten Quellen, um sich über Feiertage zu informieren. Von fachspezifischen Länderverzeichnissen für die Tourismusbranche über einfache Reiseführer oder Internetportale zum Thema "reisen" bis hin zu Anbietern, bei denen die Feiertage bestimmter Länder und Jahre gekauft werden können.

Dieses Thema ist sehr komplex und so werden generell nur Beispiele herangezogen , um die einzelnen Aspekte zu verdeutlichen. Zuerst geht die vorliegende Arbeit auf die verschiedenen Kalender mit den dazugehörigen Feiertagen ein. Hierbei werden die christlichen Feiertage als bekannt vorausgesetzt und die islamischen besonders hervorgehoben, weil der *Ramadan* die geschäftlichen Beziehungen erheblich erschweren kann. Im nächsten Punkt werden unterschiedliche Aspekte der geschäftlichen Beziehungen abgehandelt. Der nächste Teil stellt dann Quellen dar, über die man Feiertagsinformationenbekommen kann. Im letzten Teil ist die Vorarbeit<sup>2</sup> und ein verbessertes Konzept für eine Feiertagsdatenbank zu finden.

Die Entstehung von Feiertag läßt sich folgendermaßen erklären: In alter Zeit regelten Feste den Jahresverlauf der Menschen. Sie dienten als Ausgleich zur harten Arbeit (z. B. Ernte), der Pflege von Bräuchen und dem Zusammenhalt der Gemeinschaft. Außerdem boten sie zeitliche Orientierung, denn da nur wenige Menschen im Mittelalter lesen konnten, wurde die Zeit von den großen religiösen Festen aus gerechnet. Die Tage zum Gedenken an bestimmte Heilige füllten langsam den Zeitraum zwischen den Feste

 $\overline{a}$ 

<span id="page-6-1"></span><sup>&</sup>lt;sup>1</sup> Frei- und Arbeitszeit.

<span id="page-6-2"></span><sup>&</sup>lt;sup>2</sup> Vorhandene Daten wurden zusammengeführt, und sollten im nächsten Schritt vereinheitlicht werden. Dies scheiterte jedoch an der Schwierigkeiten sinnvolle und einheitliche Bezeichnungen für die Feiertage im asiatischen Raum zu finden.

aus, so daß mit der Zeit mehr gefeiert als gearbeitet wurde. Deshalb begrenzten die Regierungen die Anzahl der Fest und die gesetzlichen Feiertage entstanden. In vielen Ländern haben sich die "abgeschafften" Feste erhalten und werden als zusätzlich regionale Feiertage. Zum Teil sind sie mit größeren Festen verbunden sind, so daß eine klare Trennung zwischen Festen und Feiertagen schwierig ist.

Letztendlich ist es auch nicht einfach eine gute Definition für Feiertage zu finden, denn im Endeffekt kann jede Liste, in der Feiertage aufgeführt werden, nur zur Orientierung dienen, weil tarifvertragliche oder individuelle Regelungen nicht den gesetzlich festgelegten Regelungen, die zum Teil regional bestimmt werden, entsprechen müssen. Überdies darf man nicht außer Acht lassen, daß sich Kultur, wenn auch langsam, mit der Zeit verändert und mit ihr auch die Bedeutung und die Bräuche, die einen Feiertag lebendig erhalten.

"Auf der internationalen Ebene, man kann sagen auf der Ebene der Weltgesellschaft, spielen die großen Sportfeste eine zentrale Rolle. […]Auf der religiösen Ebene kann in diesem Zusammenhang, zumindest dem Anspruch nach, das Osterfest genannt werden. Der Anspruch wird dadurch symbolisch dargestellt, daß der Papst auf dem Petersplatz in Rom , urbi et orbi' seinen Segen erteilt. Er grüßt die Versammelten in einer Vielfalt von Sprachen. Inzwischen ist diese an den Weltkreis gerichtete Segenshandlung Medienereignis geworden." (REMID: Religionen feiern. 1997. S. 13f.)

Der Vollständigkeit halber möchte ich zwei Definitionen aufführen:

- Das Duden Lexikon A-Z enthält folgende Definition: "**Feiertag,** weltl. od. kirchl. Festtag mit Arbeitsruhe; gesetzl. F.e mit F.sschutz u. Vergütung des Arbeitsverdienstausfalls." (Meyers Lexikonredaktion: Duden. 1992. S. 212)
- Für den C-Reiseführer definiert Columbus "Gesetzliche Feiertage" folgendermaßen: "Aufgeführt sind alle gesetzlichen Feiertage im Zeitraum Januar 2001 bis Dezember 2002, an denen Banken und Geschäfte geschlossen sind." (Columbus: C-Reiseführer, 2001. S. A17)

# <span id="page-8-0"></span>**2 Bedeutung und "Berechnung" der Feiertage**

"Feste sind das Gedächtnis der Kulturen und Religionen. Feste ordnen unsere Zeit zum Jahreslauf von Arbeit, Natur und Gemeinschaft. Sie führen den Einzelnen durch das Jahr seiner Kultur und durch sein Lebensjahr. Feste bedeuten für die Mitglieder einer Gemeinschaft die gemeinsame Kultur und den sozialen Sinn eines Zeitabschnittes im Jahr." (Diepold: Die Fundgrube für Feste und Feiern. 2001. S. 102)

In unserer modernen Gesellschaft, die sich immer mehr vom Christentum entfernt, gerät die ursprüngliche Bedeutung vieler Feiertage langsam in Vergessenheit<sup>[3](#page-8-1)</sup>. Ein Grund hierfür liegt darin, daß "Historiker zu Verwaltern , bedeutsamer' Geschichte geworden [sind]. Sie tragen zur Konstitution der Gruppenidentitäten bei, etwa zur Konstitution von nationalen Identitäten." (REMID: Religionen feiern. 1997. S. 20) Die Geschichtsschreibung verdrängt die kollektive Erinnerung an ein mythisch verstandenes Ereignis, das in Festen "gegenwartsbezogen und zukunftseröffnend" begangen wurde. (vgl. REMID: Religionen feiern. 1997. S. 19f.)

"Es darf also nicht übersehen werden, daß Akte der Erinnerung, die im Rahmen des kultischen Rituals begangen worden, mehr sind als an etwas Vergangenes denken. Es handelt sich um gegenwartsbezogene Aneignung. Deshalb werden für diesen Vorgang expressive Akte gewählt, Rituale entwickelt." (REMID: Religionen feiern. 1997. S. 20)

Gesetzliche Feiertage sind aus Festen und Festtagen entstanden, die sich mit der Zeit so ausgeweitet hatten, daß sie von Gesetzeswegen eingeschränkt werden mußten, um das Gemeinwohl zu schützen.

Früher besaß Italien dank seiner vielen Heiligen eine Unmenge von Feiertagen. Es gab ihrer so viele, daß der Staat deshalb auch um seine Volkswirtschaft bangen mußte und rigoros beschloß, die Feiertage zu reduzieren. Im Übereifer des Reduzierens fielen auch das Dreikönigsfest am 6. Januar – das in Italien *Befana*  heißt – und der Karfreitag weg. Das ging den Italienern entschieden zu weit, und nach kurzer Zeit wurde die *Befana* wieder eingeführt. Der Karfreitag aber blieb gestrichen; er ist ein ganz normaler Arbeitstag – zweifellos ein Kuriosum in diesem überaus katholischen Land. Auch den Pfingstmontag gibt es nicht, was bewirkt, daß das Pfingstfest sich auf einen ganz normalen Sonntag beschränkt, zunehmend in Vergessenheit gerät und nur noch liturgisch in den Kirchen selbst gefeiert wird. (Kienlechner: Italien. 1993. S. 40)

 $\overline{a}$ 

<span id="page-8-1"></span><sup>&</sup>lt;sup>3</sup> Bzw. erhalten die Feiertage zunehmend individuelle Bedeutung.

Für Feiertage können, weltweit gesehen, verschiedenartige Kategorien unterschieden werden. So sind mögliche Einteilungen:

- festes oder bewegliches Datum bzw. Wochentag
- international (Tag der Arbeit, Internationaler Frauentag, usw.)
- national (Unabhängigkeitstag, Tag der Verfassung, Tag der deutschen Einheit, usw.)
- regional (Großbritannien, Australien, Kanada, Spanien, Indien, Brasilien, usw.)
- religiös (christlich, jüdisch, islamisch, hinduistisch, buddhistisch, usw.)
- zurückgehend auf ein Naturereignis (Frühlingsanfang, Sonnenwende, Herbstanfang, Ende der Regenzeit, usw.)
- zurückgehend auf ein geschichtliches Ereignis (Entdeckung Amerikas, Gedenktag an die Gefallenen der Weltkriege, usw.)
- jährlich, bzw. in größeren zeitlichen Abständen (USA: Wahltage (alle vier Jahre); Niederlande: "Tag der Befreiung 1944" (alle fünf Jahre))
- Heiligenfeste (St. Patrick, St. Stephan, St. Johannis, St. Anton, usw.)
- oder aber auch nach der Art:
	- 1. Neujahrsfeste (chinesisch, iranisch, thailändisch, hinduistisch, buddhistisch, usw.)
	- 2. Lichterfeste (Weihnachten, Chanukka (Judentum), Diwali (Hinduismus))
	- 3. Familienfeste (Chinesisches Neujahr, Fest des Fastenbrechens, Weihnachten, usw.)
	- 4. Trauerfeiern (Allerheiligen/Allerseelen, Fest der Klarheit und Helligkeit (China), usw.).

Bei der Beschäftigung mit weltweiten Feiertagen fallen die beweglichen bzw. nur annähernd angegebenen Daten sehr schnell auf. Abhängig von ihrer kulturellen Herkunft, fügen sie sich in unterschiedliche Kalendersysteme ein, mit deren Hilfe sie sich berechnen lassen; und somit erhält der "bewegliche" Feiertag ein festes Datum. Ihre Bedeutungen können so unterschiedlich wie Kalendersysteme sein.

Im Laufe der Geschichte haben viele Kulturen ihr eigenes Kalendersystem entwickelt. Da die Entwicklungsgeschichte der Kalender, an dieser Stelle jedoch zu weit führen würde, seien nachfolgend die wichtigsten Einflüsse dieser Überlegungen für die heute noch gebräuchlichen Kalender erwähnt. Denn viele Traditionen, Bräuche und Feiertage richten sich nach den traditionell gewachsenen Kalendern.

"Im Christentum richten sich einige Feste nach dem Mondkalender (z. B. Ostern), andere nach dem Sonnenkalender (z. B. Weihnachten). Die Feste des Islam richten sich ausschließlich nach dem Mondkalender. Hier finden die religiösen Feste Jahr für Jahr etwa zehn Tage früher statt. Der Buddhismus ordnet die Feste ursprünglich nach einem jahreszeitlich gebundenen Mondkalender. In Japan jedoch haben die buddhistischen Feste ihren Platz im internationalen Geschäftskalender gefunden." (Diepold: Die Fundgrube für Feste und Feiern. 2001. S. 103)

## <span id="page-10-0"></span>**2.1 Kalender- und Zeiteinheiten**

Der Kalender, wie er in Europa und weiten Teilen der Welt verbreitet ist, hat 12 Monate 365 Tage mit jeweils 24 Stunden und alle vier Jahre einen Schalttag, außer in den Jahren, die nicht durch 400 (ohne Rest) teilbar sind. Dies ist der Gregorianischen Kalender, der später noch genauer beleuchtet wird.

Zuerst werden aber die Kalender- und Zeiteinheiten, die für ein Kalendersystem benötigt werden vom Jahr bis zum Tag vorgestellt.

### <span id="page-10-1"></span>**2.1.1 Jahr**

 $\overline{a}$ 

Unserem Kalender liegt ein festes Sonnenjahr (Solarjahr) zugrunde. Das bedeutet, daß der Mond für die Berechnung des Jahres keine Rolle spielt, sondern der Umlauf der Erde um die Sonne**[4](#page-10-2)** . Für diesen werden 365 Tage angesetzt, die sich in zwölf Monate zu je 30 bzw. 31 Tage unterteilen. Durch regelmäßige Schaltungen wird dafür gesorgt, daß der Jahresanfang stets zur gleichen Zeit stattfindet. Wenn solche Schaltungen nicht vorgenommen werden, entsteht ein freies Sonnenjahr bzw. ein Wandeljahr, dessen Jahresanfang, innerhalb von 1460 Jahren, alle Jahreszeiten durchläuft. (vgl. von den Brincken: Historische Chronologie des Abendlandes, 2000. S. 19)

Dem gegenüber existiert das freie Mondjahr (Lunarjahr) dessen Jahresanfang, ähnlich wie beim Wandeljahr, innerhalb von 33 Jahren alle Jahreszeiten durchläuft. Es besteht ebenfalls aus zwölf Monaten, deren Länge sich allerdings nach dem Umlauf des Mondesum die Erde<sup>5</sup> richtet, und somit sechs Monate mit 29 Tagen und sechs Monate mit 30 Tagen entstehen. Dabei wird gegebenenfalls durch Ausgleichstage dafür gesorgt, daß der Monatsanfang immer auf die gleiche Mondphase fällt. Verwendet wird das freie Mondjahr im islamischen Kalender. (vgl. von den Brincken: Historische Chronologie des Abendlandes, 2000. S. 19)

<span id="page-10-2"></span><sup>4</sup> Astronomisch beträgt die mittlere Zeit 365,24219879 Tage. Das sind 12 Monate 365 Tage 5 Stunden 18 Minuten 48 Minuten und 45,97546 Sekunden. (vgl. Schlag: Ein Tag zuviel. 1998. S. 43.)

<span id="page-10-3"></span><sup>&</sup>lt;sup>5</sup> Ein Mondmonat ist 29 Tage 12 Stunden 44 Minuten und 2,8 Sekunden lang. Somit hat ein freies Mondjahr 354 Tage 8 Stunden 48 Minuten und 33 Sekunden. (vgl. von den Brincken: Historische Chronologie des Abendlandes, 2000. S. 19)

Des weiteren gibt es das gebundene Mondjahr (Lunisolarjahr). Hier versucht man beispielsweise im jüdischen, chinesischen oder indischen Kalender das Mondjahr durch Schaltungen dem Sonnenjahr anzunähern. Innerhalb von 19 Jahren werden sieben Schaltmonate eingefügt. Somit dauert ein normales Lunisolarjahr 354 bzw. 384 Tage. Von Zeit zu Zeit treten auch Jahre mit 353 und 355 bzw. 383 und 385 Tagen auf, um kleinere Verschiebungen auszugleichen.

"Insgesamt bleibt jeder Kalender[, der sich vom Jahr ableitet,] ein Näherungsproblem, weil er nur ganzzahlig gestaltet werden kann." (vgl. von den Brincken: Historische Chronologie des Abendlandes, 2000. S. 19)

Welche Art von Jahr sich durchsetzte, war unter anderem abhängig von der geographischen Lage, weil sie ausschlaggebend für den Jahresverlauf bzw. für die Ausprägung der Jahreszeiten und damit den Einfluß des Mondes bzw. der Sonne als Grundlage für die Berechnungen ist.

"Sonne und Mond haben im Westen wie im Osten ihre Wirkung. Für Europa ist wegen seiner Breitenlage die Sonne bestimmender als der Mond, auch erscheint sie gewöhnlich als Freund; in Wüsten nahe dem Äquator hat die Nacht einen anderen Stellenwert, der Mond läßt sich müheloser beobachten, und der Mondkalender prägt den Alltag ganz anders als bei uns; die Länge von Tag und Nacht variiert jahreszeitlich geringer. Das Zusammenspiel von Sonne und Mond aber macht gerade die Zeitrechnung der Christen aus." (von den Brincken: Historische Chronologie des Abendlandes, 2000. S. 13f.)

## <span id="page-11-0"></span>**2.1.2 Monat**

Wie die Möglichkeiten, ein Jahr festzulegen, zeigen, ist die nächst kleinere Einheit der Monat. Ursprünglich wurde er vom Mond abgeleitet, der durch seinen Umlauf um die Erde, auch annähernd seine Dauer bestimmte. Dieser Umlauf ist auch für den Laien, besonders in äquatornahen Ländern, einfach zu beobachten. Aus diesem Grunde bildeten sich schon früh Monate mit abwechselnd 29 und 30 Tagen heraus, da nur ganze Tage sinnvolle Einheiten darstellen. (vgl. von den Brincken: Historische Chronologie des Abendlandes, 2000. S. 17f.)

"Dieser zeitgliedernde Rhythmus faszinierte natürlich die Menschen, sie legten ihm mancherlei Bedeutung bei. Man beobachtete, daß körperliche und seelische Indispositionen besonders zur Zeit von Vollmond und Neumond auftreten, oft schon zwei Tage vorher einsetzen. Deshalb empfahl man gerade für diese Wechseltage Ruhe, jedenfalls keine wichtigen Aktivitäten. Entsprechend wurden in früher Zeit Feiertage gelegt." (Wendorff: Tag und Woche, Monat und Jahr. 1993. S. 122f.)

#### <span id="page-12-0"></span>**2.1.3 Woche**

Die Woche unterteilt den Monat in übersichtlichere Einheiten. Die vier Mondphasen Neumond, zunehmender Mond, Vollmond und abnehmender Mond dauern jeweils gut sieben<sup>[6](#page-12-2)</sup> Tage. Die Namen der Wochentage sind in vielen Kulturen von den damals bekannten "Planeten" abgeleitet: Sonne, Mond, Mars, Merkur, Jupiter, Venus und Saturn. (vgl. Schlag: Ein Tag zuviel. 1998. S. 20ff.)

"In jenen Ländern, wo der Nachthimmel meistens wolkenlos ist und man direkt unter der klaren großen Himmelskuppel lebte, ergab sich die Woche als Viertel eines Mondumlaufs ohne besondere mathematische oder sonstige geistige Anstrengung oder religiöse Überlegung von selbst. Vielleicht kam die weitgehende Geltung der 7 als Unglückszahl oder Glückszahl – also jedenfalls als Zeichen der Wandlungsmöglichkeiten so oder so in einem zeitlichen Phasenwechsel – hinzu, um diese Wocheneinheit volkstümlich zu machen und überall zu verbreiten." (Wendorff: Tag und Woche, Monat und Jahr. 1993. S. 119)

## <span id="page-12-1"></span>**2.1.4 Tag**

 $\overline{a}$ 

Der kleinste Bestandteil ist ein Tag. Er ist durch die Dauer einer Umdrehung der Erde um die eigene Achse bestimmt, welche auch bürgerlicher Tag oder Kalendertag genannt wird und sich in Lichttag und Nacht gliedert. (vgl. von den Brincken: Historische Chronologie des Abendlandes, 2000. S. 14)

Dabei wurde je nach Kultur, Epoche und Land der Beginn unterschiedlich gewählt:

- ¡ In Indien legt der religiöse Kalender den Tagesbeginn auf den Sonnenaufgang fest $<sup>7</sup>$  $<sup>7</sup>$  $<sup>7</sup>$ </sup>
- ¢ Für die Babylonier und nachfolgend für die Völker, die sich nach dem Mond richten, wie die Muslime oder Juden war der Tagesanfang bei Sonnenuntergang. Auf diese Weise fängt für diese auch heute noch der neue Tag um 18:00 Uhr an. (vgl. Schlag: Ein Tag zuviel. 1998. S. 13)
- ¨ Die heute übliche Regelung den Datumswechsel um Mitternacht vorzunehmen, hatte sich bei Chinesen und Japaner wie auch bei den Römer durchgesetzt. (vgl. Schlag: Ein Tag zuviel. 1998. S. 14)

<span id="page-12-2"></span><sup>&</sup>lt;sup>6</sup> Ferner gliedert die Schöpfungsgeschichte der Bibel die Erschaffung der Welt in sieben Tage. (vgl. von den Brincken: Historische Chronologie des Abendlandes. 2000. S. 59)

<span id="page-12-3"></span><sup>7</sup> Hierbei ist zu beachten, daß nicht der uns geläufige Tag von 24 Stunden gerechnet wird, sondern ein Mond-Tag, genannt "*tithi"*. "Die Länge ist abhängig vom Verhältnis der Bahnbewegung des Mondes zur Sonne. Auf diese Weise kann ein *'tithi'* von rund 20 Stunden bis nahezu 27 Stunden dauern." (vgl. Schlag: Ein Tag zuviel. 1998. S. 171)

"Dieser Zeitpunkt empfiehlt sich aus technischen und geschäftlichen Gründen, weil nachts Ruhe oder allenfalls geringe Aktivität herrscht." (von den Brincken: Historische Chronologie des Abendlandes, 2000. S. 15)

Nicht nur der kulturell bedingte Tagesbeginn, sondern auch die Zeitzonen sind zu beachten. Sie wurden 1845 festgelegt und 1884 international anerkannt. Der Nullmeridian verläuft durch London und bestimmt die "Greenwich Mean Time" (GMT)<sup>[8](#page-13-2)</sup> und der Gegenmeridian (180°) legt den Datumswechsel fest. Für viele Länder in Europa gilt die Mitteleuropäische Zeit (MEZ), die 1893 eingeführt wurde. In Ländern mit mehreren Zeitzonen wie Rußland oder China wird zusätzlich die Moskauer Zeit bzw. Peking-Zeit angegeben, besonders bei Flug- oder Zugfahrplänen, die "Vereinheitlichungen und Absprachen erzwangen". (vgl. von den Brincken: Historische Chronologie des Abendlandes, 2000. S. 16f.)

Des weiteren spielt auch noch eine Rolle, ob und ab wann die Sommerzeit gilt, um Termine vereinbaren zu können.

# <span id="page-13-0"></span>**2.2 Kalendersysteme mit dazugehörigen Feiertagen**

Die Beschreibung der Zeiteinheiten hat schon angedeutet, wie unterschiedlich und vielfältig die Kalendersysteme ausfallen können. Ein zusätzlicher Aspekt wäre der Beginn der Zeitrechnung. Dieser kann für ein und den selben Kalender verschieden festgelegt worden sein, und dementsprechend mit verschobenen Schaltregeln ein weiteres Kalendersystem bilden. Hierauf einzugehen, würde jedoch zu weit vom Thema wegführen. Deshalb wird nachfolgend auf den Gregorianischen, jüdischen, islamischen, chinesischen und indischen Kalender genauer eingegangen und deren Feste und Feiertage aufgelistet.

## <span id="page-13-1"></span>**2.2.1 Gregorianischer Kalender und christliche Feiertage**

Der Gregorianische Kalender ist benannt nach Papst Gregor XIII., denn er sorgte für die überfällige Korrektur des Julianischen Kalenders. Der Julianische Kalender wiederum geht auf Gaius Julius Caesar zurück, der als Pontifex Maximus<sup>[9](#page-13-3)</sup> in die Geheimnisse der Zeitrechnung eingeweiht war und durch seine Feldzüge das gut funktionierende ägyptische System kennengelernt hatte. Auch in Ägypten war die Berechnung des Jahre ein

 $\overline{a}$ 

<span id="page-13-2"></span><sup>8</sup> bzw. Universal Time Co-ordinate (UTC) (vgl. Columbus: C-Reiseführer, 2001. S. A16)

<span id="page-13-3"></span><sup>9</sup> Höchstes Priesteramt der Römer.

Geheimnis, das in die Zuständigkeit der Priester<sup>[10](#page-14-0)</sup> fiel und wegen der Geheimhaltung die wirtschaftliche Vormachtstellung der Ägypter sicherte.

"Die Priester hatten es verstanden, durch unregelmäßige Einschaltung von Tagen die damalige Welt über die wahre Natur der wirklichen Zahl der Tage pro Jahr im Unklaren zu lassen. Es war nicht Unwissenheit über die echten Zusammenhänge. Dieses Wissen brachte den Ägyptern Überlegenheit und Wohlstand. Es war von unschätzbarem Nutzen. Sie konnten nicht nur rechtzeitig vor dem Hochwasser ihre Deiche instand setzen und ihre Kanäle herrichten. Der entscheidende Vorteil lag in der Möglichkeit sicher mehrere Ernten einzubringen. Zu frühzeitige Aussaat oder zu langes Zuwarten hätte Einbußen gebracht. So hatten sie im Gegensatz zu ihren weniger glücklichen Nachbarvölkern im Übermaß Lebensmittel. Der damit blühende Handel und die Sicherung der Ernährung der eigenen Bevölkerung brachte ihnen die berühmte Nasenlänge Vorsprung." (Schlag: Ein Tag zuviel. 1998. S. 66)

Unter der Herrschaft der Ptolemäer (um 240 v. Chr.) wurde versucht den Kalender durch regelmäßige Schaltungen (alle vier Jahre) zu verbessern. Infolgedessen wurde ein Teil des Geheimnisses gelüftet, auch wenn die Priester sich diesem widersetzten und das alte System wiederherstellten.<sup>[11](#page-14-1)</sup>

Caesar hatte von dem Versuch erfahren und beauftragte einen in Ägypten lebenden Gelehrten, namens Sosigenes, ihm bei der Reform des römischen Kalenders in Anlehnung an den ägyptischen zu helfen. (vgl. Schlag: Ein Tag zuviel. 1998. S. 75)

Denn die römischen Priester hätten angefangen ihre Macht, die u. a. in der Bestimmung der Jahreslänge lag, zu mißbrauchen.

"Sie konnten das Jahr verlängern oder verkürzen und damit auch die Amtszeiten, Termine für Gerichtsverhandlungen, für politische Prozesse und Senats- und Volksversammlungen manipulieren." (Schlag: Ein Tag zuviel. 1998. S. 72)

Obwohl es ihre Aufgabe gewesen wäre, den Kalender nach dem Sonnenlauf auszurichten.

"Sie mußten das Kunststück vollbringen, das Volk in dem Glauben zu wiegen, die Tradition des alten Mondjahres werde fortgeführt, aber gleichzeitig den von der Jupiter-Religion bestimmten Sonnenlauf zur Grundlage ihrer Kalenderfestlegung zu machen. Die durch den Mondaufgang, Vollmond und Neumond ursprünglich bestimmten Tage waren ja nun nicht mehr mit dem Sonnenlauf in Einklang zu bringen." (Schlag: Ein Tag zuviel. 1998. S. 71)

Durch klare Festlegungen wurde diese Willkür abgeschafft und der Kalender auch offiziell zu einem, der ausschließlich auf dem Sonnenjahr basiert. Indem die Länge des Jah-

 $\overline{a}$ 

<span id="page-14-0"></span><sup>10</sup> "In Ägypten verfügte jedenfalls die Priesterkaste über des Geheimwissen, das notwendig war, um einen Kalender einzurichten, der mit dem Lauf der Gestirne im Einklang stand." (Schlag: Ein Tag zuviel. 1998. S. 68)

<span id="page-14-1"></span><sup>&</sup>lt;sup>11</sup> Die Bevölkerung bekam davon nur wenig mit, denn für Feiern und den Tagesablauf war ein Mondkalender entscheidend. (vgl. Schlag: Ein Tag zuviel. 1998. S. 67)

res mit 365¼ Tagen angesetzt und der alte Schaltrhythmus durch die Schaltung eines Tages<sup>[12](#page-15-0)</sup> alle vier Jahre ersetzt wurde, war nach dem Jahr 46 v. Chr., dem "Jahr der Verwirrung", weil auch noch der Frühlingsanfang durch zusätzliche Schaltmonate zurechtgerückt werden mußte, der Julianischen Kalender ab dem Jahr 45 v. Chr. im Einsatz. Die militärische Vormachtstellung der Römer sorgte für seine Verbreitung im Mittelmeerraum. (vgl. Schlag: Ein Tag zuviel. 1998. S. 75ff.)

Mit der Zeit wurde der Unterschied zwischen dem mit 365¼ Tagen festgesetzten Jahr, das gegenüber dem Sonnenjahr mit 11 Minuten und 14 Sekunden zu lang war, auffällig. Der Frühjahrsbeginn verschob sich nach vorne genauso wie der Osterfesttermin, der von dem ersten Frühlingsvollmond abhängt. Dies wurde schon um 1000 n. Chr. bemerkt und in der Zeit bis zur Berichtigung durch Papst Gregor XIII. häufig diskutiert. Letztendlich legte Papst Gregor XIII. fest, daß der Frühjahrsanfang mit der Tag- und Nachtgleiche, dem 21. März, in Einklang gebracht und überzählige Schaltjahre entfernt werden müssen. Deshalb sollte der 15. Oktober 1582 auf den 4. Oktober folgen und nur noch in denjenigen vollen Jahrhunderten geschaltet werden, die ohne Rest durch 400 teilbar sind.

Zwar weicht diese Festlegung auch vom Sonnenjahr ab. Doch da sich die Differenz erst innerhalb von 3323 Jahren zu einem Tag aufsummieren würde, wurde dies vernachlässigt. (vgl. von den Brincken: Historische Chronologie des Abendlandes, 2000. S. 29ff.)

#### **Verbreitung[13](#page-15-1)**

 $\overline{a}$ 

Die Durchsetzung dieser Reform stieß auf große Gegenwehr besonders bei protestantischen Gläubigen, die so kurz nach der Reformation nicht einsahen, warum Papst Gregor XIII. über ihren Kalender bestimmen sollte, ohne daß sie dazu befragt wurden.

"Trotz aller Fehler beharrten diese Regionen auf dem Julianischen Kalender. Doch im täglichen Gebrauch, vor allem beim internationalen Verkehr, erwiesen sich zwei verschiedene Kalender als sehr lästig. Die verschiedene Zählung der Tage verwirrte und trennte die sozialen und wirtschaftlichen Zusammenhänge zwischen protestantischen Nachbargemeinden und dem katholischen Umfeld." (Schlag: Ein Tag zuviel. 1998. S. 113f.)

Mit der Zeit nahmen immer mehr Länder mit ihren Kolonien den Kalender an. Die Änderungen wurden zum 15. Oktober 1582, der auf den 4. Oktober folgte, gültig und von

<span id="page-15-0"></span><sup>12</sup> Der 24. Februar wurde doppelt gezählt.

<span id="page-15-1"></span><sup>&</sup>lt;sup>13</sup> Die weltweite Anerkennung des Gregorianischen Kalenders hat auch zur Folge, daß in einigen Ländern staatliche Feiertage nach diesem und religiöse nach dem traditionellen Kalender bestimmt werden.

Italien, Spanien, Portugal und Polen sofort mitgetragen, Frankreich folgte noch im gleichen Jahr. 1583 übernahmen Holland, die katholische Schweiz und das katholische Deutschland, 1584 Österreich und Ungarn die Änderungen. Das Herzogtum Preußen folgte 1612, Dänemark und das protestantische Deutschland 1700, England 1752, Schweden 1753, Japan 1873, Ägypten 1875, China 1912, Albanien 1913, Bulgarien 1916, Rußland 1918, Griechenland 1923 und die Türkei 1927. (vgl. Schlag: Ein Tag zuviel. 1998. S. 118)

Ähnlich wie in Deutschland dauerte es in der Schweiz bis 1812, um den Kalender landesweit einzuführen. In Finnland geschah dies 1867 und in Rumänien 1924.

Allerdings gibt es orthodoxe Kirchen, die das Osterfest noch nach dem Julianischen Kalender berechnen. Außerdem hatte die Ostkirche einen exakteren Kalender, basierend auf dem Julianischen, entwickelt und den Gregorianischen nicht übernommen. So gibt es bis heute abweichende Berechnungen z. B. bei den Kopten oder in Äthiopien. (vgl. von den Brincken: Historische Chronologie des Abendlandes, 2000. S. 32ff.)

"Man sieht, der für uns heute so selbstverständliche Kalender, Gregorianischer Kalender genannt, ist alles andere als selbstverständlich. Seine Weltgeltung verdankt er vielen Zufällen, schierer Machtdurchsetzung und letztendlich der Einsicht, daß ein Zusammenleben der Menschheit ohne eine einheitliche Zeitordnung schlicht unmöglich ist. Es gab durchaus ernstzunehmende Kalender in anderen Kulturkreisen. Es lohnt sich darüber nachzudenken, wie dünn der Faden war, an dem die Durchsetzung gerade dieses unseres Kalenders hing. Die Handhabung des Gregorianischen Kalenders war noch im 19. Jahrhundert in der breiten Bevölkerung ziemlich umständlich und primitiv." (Schlag: Ein Tag zuviel. 1998. S. 119)

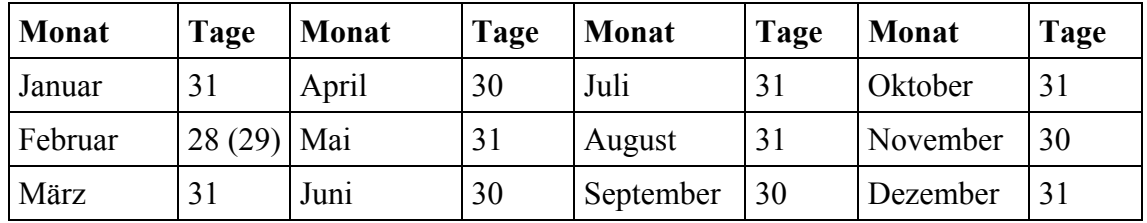

#### **Aufbau/Monate**

<span id="page-16-0"></span>Tabelle 1: Monate und ihre Länge (Gregorianisch)

Der römische Ursprung und die Verschiebung um 90 Tage läßt sich aus den Monatsnamen ablesen. So wurde beispielsweise der September, eigentlich der siebte Monat, zum neunten. Nach der Reform wurde der siebte, ursprünglich fünfte, Monat nach Julius Cäsar benannt und der darauffolgende nach Augustus, nachdem dieser Mißverständnisse bei der Schaltung ausgeglichen hatte. (vgl. Wendorff: Tag und Woche, Monat und Jahr. 1993. S. 76ff.)

#### **Christliche Feste**

Da sich der Gregorianische Kalender nicht überall durchsetzen konnte, und sich somit unterschiedliche Richtungen (römisch-katholisch, orthodox, protestantisch und kleinere Minderheiten) des Christentums mit eigenen Schwerpunkten auf bestimmte Feste herausgebildet haben, gilt es verschiedene Kalender zu beachten.[14](#page-17-2)

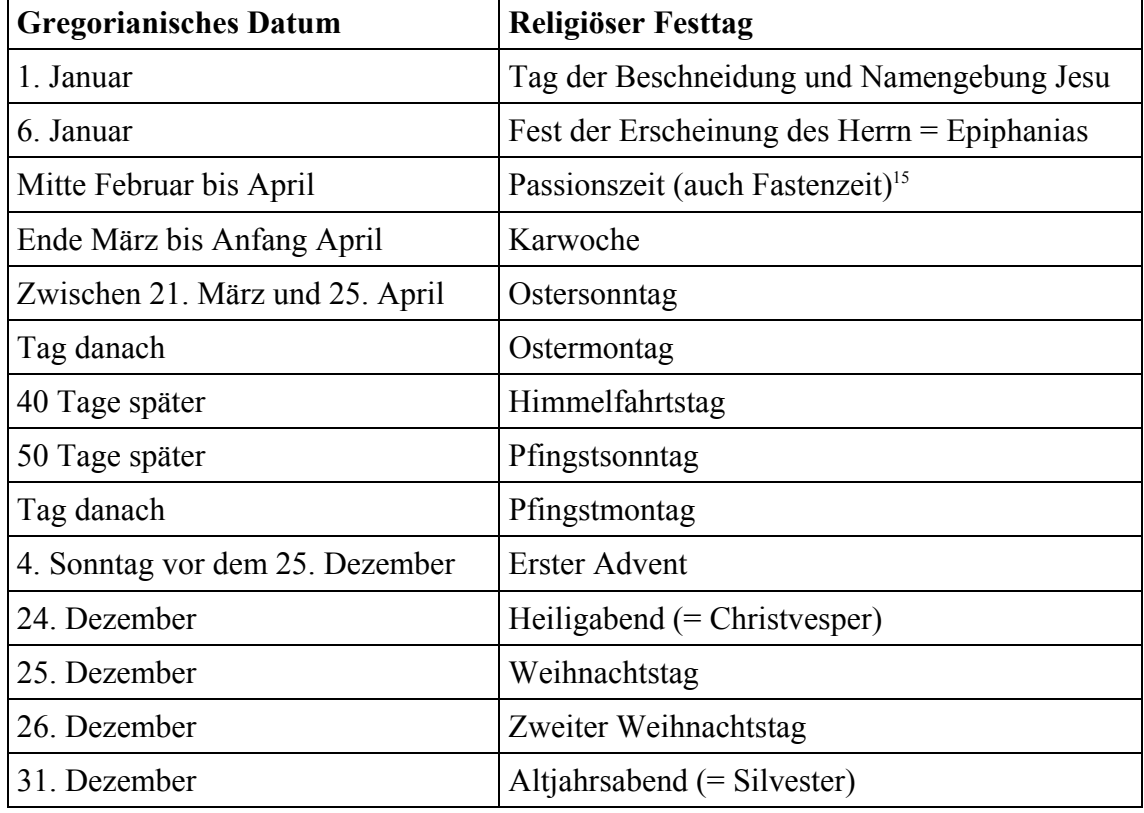

Folgende Festtage sind in allen Richtungen von Bedeutung:

(nach Thiele: Religiöse Feste der Juden, Christen und Moslems. 1990. S. 24f.)

<span id="page-17-1"></span>Tabelle 2: Allgemeingültige christliche Feste

## <span id="page-17-0"></span>**2.2.2 Jüdischer Kalender und Feiertage**

 $\overline{a}$ 

Wie schon erwähnt, ist dieser Kalender vom Lunisolarjahr bestimmt, weil die Feste an die Jahreszeiten gebunden sein sollen; Pessach an den Frühling und Sukkot an die Erntezeit im Herbst. (vgl. Thiele: Religiöse Feste der Juden, Christen und Moslems. 1990. S. 9)

<span id="page-17-2"></span><sup>&</sup>lt;sup>14</sup> Sie sind aufgeführt in Thiele: Religiöse Feste der Juden, Christen und Moslems. 1990. S. 23ff.

<span id="page-17-3"></span><sup>&</sup>lt;sup>15</sup> Die Fastenzeit dient zur inneren Einkehr und soll auf das kommende Fest vorbereiten.

Die folgende Abbildung der Monate und Feiertage des jüdischen Kalenders ist aus Olitzky, Isaacs: Kleines 1x1 jüdischen Lebens. 2001. S. 161f. übernommen. Sie enthält die hebräische Schreibweise mit einer entsprechenden Übertragung, die deshalb für die Bezeichnungen im vorliegenden Text genutzt wird.

# Der jüdische (luni-solare) Kalender לוּחַ עִבְרִי

Die Monate des Jahres

ויסן Nissan Tijar Ijjar Siwan Tammuz Aw Aw Elul אֵלוּל Tischri (מַר) (Mar)Cheschwan Kislew בַּסְלֵוּ Tewet טבת שבט Schwat אָדָר

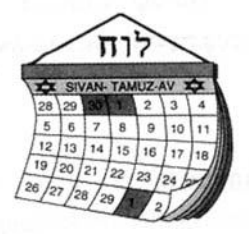

Die Feste und Feiertage

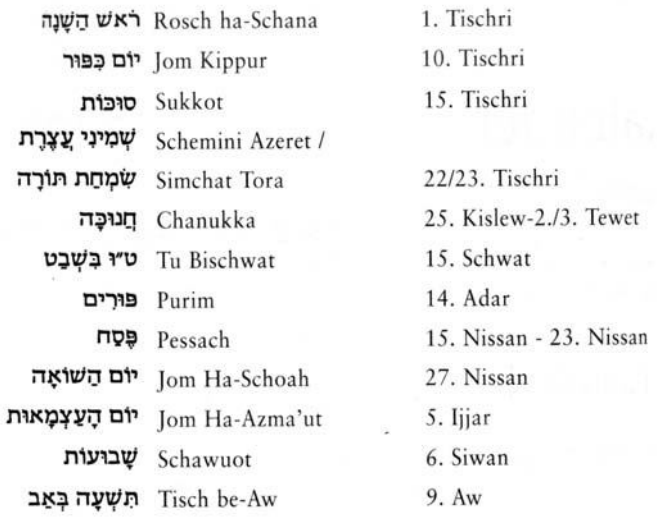

#### <span id="page-18-0"></span>Abbildung 1: Jüdischer Kalender mit Feiertagen

Rosch ha-Schana ist das jüdische Neujahr, Jom Kippur der Versöhnungstag, Sukkot das Laubhüttenfest, Simchat Tora der Tag der Freude an der Tora, Tu Bischwat das Neujahrsfest der Bäume, Purim das Fest der Lose, Pessach das Fest der ungesäuerten Brote, Jom Ha-Schoah der Gedenktag für die Opfer des Holocaust, Jom Ha-Azma'ut der Unabhängigkeitstag, Schawout das Wochenfest und Tisch be-Aw der Fasttag zum Gedenken an die Zerstörung des Tempels zu Jerusalem.

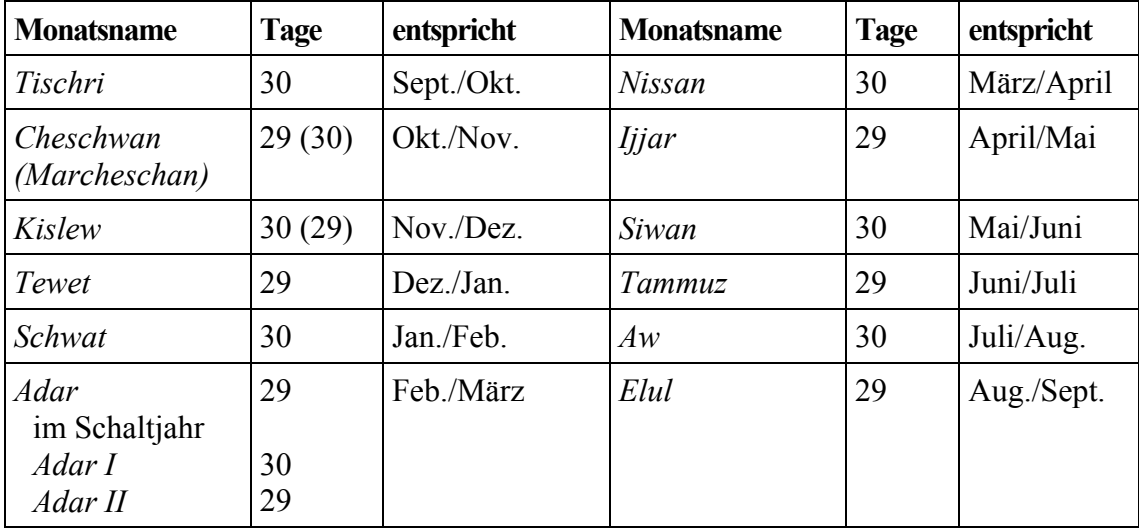

Die folgende Tabelle mit den jüdischen Monaten zeigt die Anzahl der Tage und die ungefähre Entsprechung in unserem Kalender.

(nach: Thiele: Religiöse Feste der Juden, Christen und Moslems. 1990. S. 10f.)

<span id="page-19-1"></span>Tabelle 3: Jüdische Monate

Im Schaltjahr ist Adar I der Schaltmonat, in ihm finden keine Feste oder Feiertage statt. (vgl. von den Brincken: Historische Chronologie des Abendlandes, 2000. S. 38f.)

Historisch bedingt gab es wie im Christentum unterschiedliche Zeitpunkte, das Jahr zu beginnen. Durchgesetzt hat sich der 1. *Tischri*, mit dem Neujahrsfest, für das Kalenderjahr und der 1. *Nissan* für das religiöse Jahr, in dem *Passach* das erste Fest ist. (vgl. Schlag: Ein Tag zuviel. 1998. S. 159)

"Anders als in der christlichen Tradition beginnt das Jahr der Juden im Herbst, weil nur da die Fülle der Früchte, wie sie in der Schöpfungsgeschichte geschildert ist, gegeben war." (von den Brincken: Historische Chronologie des Abendlandes, 2000. S. 36)

## <span id="page-19-0"></span>**2.2.3 Islamischer Kalender und Feiertage**

 $\overline{a}$ 

Ähnlich wie der Julianischen war auch der Vorläufer des islamischen Kalenders mit großen Verschiebungen behaftet und sorgte für Verwirrung. Deshalb führte Muhammad einen neuen Kalender ein, <sup>[16](#page-19-2)</sup> denn er "war nicht nur Prophet, sondern auch Staatsmann und Sozialreformer und paßte seinen Kalender den Menschen an, für die er sich verant-

<span id="page-19-2"></span><sup>&</sup>lt;sup>16</sup> Die Neuerung setzte sich nicht sofort durch, sondern erst mit dem zweiten Nachfolger Muhammads, der das Reich reorganisierte. (vgl. von den Brincken: Historische Chronologie des Abendlandes, 2000. S. 40)

wortlich fühlte, den Wüstenbewohnern und Händlerkarawanen der Arabischen Halbinsel." (von den Brincken: Historische Chronologie des Abendlandes, 2000. S. 40)

Mit dem Verweis auf den Koran wurde das Einschieben eines Schaltmonats als Brauch Ungläubiger verboten, denn Gott habe zwölf Monate festgelegt. Dadurch entstand ein freies Mondjahr. (vgl. Bischofberger: Feiern des Lebens. 1994. S. 140f.)

Weil das Mondjahr gegenüber dem Sonnenjahr um rund elf Tage kürzer ist und keine Jahreszeiten berücksichtigt, wurde mit der Zeit ein weiterer Kalender benötigt, der im Gegensatz zu Muhammads Kalender für die Land- und die Finanzwirtschaft genutzt werden konnte. (vgl. Eisenstein: Islamische Chronologie. 2002. S. 137ff.)

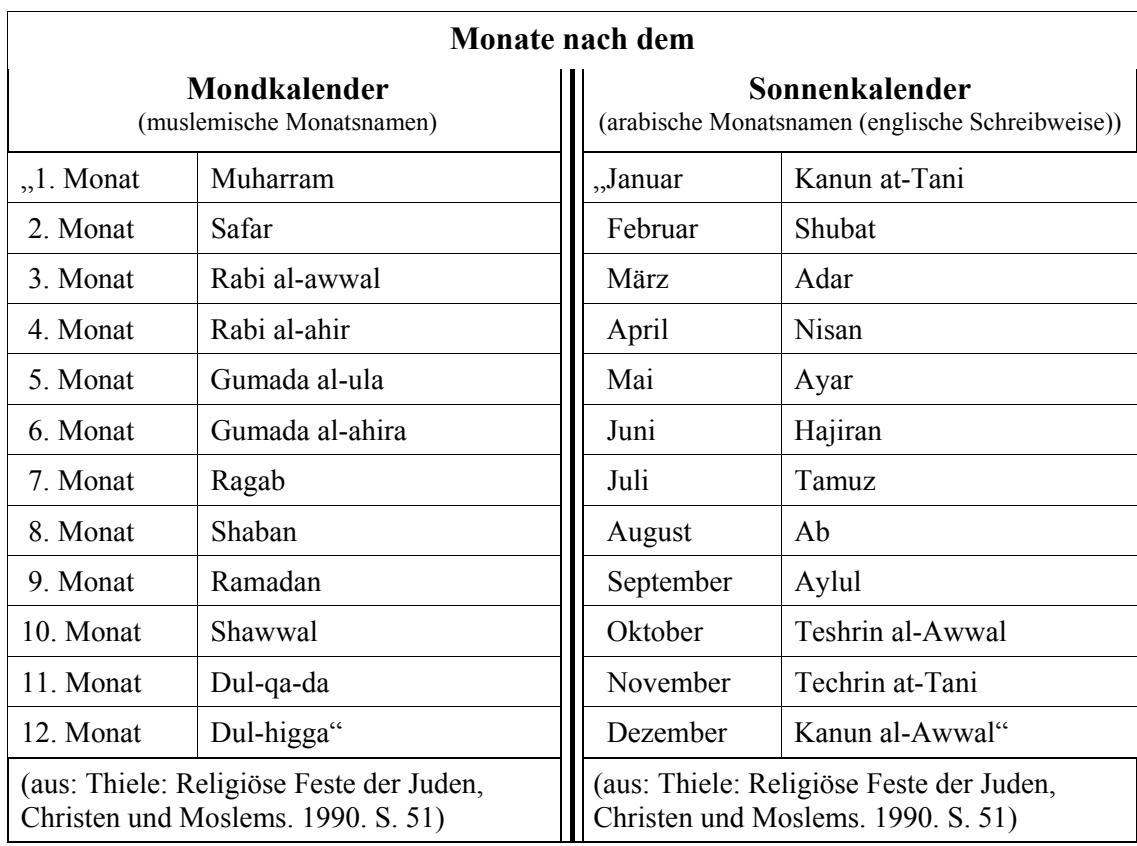

<span id="page-20-0"></span>Tabelle 4: Monate des islamischen Mond- bzw. Sonnenkalenders

Die Bestimmung des Monatsanfangs wird unterschiedlich gehandhabt: Einige Länder berechnen ihn astronomisch, bei anderen muß die erste Mondsichel durch zuverlässige Zeugen bestätigt werden. "Bei bedecktem Himmel werden zu diesem Zweck Flugzeuge über die Wolken entsandt." (vgl. Kirste, Schultze, Tworuschka: Die Feste der Religionen. 1995. S. 63)

"Grundsätzlich beginnt ein Monat im islamischen Mondkalender mit dem Neumond, tatsächlich aber nicht laut dem Kalender, sondern mit der Sichtung der Mondsichel von der Erde aus. Das Problem, das sich daraus ergibt ist evident: Die tatsächliche Sichtbarkeit ist wetterabhängig und damit nicht immer gegeben, überdies kann sie lokal durchaus unterschiedlich sein. Dadurch sind die Diskrepanzen von – im allgemeinen – einem Tag zwischen Erfahrung (Sichtung) und Berechnung (mathematischem Kalender) nicht nur möglich, sondern kommen sogar verhältnismäßig häufig vor. Bei Umrechnungen ist daher eine tatsächliche Abweichung von einem Tag immer zu berücksichtigen, je nachdem, wann die neue Mondsichel wirklich gesehen wurde. Dadurch kann auch die jeweilige Monatsdauer in der Praxis im vorhinein nicht bestimmt werden. Ein Monat kann durchaus 31 Tage dauern (obwohl dies an sich gar nicht vorgesehen ist), oder auch zwei Mal hintereinander 30 Tage (obwohl sich die Monate mit 30 und 29 Tagen abwechseln sollten)." (Eisenstein: Islamische Chronologie. 2002. S. 135f.)

Nachfolgend sind die religiösen Feiertage der beiden Hauptgruppen des Islam, der Schiiten und Sunniten genannt.

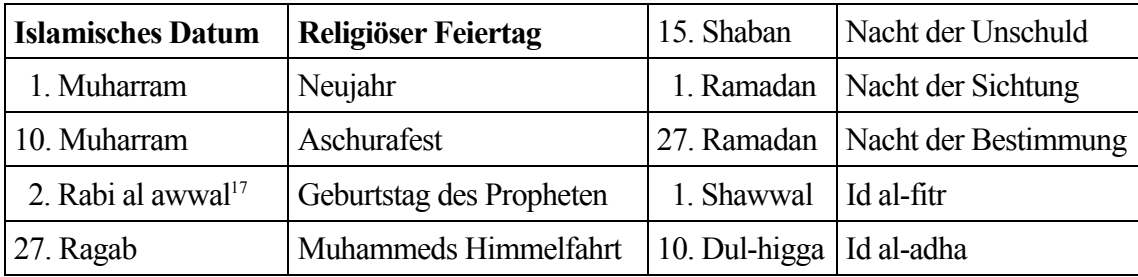

(nach: Thiele: Religiöse Feste der Juden, Christen und Moslems. 1990. S. 53f.)

<span id="page-21-0"></span>Tabelle 5: Islamisch religiöse Feiertage im Mondkalender

#### **Erläuterung islamischer Feiertage**

 $\overline{a}$ 

Die Abwendung des Islam vom arabischen Polytheismus und die klare Abgrenzung vom Juden- und Christentum hatte zur Folge, so daß deren Feste abgelehnt wurden. Die Ausnahme bildeten die "Mekka-Wallfahrt der altarabischen Religion" und zwei Feste, die der Islam mit neuen Inhalten füllte und in seine fünf Säulen (Glaubensbekenntnis, fünfmaliges tägliches Gebet, Pilgerfahrt nach Mekka, Fasten im Monat *Ramadan* und Almosensteuer) integrierte. Ein weiteres Zeichen der Unterscheidung ist der Freitag als höchster Tag der Woche. (vgl. Bischofberger: Feiern des Lebens. 1994. S. 139ff.)

"Es gibt also im Islam nur zwei Feste, welche die Tradition auf den Propheten selber zurückführt: das Opferfest und das Fest des Fastenbrechens. Sie gelten als Gottesgeschenke. Nur sie werden mit dem Wort *id* gekennzeichnet, was von arabischen Gelehrten als ,das periodisch Wiederkehrende' oder eben als ,Fest' verstanden wird. Das entsprechende Wort im Türkischen ist *bayram*." (Bischofberger: Feiern des Lebens. 1994. S. 142)

<span id="page-21-1"></span><sup>&</sup>lt;sup>17</sup> Die Sunniten haben den Todestag durch den Geburtstag ersetzt und feiern ihn am 12. Rabi; die Schiiten begehen den Geburtstag am 17. Rabi. (vgl. Kirste, Schultze, Tworuschka: Die Feste der Religionen. 1995. S. 66)

#### **Hauptfeste: Fest des Fastenbrechens**

Dieses Fest dauert drei Tage und beendet den dreißigtägigen<sup>[18](#page-22-0)</sup> Fastenmonat *Ramadan*.

"Der Ramadan ist eine Zeit intensiver Hinwendung zu Gott. Das Fasten wird sowohl als körperlicher Gottesdienst als auch als Entschlackung, als Stärkung der Gesundheit und der Willenskraft gesehen – je nach Auffassung der Fastenden. Einig ist man sich aber in einem Punkt: Wer einmal selbst 'Hunger' erfahren hat, ist sich seiner Verantwortung gegenüber den Armen bewußter und spendet viel eher für wohltätige Zwecke." (Amt für multikulturelle Angelegenheiten: Feste der Völker. 2000. S. 202f.)

Während des Fastenmonats steht die Besinnung, innere Einkehr, der respektvolle Umgang miteinander sowie das Ausräumen von Streitigkeiten im Mittelpunkt. Es wird häufiger gebetet und von der Morgendämmerung bis zum Sonnenuntergang weder gegessen, noch getrunken, geraucht oder Geschlechtsverkehr vollzogen. (vgl. Lemmen: Islam. 2002. S. 235ff.)

"Das Fasten hat eine wichtige ethische Seite: Es wäre ungültig, wenn der Muslim lügen und betrügen würde, anderen Menschen übel nachredete, grobe und verletzende Worte gebrauchte. Allabendlich findet das "Fastenbrechen' statt: ein kommunikatives Ereignis im Kreise von Verwandten, Nachbarn und Freunden. Guter Brauch ist es auch sich um die Mittellosen zu kümmern. Der Fastenmonat ist eine Zeit der Buße und Versöhnung. Man soll die Abendstunden nutzen, um wieder Frieden zu stiften." (Kirste, Schultze, Tworuschka: Die Feste der Religionen. 1995. S. 69)

Seine Bedeutung als "Heiliger Monat" hat der *Ramadan*, weil Muhammad in der "Nacht der Bestimmung" erste Teile des Korans durch Gott erhielt. (vgl. Lemmen: Islam. 2002. S. 237f.)

Zu Beginn des darauffolgenden Monats beschließt das Fest des Fastenbrechens den *Ramadan*. Dies ist ein Familienfest, für das alles schön hergerichtet wird, neue Kleider gekauft werden, gemeinsam gegessen wird und kleine Geschenke ausgetauscht werden. (vgl. Bischofberger: Feiern des Lebens. 1994. S. 156)

"[Es] ist ein ausgesprochenes Freudenfest, Lampion- und Fackelumzüge, Feuerwerk und Jahrmärkte für Kinder, Süßigkeiten, große Familienfeste mit ausgiebigen Festessen und vieles andere sollen die Erleichterung über das Fastenende, aber auch den Stolz über die vollbrachte Verzichtsleistung während des Ramadan ausdrücken. Wichtige Bestandteile des Festes sind ferner das Festgebet mit anschließender Festtagspredigt sowie der Besuch von Gräbern verstorbener Familienangehöriger." (REMID: Religionen feiern. 1997. S. 113f.)

 $\overline{a}$ 

<span id="page-22-0"></span><sup>18</sup> Höchstdauer.

Es gibt nicht nur allein durch die Übersetzung bzw. Übertragung der Schriftzeichen unterschiedliche Bezeichnungen<sup>[19](#page-23-0)</sup>: Ende des islamischen Fastenmonats; *Aid el-Seghir* (Tunesien); *Eid al Fitr* (Ägypten, Indonesien, Kuwait, Marokko, Saudi Arabien, Tunesien, Vereinigte Arabische Emirate, Iran); *Hari Raya Puasa* (Malaysia, Singapur); *Id ul-Fitr* (Indien); *Ramadan Bayram*, *Seker Bayrami* (Türkei) (vgl. Bezeichnungen.xls)

"Genau genommen hat dieses Fest mehrere Namen: auf Arabisch heißt es Id ul Fitr (Fest des Fastenbrechens), auf Türkisch wird es häufig Scheker Bayramı (Zuckerfest) oder Ramazan Bayramı (Ramadenfest) genannt." (Amt für multikulturelle Angelegenheiten: Feste der Völker. 2000. S. 202)

Laut der Website Weltzeituhr wird dieser Feiertag in folgenden Ländern gefeiert: Ägypten, Äthiopien, Afghanistan, Albanien, Algerien, Aserbaidschan, Bahrain, Bangladesch, Brunei, Indien, Indonesien, Iran, Jemen, Jordanien, Katar, Kenia, Kirgisistan, Komoren, Kuwait, Libanon, Libyen, Malaysia, Marokko, Oman, Pakistan, Saudi-Arabien, Singapur, Sri Lanka, Sudan, Syrien, Tadschikistan, Türkei, Tunesien, Turkmenistan, Usbekistan, Verein. Arabische Emirate und Zypern. (vgl. Marten: http://www.weltzeituhr.com/ (letzter Zugriff: 6. September 2003))

#### **Hauptfeste: Opferfest**

 $\overline{a}$ 

Es erinnert an die Prüfung Abrahams, dessen Gehorsam zu Gott so weit ging, daß er bereit war, seinen eigenen Sohn zu opfern. Gott verhinderte dies schließlich und ließ statt dessen ein Schaf opfern. (vgl. Kirste, Schultze, Tworuschka: Die Feste der Religionen. 1995. S. 71)

"Die Muslime betonen die weltweite Solidarität, welche in diesem Fest bei den Mekka-Wallfahrern und bei den Daheimgebliebenen zum Ausdruck kommt." (Bischofberger: Feiern des Lebens. 1994. S. 147) Denn Opfer sind ein wichtiger Bestandteil der Pilgerfahrtszeremonie, an der jeder Gläubige, dem es möglich ist, einmal im Leben teilnehmen soll. Dies stärkt den Bund zwischen Gott und den Menschen. (vgl. Bischofberger: Feiern des Lebens. 1994. S. 147f.)

Der Tag beginnt mit einem Gottesdienst auf dem Versammlungsplatz. Danach wird das Opfertier nach einem festen Ritus geschlachtet und dann das Fleisch folgendermaßen verteilt: "Ein Drittel darf die Familie behalten, die anderen zwei Drittel kommen den Armen sowie

<span id="page-23-0"></span><sup>&</sup>lt;sup>19</sup> Diese Bezeichnungen sind auf der beigelegten CD-ROM in der Datei "Bezeichnungen.als" zu finden. Dort ist dann auch in der Spalte "Quelle" angegeben, woher die Bezeichnung stammt – local global (lg), Outlook97 (97), Outlook2000 (2000), das Add-In zu Outlook2000 (2000+) oder der C-Reiseführer (Columbus).

weniger bemittelten Freunden und Verwandten zu, womit die Bande der Solidarität gestärkt werden sollen." (vgl. Bischofberger: Feiern des Lebens. 1994. S. 148f.)

"Die Muslime Indiens sprechen vom 'Kuh-Fest', und das Schlachten der Kühe am Opferfest hat dort schon oft zu blutigen Auseinandersetzungen mit den Hindus geführt, welche das Schlachten von Tieren verabscheuen. Falls es in bestimmten Ländern der Diaspora Gesetze gibt, welche das Schlachten verbieten, kaufen die Muslime Fleisch von entsprechenden Metzgereien des Auslandes; manche schicken Geld nach Hause, damit dort in ihrem Namen ein Tier geschlachtet wird." (Bischofberger: Feiern des Lebens. 1994. S. 149)

Weitere Bezeichnungen: *Aid el-Kebir* (Tunesien); *Eid al Adha* (Ägypten, Indonesien, Iran, Kuwait, Marokko, Saudi Arabien, Tunesien, Vereinigte Arabische Emirate); *Hari Raya Haji* (Malaysia, Singapur); *Idu'z Zuha/Bakrid* (Indien); *Kurban Bayram* (Türkei) (vgl. Bezeichnungen.xls)

Laut der Website Weltzeituhr wird dieser Feiertag in folgenden Ländern gefeiert: Ägypten, Afghanistan, Albanien, Algerien, Aserbaidschan, Bahrain, Bangladesch, Benin, Brunei, Burkina Faso, Dschibuti, Elfenbeinküste, Eritrea, Gabun, Gambia, Ghana, Guinea, Guinea-Bissau, Indien, Indonesien, Iran, Jemen, Jordanien, Kamerun, Katar, Kirgisistan, Komoren, Kuwait, Libanon, Libyen, Malaysia, Mali, Marokko, Mauretanien, Mauritius, Niger, Nigeria, Oman, Pakistan, Palästina, Saudi-Arabien, Senegal, Sierra Leone, Singapur, Syrien, Tadschikistan, Tansania, Togo, Tschad, Türkei, Tunesien, Turkmenistan, Uganda, Verein. Arabische Emirate und Zypern. (vgl. Marten: http://www.weltzeituhr.com/ (letzter Zugriff: 6. September 2003))

#### **Weitere Feiertage**

Ein Feiertag der nicht so weitreichende Bedeutung hat, aber unmittelbar mit dem Opferfest in Beziehung steht, ist der **Berg-Arafat-Tag**. Jener ist der Vortag des Opferfestes. An ihm versammeln sich die Pilger auf der Ebene des Berges Arafat.

"Sobald die Sonne ihren Zenit erreicht hat, findet das zentrale Hadjdj-Ereignis [so wird die Pilgerfahrt genannt] statt: Die Pilger verrichten das rituelle Gebet und ,stehen' in der Ebene von Arafat bis Untergang der Sonne. Dieser Wuquf-Ritus des 'Stehens' in Gottes Gegenwart gilt als Höhepunkt des gesamten Hadjdj. Ein Imam hält die Predigt und erinnert an die Abschiedspredigt des Propheten Muhammad, die dieser auf seiner letzten Wallfahrt an eben dieser Stelle gehalten hat." (Kirste, Schultze, Tworuschka: Die Feste der Religionen. 1995. S. 73)

Abgesehen von den zwei Hauptfesten, die alle Muslime feiern, gibt es auch Feste, die für einzelne Glaubensgemeinschaften<sup>[20](#page-25-0)</sup> bedeutend und regional unterschiedlich gewichtet sind. Für Sunniten, die den Großteil der Muslime darstellen, gilt für die weiteren Feste, "da sie von offizieller Seite nicht ausdrücklich als islamische Feste ausgewiesen sind, [werden sie] in Abhängigkeit von nationalen Traditionen bzw. sogar individueller Frömmigkeit äußerst unterschiedlich gefeiert." (REMID: Religionen feiern. 1997. S. 128)

#### **Aschura**

 $\overline{a}$ 

Für die Sunniten ist dieser Feiertag ein Buß- und Sühnetag. (vgl. REMID: Religionen feiern. 1997. S. 128)

Für die Schiiten ist Aschura, ein Trauertag, der wichtigste Feiertag. Mit großen Prozessionen wird an das Martyrium und die Ermordung Husains, dem Imam und Enkel Muhammads, so lebhaft erinnert, daß die Passanten wahre Trauer und Zorn empfinden.

"Husain ist für die Schiiten der Prototyp des Helden und Märtyrers. Alle Unterdrückungen und Verfolgung, welche die schiitische Gemeinschaft seither erlitten hat und noch erleidet, werden als Fortsetzung jener Demütigung und jenes Martyriums verstanden, welches Husain und seine 70 Gefährten – Männer, Frauen und Kinder – erfahren mußten. Man darf wohl sagen, daß es überdies um die ewige Geschichte der Feigen und Tapferen, der Korrupten und Edlen, der Bösen und Guten geht." (Bischofberger: Feiern des Lebens. 1994. S. 167)

In Husain sehen sie einen zuverlässigen Fürsprecher beim Jüngsten Gericht und sein Sühnetod steht für die Erlösung der islamischen Völker. "In ihrer Liebe zu Husain suchen die Gläubigen Gott. Durch ihn und die anderen Märtyrer-Imame schenkt Gott seine Gnade." (vgl. Bischofberger: Feiern des Lebens. 1994. S. 172)

"Die Zuschauer sind Teilnehmer; sie erneuern rituell ihre religiösen Ideale und ihre Zugehörigkeit zu einer religiösen und ideellen Ordnung, die durchaus auch nationalistische und politische Implikationen besitzt." (Bischofberger: Feiern des Lebens. 1994. S. 172)

Die Todestage der Imame und der des Propheten sind ebenfalls fester Bestandteil des schiitischen Festkalenders. (vgl. REMID: Religionen feiern. 1997. S. 135)

<span id="page-25-0"></span><sup>20</sup> Die zwei größten Gruppen sind die Sunniten, die sich Leute der *Sunna*, den Worten und Handlungsweisen Muhammads, nennen und sich daran orientieren, und die Schiiten (vorwiegend Iran und Irak), die nur die Familie des Propheten als rechtmäßige Bewahrer seiner Überlieferung ansehen. Im Endeffekt unterscheiden sie sich weniger durch Glaubensinhalte, als viel mehr durch die Anerkennung der Nachfolger Muhammads. (vgl. Lemmen: Islam. 2002. S. 247ff.)

#### **Geburtstag des Propheten**

Muhammad, was arabisch "der Gepriesene" bedeutet, stammt aus Mekka, wurde um 570 n. Chr. dort geboren, und von seinem Onkel als Waisenkind großgezogen. "Wie viele Menschen seiner Zeit, bemühte er sich in der Einsamkeit der Wüste um Erkenntnis des wahren Gottes. Eine Engelserscheinung im Jahre 610 u.Z. ließ ihn zum Propheten werden." (vgl. Wagemann, Gertrud: Feste der Religionen – Begegnung der Kulturen. 1996. S. 116)

Gefeiert wird der Geburtstag als fröhliches Familien- und Kinderfest. Kerzen erhellen die Nacht, es finden Prozessionen statt, und die Moscheen halten besondere Betstunden ab. "Jungen, die Teile des Koran auswendig hersagen können, bekommen Geschenke. Im Fernsehen werden Sonderprogramme zum Leben und Wirken Muhammads gesendet." (vgl. Wagemann, Gertrud: Feste der Religionen – Begegnung der Kulturen. 1996. S. 117)

#### **Himmelsreise des Propheten**

Sie gehört zu den "fünf heiligen Nächten" und wurde von den Dichtern und Mystikern im Laufe der Zeit immer prächtiger ausgeschmückt. Auch in dieser Nacht wird alles hell erleuchtet, gebetet und die Legenden der Himmelsreise und der Koran vorgelesen. (vgl. Bischofberger: Feiern des Lebens. 1994. S. 163ff.)

"Muhammad steigt den siebenfach geschichteten Himmel hinauf, begegnet auf jeder Himmelsebene einem seiner Prophetenvorgänger: Adam, den beiden Vettern Jesus und Johannes, Joseph, Idris, Aaron, Moses, schließlich im sechsten Himmel , Vater Abraham'. Endlich betritt der Gesandte den siebten Himmel und sieht im Paradies Gott von Angesicht zu Angesicht. Gott erlegt den Muslimen täglich 50 Gebete auf. Auf Anraten Moses handelt der Prophet sie jedoch auf fünf herunter." (Kirste, Schultze, Tworuschka: Die Feste der Religionen. 1995. S. 68)

#### **Neujahr**

Dieser Tag erinnert an die Flucht Muhammads von Mekka nach Medina und den Beginn der Zeitrechnung. Es werden Süßigkeiten verschenkt und Geschichten vom Propheten und seinen Gefährten erzählt. Die Bedeutung diese Festes ist nicht sehr hoch, da die Schiiten ihren Trauermonat beginnen. Und auch für die Sunniten ist der erste ein besinnlicher Monat, der von religiöser Einkehr bestimmt ist. (vgl. Kirste, Schultze, Tworuschka: Die Feste der Religionen. 1995. S. 64f.)

Weitere Bezeichnungen: *Awal Muharram* (Malaysia); *Fatih Mouharran (Islamisches Neujahr)* (Marokko); *Hegire (Tunesisches Neujahr)* (Tunesien); *Hijri New Year* (Ägypten, Kuwait, Marokko, Vereinigte Arabische Emirate); *Muharram* (Indien, Indonesien) (vgl. Bezeichnungen.xls)

Laut der Website Weltzeituhr wird dieser Feiertag in folgenden Ländern gefeiert: Ägypten, Afghanistan, Algerien, Bahrain, Bangladesch, Brunei, Dschibuti, Gambia, Indien, Indonesien, Irak, Jemen, Jordanien, Komoren, Kuwait, Libanon, Libyen, Malaysia, Marokko, Mauretanien, Oman, Senegal, Sudan, Syrien, Tunesien, Verein. Arabische Emirate und Palästina. (vgl. Marten: http://www.weltzeituhr.com/ (letzter Zugriff: 6. September 2003))

## <span id="page-27-0"></span>**2.2.4 Chinesischer Kalender und Feiertage**

Dem chinesischen Kalender<sup>[21](#page-27-1)</sup> liegt auch ein Lunisolarjahr zugrunde, mit dem schon wesentlich früher als im Abendland versuchte wurde, die Jahreszeiten zu berücksichtigen, um die Feldarbeit zu erleichtern.

Die sechs "kleinen Monate" mit 29 Tagen und die sechs "großen" mit 30 Tagen beginnen bei Neumond, und werden abgewechselt und ohne besonderen Namen durchnummeriert. Ein Schaltmonat wird eingefügt, wenn "die Sonne zwischen zwei Neumonden nicht in ein neues Tierkreiszeichen" wandert. Gezählt wird er nicht, sondern den Zusatz "shun" gekennzeichnet. Dies kommt alle zwei bis drei Jahre vor; somit wird innerhalb von 19 Jahren im 3., 6., 8., 11., 14., 16. und 19. Jahr geschaltet. (vgl. Schlag: Ein Tag zuviel. 1998. S. 161f.)

Die "Großen Jahre", Zyklen von 60 Jahren, in denen die zum Teil bekannten zwölf, nach Tieren (Ratte, Ochse, Tiger, Hase, Drache, Schlange, Pferd, Schaf, Affe, Hahn, Hund und Schwein) benannten, Jahre mit Fünfjahreszyklen aus 60 Monaten (ohne Schaltmonate) kombiniert werden, spielen zwar für den Alltag (Glück- und Unglückstage), nicht aber für die Berechnung der Feiertage, eine Rolle und werden deshalb nicht weiter ausgeführt.<sup>[22](#page-27-2)</sup> (vgl. Schlag: Ein Tag zuviel. 1998. S. 163f.)

• **Frühlingsfest[23](#page-27-3)** (1. Tag des 1. Mondmonats): Mit diesem Fest wird das alte Jahr verabschiedet und das neue begrüßt. Alles wird für das Familienfest mit großem Festessen schön hergerichtet und geschmückt u. a. mit Neujahrssprüchen auf roten Papierstreifen. "Kein Fest wird ausgelassener und länger gefeiert: Das Frühlingsfest, diese Mischung aus Weihnachten, Silvester, Neujahr und Fasching, erstreckt sich vom ersten Neumond bis zum ersten Vollmond des Jahres. Am 15. des ersten

 $\overline{a}$ 

<span id="page-27-1"></span> $^{21}$  Er gilt nicht nur in China, sondern beispielsweise auch in Japan.

<span id="page-27-2"></span><sup>22</sup> Eine Beschreibung ist zu finden in Schlag: Ein Tag zuviel. 1998. S. 163ff.

<span id="page-27-3"></span><sup>&</sup>lt;sup>23</sup> Als der Gregorianische Kalender 1912 mit dem 1. Januar als Neujahr eingeführt wurde, wurde das Chinesische Neujahr in Frühlingsfest umbenannt. (vgl. Fülling: China. 1998. S. 58)

Mondmonats beendet das Laternenfest die Frühlingsfest-Wochen." (Zinzius: China entdecken. 1999. S. 88)

- "Fest der Klarheit und Helligkeit" (12. Tag des 3. Mondmonats): Es wird den Toten gedacht und ihre Gräber werden besucht. Wenn das Wetter es zuläßt, wird dort gepicknickt. "Dieser Festtag war übrigens bis 1989 verboten. Seitdem wird er wieder ganz nach Tradition gefeiert – als geselliges, frohes Familienfest." (Zinzius: China entdecken. 1999. S. 88)
- **Drachenbootfest** (5. Tag des 5. Mondmonats): Dieses Fest geht auf ein historisches Ereignis zurück. "Der Staatsmann und Dichter Qu Yuan (378-340 v.u.Z.) ertränkte sich im Fluß, um auf diese Weise eine Reform durchzusetzen. Da er beim Volk sehr beliebt war stürzte sich dieses in die Boote und versuchte ihn zu retten, was jedoch nicht gelang." (Zinzius: China entdecken. 1999. S. 88) Als Erinnerung daran werden Drachenbootrennen veranstaltet und Opferspeisen zubereitet.
- **Mitherbst- oder Mondfest** (15. Tag des 8. Mondmonats): Gemeinsam betrachtet man den Mond, der als vollkommen und klar zu sehen ist.

"Mit dem Mondfest wird nicht nur das Ende der Erntezeit begangen, sondern vor allem der Institution der Familie gehuldigt. Der Vollmond, ein vollkommen geschlossener Kreis, symbolisiert den Familienzusammenhalt und damit höchste Harmonie. Man schenkt an diesem Tag Verwandten, aber auch den Freunden der Familie hübsch verpackte runde, flache Mondkuchen, gefülltes Weizengebäck, das mit einem roten Glückssymbol verziert ist." (Zinzius: China entdecken. 1999. S. 89)

Diese Zusammenstellung ist in Zinzius: China entdecken. 1999. S. 87ff. zu finden.

Daß hinter den Daten der Feiertage ein gewisser Aberglaube stecken, zeigt das folgende Zitat:

"Zahlenmagie beherrscht ein Festtagsreigen, und es ist kein Zufall, daß die alten Feste am 1.1., 2.2., 3.3. etc. stattfinden. Fast so beliebt wie die **5** ist die Glückszahl **8** (3+5); ein Schelm, wer da denkt, daß Aberglaube im Spiel war, als die Shanghaier Börse am 8.8.1988 aus der Taufe gehoben wurde." (Fülling: China. 1998. S: 24)

## <span id="page-28-0"></span>**2.2.5 Indischer Kalender**

Der Gregorianische Kalender war in Indien schon zur Zeit der Kolonialisierung eingeführt worden, mußte aber ebenso wie die traditionellen Kalender zur Berechnung der religiösen Feste 1957 reformiert werden, weil über 30 verschiedene Varianten in ganz Indien entstanden waren und eine Vereinheitlichung erreicht werden sollte.

So wurden für den bürgerlichen Kalender die Jahreslänge und die Schaltregeln erneut angepaßt, der Schalttag wird an den ersten Monat angehängt, die traditionellen Monatsnamen berücksichtigt und der Jahresanfang fällt auf den 21. (Schaltjahr)/22. März. (vgl. Schlag: Ein Tag zuviel. 1998. S. 168ff.)

"Nachstehende Tabelle zeigt die Abfolge der Monate und ihre Beziehung zum Gregorianischen Kalender:

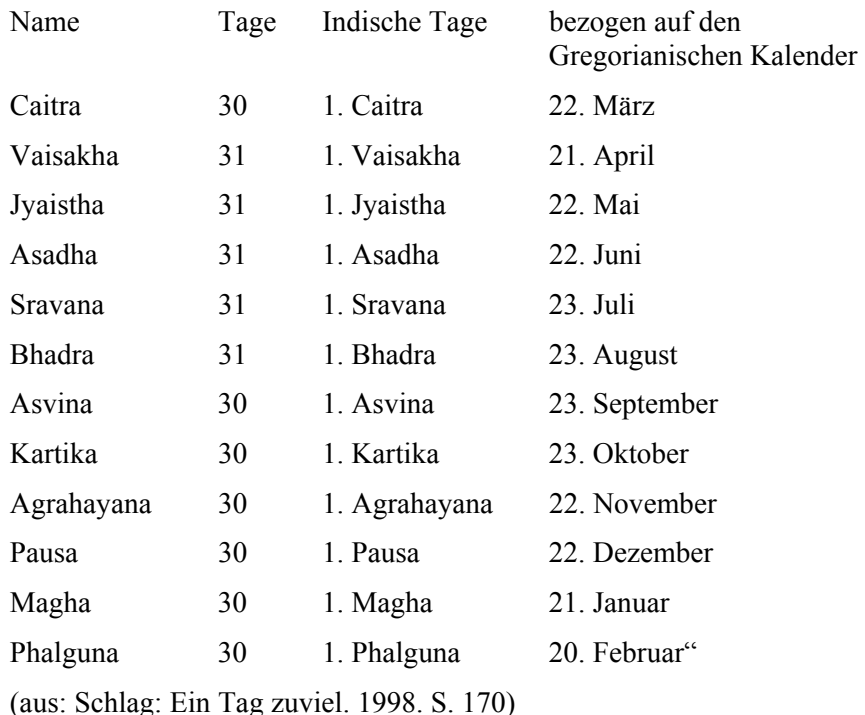

<span id="page-29-0"></span>Tabelle 6: Indische Monate des bürgerlichen Jahres

Wesentlich komplexer ist das Lunisolarjahr, das für die Berechnung der meisten religiösen Feiertage genutzt wird, und für den davon abgeleiteten Kalender wurden ebenfalls

1957 Richtlinien erarbeitet. (vgl. Schlag: Ein Tag zuviel. 1998. S. 168ff.)

"Je nach Region und Tradition der Volksstämme gab es mehrere Varianten, denen allen nur eines gemeinsam war: Sie waren äußerst komplex. Dies hängt mit der Vielfalt der kulturellen Einflüsse zusammen, denen Indien ausgesetzt war. Hindus, Buddhisten und Dschainisten verwendeten eigene Regeln für die Festlegung ihrer Feiertage und für zivile Termine. Es gab zwar gemeinsame Prinzipien aber jeder Kalender bewahrte seine Eigenheiten und seine Unabhängigkeit. Zusätzlich lebten die Moslems in Indien nach ihrem islamischen Mondkalender." (Schlag: Ein Tag zuviel. 1998. S. 168)

Die Mond- und Sonnenbewegungen werden durch moderne astronomische Methoden berechnet. Daraus leiten sich die Sonnenmonate ab, deren Längen vom Durchlauf der Sonne durch die Tierkreiszeichen abhängig sind. Aufgrund der Erdumlaufbahn entstehen somit Monate von 29,2 bis zu 31,2 Tagen Länge.

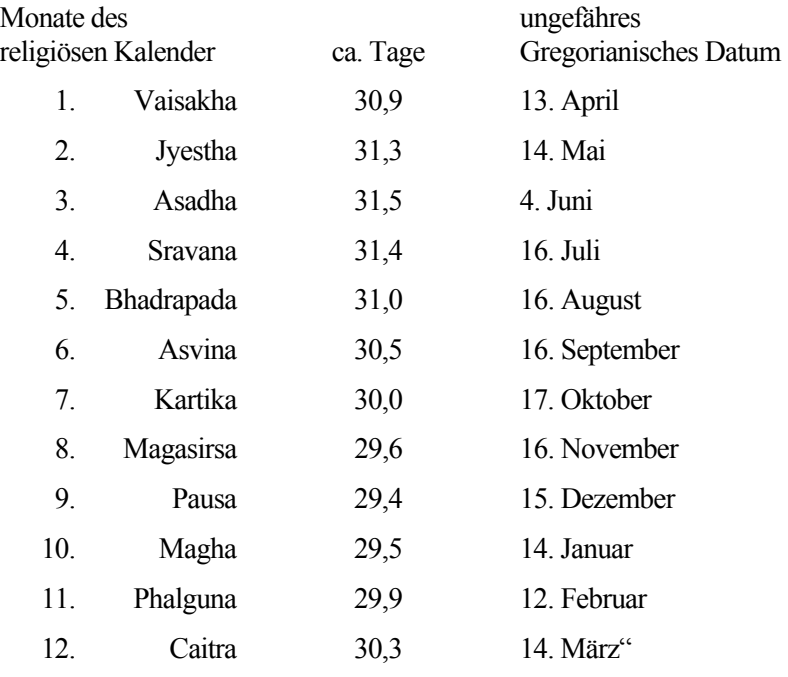

"Die leichte Versetzung der religiösen Sonnen-Monate zum Gregorianischen Kalender sind aus der nachstehenden Tabelle ersichtlich:

(aus: Schlag: Ein Tag zuviel. 1998. S. 171)

<span id="page-30-0"></span>Tabelle 7: Sonnenmonate des indischen, religiösen Kalenders

Je nach Region beginnt der Mondmonat, der den gleichen Namen erhält wie der Sonnenmonat, mit Neu- oder Vollmond des entsprechenden Monats. Wenn in einem Sonnenmonat zwei Mondmonate beginnen, wird der erste mit dem Zusatz eingefügt *("adhika")* versehen. Somit entsteht dann alle zwei oder drei Jahre ein Schaltjahr mit 13 Monaten. Falls in einen kurzen Sonnenmonat kein Mondmonat fällt, tritt der vorher beschriebene Fall in der ersten Jahreshälfte auf, und so zählt das Jahr immer mindestens zwölf Monate. (vgl. Schlag: Ein Tag zuviel. 1998. S. 171f.)

30 Mond-Tage *(tithi)* ergeben einen Mondumlauf; jeweils fünfzehn Tage werden für eine zunehmende, helle Phase (bis zum Vollmond) und eine abnehmende, dunkle Phase (bis zum Neumond) gerechnet. "Nur den 15. Tag nennt man *purnima* (Vollmond) und den 30. *amavasya* (Neumond)." Für die Bestimmung eines Tages muß man also den Monat, die Monatshälfte und in ihr die Anzahl der vergangenen Tage kennen. (vgl. Bischofberger: Feiern des Lebens. 1994. S. 23)

"Es gibt in Indien zwei hauptsächliche kalendarische Systeme. Gemäß dem einen *(amanta)* fängt der Monat am Tag nach dem Neumond an und hört mit dem Neumond auf, während das andere System *(purnimanta)*, welches vor allem in einigen Regionen Nordindiens gebräuchlich ist, den Monat am Tag nach dem Vollmond, also mit der dunklen Hälfte, beginnen und mit dem Vollmond beenden läßt. So kann es sein, daß ein bestimmtes Fest der dunklen Monatshälfte je nach Region bzw. System auf zwei verschiedene Monate fällt. [… Doch] faktisch werden die großen traditionellen Jahresfeste in ganz Indien an den gleichen Tagen gefeiert." (Bischofberger: Feiern des Lebens. 1994. S. 23)

Aufgrund der Komplexität dieses Systems werden die Tabellen der religiösen Feiertage jedes Jahr vom Indischen Ministerium für Meteorologie erarbeitet und herausgegeben.

"Nach wie vor werden die Feiertage nach regionalen, konfessionellen und ethnischen Traditionen ausgerichtet. Der Ausschuß für die Kalenderreform versuchte die traditionellen Kalenderpraktiken mit den modernen astronomischen Konzepten in Einklang zu bringen." (Schlag: Ein Tag zuviel. 1998. S. 169)

Eine Aufstellung der indischen Feste und Feiertage ist in Abram, Sen, Edwards, Ford, Wooldridge: Indien. 2002. S. 81ff. zu finden. Auszugsweise sind die wichtigen Feste, die der Mondkalender festgelegt, für die folgende Tabelle wörtlich entnommen. Die Buchstaben vor den Feiertagen dienen zur Kategorisierung und stehen für: H=hinduistisch, S=Sikh, J=jainistisch, B=buddhistisch; \*=Die meisten Geschäfte dieser Religionsangehörigen haben geschlossen.

- "H Shivratri (10. Pulguna): Jahrestag von Shivas *tandav* (Schöpfungs-) Tanz und sein Hochzeitstag. Beliebtes Familienfest, aber auch ein Sadhu-Fest der Pilgerfahrt und des Fastens vor allem in wichtigen Shiva-Tempeln.
- H Holi (15. Phalguna)\*: Wasserfest, wird während Dol Purnima (Vollmond) abgehalten, um den Frühlingsanfang zu feiern. Es ist besonders in Nordindien beliebt; man muss damit rechnen, mit Wasser, Farbe, farbigem Pulver und anderen Gemischen torpediert zu werden; manchen daraus resultierenden Flecken ist mit keinem Waschmittel beizukommen, daher an diesem Tag die Sonntagskleider im Koffer lassen! […]
- **H Ramanavami** (9. Chaitra)\*: Ramas (Held des *Ramayana*) Geburtstag wird mit Lesungen des Epos und Vorträgen über Ramas Leben und Lehren begangen. […]
- **HS Baisakhi** (1. Vaisakha): Für Hindus ist es das Neujahr des Sonnenjahres, das mit Musik und Tanz begrüßt wird. Für die Sikhs ist es der Jahrestag der von Guru Gobind Singh begründeten *Khalsa* (der Sikh-Bruderschaft); im Anschluss an Lesungen aus *Granth Sahib*-Schriften finden Prozessionen statt.
	- **J Mahavir Jayanti** (13. Vaisakha)\*: Geburtstag von Mahavira, dem Begründer des Jainismus. Das bedeutendste Jain-Fest des Jahres. […]
	- **B Buddha Jayanti** (16. Vaisakha)\*: Buddhas Geburtstag. Am gleichen Tag gelangte er auch zur Erleuchtung und ins Nirwana. Wird besonders intensiv in Sarnath (UP) und Bodh Gaya (Bihar) gefeiert. […]
	- **H Rath Yatra** (2. Ashadha): In Puri und anderen Orten (vor allem im Süden) abgehaltenes Fest zum Gedenken an Krishnas Reise nach Mathura. […]
	- **H Raksha Bandhan/Narial Purnima** (16. Shravana): Fest zu Ehren des Meeresgottes Varuna. Brüder und Schwestern tauschen Geschenke aus, die Schwester bindet eine *rakhi* genannte Schnur um das Handgelenk ihres Bruders. Brahmanen tauschen nach einem Fastentag die heilige Schnur, die sie tragen, aus. […]
	- **H Janmashtami** (23. Bhadraparda)\*: Krishnas Geburtstag, ein Anlass zum Schlemmen und Feiern, vor allem in Vaishnava-Zentren wie Agra, Mathura, und Vrindaben (alle in UP) und Mumbai. […]
- **H Dussehra** (1.-10. Ashvina)\*: 10-tägiges Fest (i.A. 2 öffentliche Feiertage), steht in Verbindung mit dem Triumph über Dämonen, besonders Ramas Sieg über Ravana im *Ramayana* und Durgas über den büffelhäuptigen Mahishasura /wird besonders aufwändig in West-Bengalen gefeiert, wo es Durga Puja heißt.) Dusshra-Feiern beinhalten Vorführungen des *Ram Lila* (Leben Ramas). Mit am erlebenswertesten in Mysore (Karnataka), Ahmedabad (Gujarat) und Kullu (Himachal Pradesh). Durga Puja ist am interessantesten in Kalkutta und dort Anlass für den Austausch von Geschenken.[…]
- **H Diwali** (Deepavali) (15. Kartika)\*: Das Lichterfest und größte Fest Indiens feiert Ramas und Sitas im *Ramayana* beschriebenen Rückkehr. Zu den Feierlichkeiten gehört das Anzünden von Öllampen und Knallern, außerdem werden Süßigkeiten und Geschenke verteilet. Diwali überschneidet sich mit Kali Puja, das v.a. in Bangalen in den Tempeln begangen wird, die der grausamen Göttin Kali geweiht sind, oft von rituellen Ziegenopfern begleitet.[…]
- **S Nanak Jayanti** (16. Kartika)\*: Der Geburtstag von Guru Nanak wird mit Gebeten und Prozessionen begangen, insbesondere in Amritsar und dem übrigen Punjab sowie in Patna (Bihar).  $[\dots]$ "

(aus: Abram, Sen, Edwards, Ford, Wooldridge: Indien. 2002. S. 81ff.)

<span id="page-32-3"></span>Tabelle 8: Durch den indischen Mondkalender festgelegte Feiertage

# <span id="page-32-0"></span>2.3 Weitere Besonderheiten für die "Berechnung" von Feiertagen

Ein weiterer Punkt, der für die "Berechnung" eine Rolle spielt, ist das Verschieben der Feiertage. Die hier verwendeten Angaben sind local global: http://www.localglobal.de/ sixcms/detail.php?template\_id=1617&\_t=service&\_inhalt=feiertage (letzter Zugriff: 29. Oktober 2003) entnommen.

### <span id="page-32-1"></span>**2.3.1 Verschieben auf den folgenden Werktag. (Wöchentlicher Ruhetag)**

In islamischen Ländern ist der Freitag meist der wöchentliche Ruhetag. Somit ist beispielsweise in Ägypten oder in den Vereinigten Arabischen Emiraten der folgende Werktag arbeitsfrei, wenn ein offizieller Feiertag auf einen Freitag fällt.

Feiertage, die in Japan, Kroatien, Malaysia, Südafrika, Großbritannien oder auf den Philippinen auf einen Sonntag fallen, gleicht man durch den Montag als freien Tag aus. In Australien gilt diese Regelung für den ANZAC-Tag (25. April).

## <span id="page-32-2"></span>**2.3.2 Verschieben auf den folgenden Werktag. (Wochenende)**

China, Thailand, Ukraine und Rußland feiern Feiertage, die auf einen Samstag oder Sonntag fallen, am folgenden Werktag nach.

Ein anderes Beispiel ist Irland, das seinen Nationalfeiertag (St. Patrick, 17. März) am folgenden Monat feiert, wenn er auf das Wochenende fällt. Gleiches gilt für Neujahr (1. Januar) und den Australien-Tag (26. Januar) in Australien.

#### <span id="page-33-0"></span>**2.3.3 Zusätzlich freie Tage abhängig vom Wochentag des Feiertages.**

Wenn in Kuwait ein Feiertag auf einen Freitag fällt, wird der Samstag auch zum arbeitsfreien Tag genauso der Donnerstag, wenn ein Feiertag auf einen Mittwoch fällt.

In Australien gilt für den 2. Weihnachtsfeiertag, daß der Montag frei ist, wenn er auf einen Samstag fällt, und der Dienstag bei Sonntag oder Montag.

In Neuseeland ist festgelegt, daß die zwei Neujahrstage auf Montag und Dienstag verlegt werden dürfen, wenn sie auf Samstag und Sonntag fallen. "Fällt Neujahr [1. Januar] auf einen Freitag kann der nächste Montag frei gegeben werden. Diese Regelung gilt auch für Weihnachten." (local global: http://www.localglobal.de/sixcms/detail.php?template\_id=1600&id =498 (letzter Zugriff: 29. Oktober 2003))

In Spanien wurden 1987 landesweit zwölf Feiertage festgelegt:

"Neujahr, Heilige Drei Könige, Gründonnerstag und Karfreitag, der 1. Mai, am 25. Juli der Tag des Nationalheiligen Sankt Jakobus und am 15. August Mariä Himmelfahrt. Am 12. Oktober wird der Entdeckung Amerikas und der heute lateinamerikanischen Staaten gedachte. Danach folgen am 1. November Allerheiligen und am 6. Dezember der Tag der Verfassung *(Día de la Constitución)*, der als Gedenktag an die Einführung eines neuen demokratischen Staates im Jahr 1978 festgesetzt wurde. Zwei Tage später, am 8. Dezember, wird der Unbefleckten Empfängnis Mariä gedacht – zugleich ein Feiertag des Militärs. Zu Weihnachten ist nur der 25. Dezember offiziell arbeitsfrei. Fällt einer dieser zwölf Feiertage auf einen Sonntag, wird ersatzweise ein weiterer Tag als arbeitsfrei erklärt. Man wählt dann meist des Fronleichnamsfest oder den Tag des heiligen Joseph, am 19. März. Auch der 24. Juni, San Juan, ist in ganz Spanien populär." (Grossegesse: Spanien. 2002. S. 56f.)

#### <span id="page-33-1"></span>**2.3.4 Festlegen bzw. verschieben auf einen bestimmten Wochentag.**

In Argentinien ist es gesetzlich geregelt: "Feiertage, die auf einen Dienstag oder Mittwoch fallen, werden auf den auf den davor liegenden Montag vorverlegt; Feiertage, die auf einen Donnerstag oder Freitag fallen, werden auf den darauffolgenden Montag verschoben." (local global: http://www.localglobal.de/sixcms/detail.php?template\_id=1600&id =390 (letzter Zugriff: 29. Oktober 2003)) Ausgenommen von dieser Regelung sind Neujahr (1. Januar), Karfreitag, Tag der Arbeit (1. Mai), Jahrestag der Revolution von 1810

(25. Mai), Tag der Flagge (20. Juni), Unabhängigkeitstag (9. Juli), Todestag von General San Martin (17. August), Mariä Empfängnis (8. Dezember) und Weihnachten  $(25.$  Dezember). $^{24}$  $^{24}$  $^{24}$ 

Uruguay kennt die gleiche Verschiebungsregel für fünf Feiertage (seit 1997): Landung der 33 Patrioten (19. April), Schlacht von Las Piedras (18. Mai), Geburtstag von General Artigas (19. Juni), Ibero-Amerika-Tag (12. Oktober) und Allerseelen (2. November).

Die folgende Aufstellung, der von der US-Bundesregierung festgelegten, gesetzlichen Feiertage enthält feste Feiertage, die, wenn sie auf einen Sonntag fallen, am Montag bzw. bei einem Samstag am Freitag frei sind, und solche, die auf einen bestimmten Wochentag festgelegt sind.

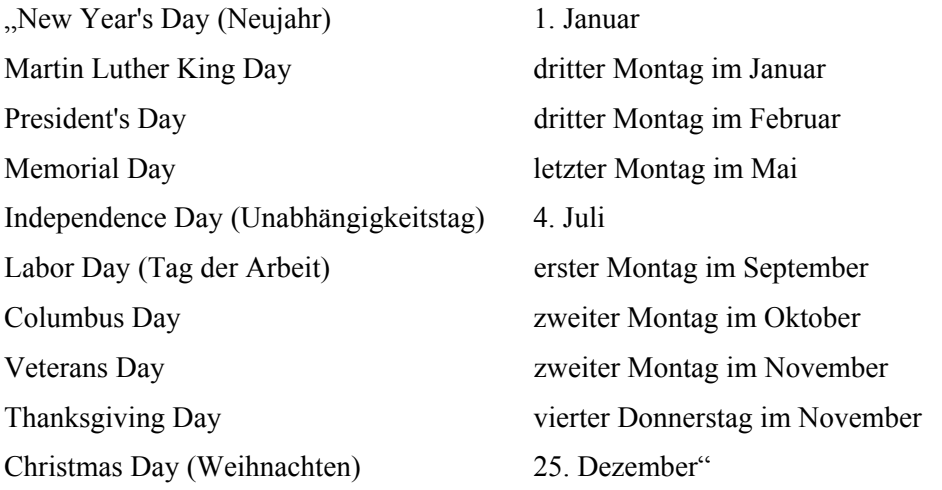

(aus: U.S. Diplomatic Mission to Germany: http://www.usembassy.de/usa/feiertage.htm (letzter Zugriff: 29. Oktober 2003))

<span id="page-34-0"></span>Tabelle 9: Gesetzliche Feiertage der USA

 $\overline{a}$ 

In Japan gibt es auch vier Feiertage, die durch den Wochentag bestimmt sind: "Tag der Erwachsenen" (zweiter Montag im Januar), "Tag der Gesundheit/Sport" (zweiter Montag im Oktober) und seit 2003 "Tag der Marine" (dritter Montag im Juli), "Ehrerbietung vor dem Alter" (dritter Montag im September). (vgl. Botschaft von Japan in Deutschland: http://www.de.emb-japan.go.jp/japan/feiertage.html (letzter Zugriff: 7. November 2003))

Im Gegensatz zu den Feiertagen, die nach dem Wochenende ausglichen werden oder gleich so festgelegt sind, daß sie darauf nicht fallen, wird in Schweden (und Finnland)

<span id="page-34-1"></span><sup>&</sup>lt;sup>24</sup> Allerdings gibt es auch Ausnahmen von der Ausnahme, denn für 2003 werden der Tag der Flagge und der Todestag von General San Martin auf den dritten Montag im Monat verlegt (vgl. local global: http://www.localglobal.de/sixcms/detail.php?template\_id=1600&id=390 (letzter Zugriff: 29. Oktober 2003))

Allerheiligen (mit Allerseelen) auf das Wochenende verschoben. (vgl. Schwedisches Institut: All Saints' Day - Sea of lanterns shine for the departed. 1. November 2003.)

# <span id="page-35-0"></span>**3 Auswirkungen auf geschäftliche Beziehungen**

Geschäftliche Beziehungen lassen sich grob in zwei Kategorien einteilen. Einerseits Koordinationsaufgaben, wie das Planen von einfachen Telefonaten über Marketingaktionen bis hin zu Telefonkonferenzen mit mehreren Geschäftspartner in verschieden Ländern; genauso wie Planungen von Geschäftsreisen und Auslandsaufenthalten. Andererseits Entscheidungen, die arbeitsrechtliche und politische Aspekte, z. B. in die Überlegungen für einen neuen Standort, mit einbeziehen. Eine andere Ebene, die im folgenden nicht behandelt wird, ist die Planung bzw. Entwicklung von neuen Produkten weltweit, in dem die benötigten Daten mittels vernetzte Systeme von Amerika über Asien nach Europa ständig bearbeitet werden könnten. In diese Ebene fällt auch die Logistik für reale Produktionen.

## <span id="page-35-1"></span>**3.1 Zeitkulturen**

Im Kapitel "Zeitbezug und Planung: terminfixierte versus zeitoffene Kulturen" geht Richard Gesteland in seinem Buch "Global Business Behaviour" von 1999 auf den kulturell bedingten Umgang mit Zeit ein.

"In terminfixierten Gesellschaften ist Pünktlichkeit von hoher Bedeutung, werden Termine konkret verabredet, gibt es eine feststehende Tagesordnung, und Beratungen werden für gewöhnlich nicht unterbrochen. Edward T. Hall erfand den Begriff , monochron' für diese Kulturen, in denen die Uhr und der Terminkalender abgebetet werden.

In direktem Gegensatz dazu stehen ,polychrone' Kulturen, so strengste Pünktlichkeit keine große Rolle spielt und niemand von Terminen sich jagen läßt. Polychrone Kulturen bevorzugen ,offene' Terminplanung ebenso wie Geschäftsberatungen, wo viele kleinere Meetings-im-Meeting gleichzeitig stattfinden können." (Gesteland: Global Business Behaviour. 1999. S. 55)

Er unterscheidet stark monochrone Geschäftskulturen (Nord- und deutschsprachiges Europa, Nordamerika und Japan), relativ monochrone Kulturen (Australien, Neuseeland, Osteuropa, Südeuropa, Singapur, Hongkong, Taiwan, China, Südkorea) und polychrone Geschäftskulturen (arabische Länder, Lateinamerika, Süd- und Südostasien). Der Grad der Industrialisierung beeinflußt das Verhältnis zu Zeit und kann über Jahre hinweg eine kulturelle Veränderung bewirken. (vgl. Gesteland: Global Business Behaviour. 1999. S. 55)
Hierbei ist zu beachten, daß auch innerhalb eines Landes regionale Unterschiede nicht selten sind.<sup>[25](#page-36-0)</sup> Als Beispiel ist Italien genannt. Dort sind im Norden des Landes zehn Minuten Verspätung als pünktlich zu werten und in Rom eine halbe Stunde.

"In Neapel bedeuten 45 Minuten Verspätung gar nichts, und danach kommt noch Sizilien. Meine Freunde in Florenz sagen, daß es als pünktlich zu gelten hat, wenn sizilianische Partner am verabredeten Tag überhaupt erscheinen.

Dieser kleine Zungenschlag der Übertreibung soll noch einmal verdeutlichen, daß die uhrenanbetenden, terminversessenen, zeitrigiden Geschäftskulturen vor allem in gemäßigten Breiten zu finden sind, wogegen die lockere flexible Handhabung von Zeit in den heißeren Klimazonen vorherrscht. So seltsam es erscheint, je näher man dem Äquator kommt, desto langsamer laufen die Uhren." (Gesteland: Global Business Behaviour. 1999. S. 57f.)

Das bedeutet aber nicht, daß Menschen aus monochronen Kulturen einfach später kommen dürften, denn z. B. im Punkt "Wirtschaftsprofil – Geschäftsverkehr" des C-Reiseführer von Columbus wird deutlich, daß Pünktlichkeit erwartet wird.

"Pünktlichkeit ist eine wesentliche Form der Respektserweisung – selbst in polychronen Kulturen." (Gesteland: Global Business Behaviour. 1999. S. 55)

Deshalb empfiehlt es sich, Arbeit mitzubringen, mit der man die Wartezeit überbrücken kann. Denn das wichtigste in einer solchen Situation ist Geduld. (Gesteland: Global Business Behaviour. 1999. S. 61)

"In polychronen, zeitflexiblen Kulturen kann ein Geschäftsmann zu spät kommen, weil er vielleicht einem Freund oder Verwandten geholfen har. Oder eine andere Beratung länger als erwartet gedauert hat: In polychronen Kulturen gilt es als unverzeihlich unhöflich, wenn man ein gerade laufendes Meeting deswegen abbricht, weil man zufällig gleich noch ein anderes vereinbart hat.

Die Indonesier kennen einen guten Ausdruck für die polychrone Zeit. Sie bezeichnen sie als *jam karet* oder "Gummizeit' – flexible, dehnbare Verabredungszeiten und Termine. Die meisten Indonesier schätzen menschliche Kontakte höher als willkürliche Pläne und künstliche Termine." (Gesteland: Global Business Behaviour. 1999. S. 58)

Für sehr polychrone Kulturen, in denen z. B. streng gläubige Araber annehmen, daß die Zukunft allein in den Händen Gottes liegt, ist es schwierig Termine zu vereinbaren. Deshalb empfiehlt Richard Gesteland einen intensiven Kontakt aufzubauen und dem

<span id="page-36-0"></span><sup>&</sup>lt;sup>25</sup> Des weiteren kann zwischen privatem und geschäftlichen Zeitverständnis ein großer Unterschied bestehen. In der Türkei beispielsweise "sind nur die **Fernbusse** und die **Öffnungszeiten von Banken und Behörden** [pünktlich]. Der Lebensrhythmus folgt im Wesentlichen der Natur und dem Islam. Bei diesem wird er gerade existentiell. Denn die täglichen Gebetszeiten sind auf die Minute festgelegt. Sie schwanken von Ort zu Ort, worüber die großen Tageszeitungen informieren. Im *ramazan* kommt es auf die Sekunde an. Anfang und Ende des Fastens sind akribisch festgelegt." (Moir: KulturSchlüssel Türkei. 1999. S. 174)

Partner einen früheren Zeitpunkt zu nennen, damit der Termin trotz Verzögerungen eingehalten werden kann.

"Der allerwichtigste Punkt im unterschiedlich zu handhabenden Umgang mit Zeit ist folgender: Während es als unhöflich gilt, in einer monochronen Kultur unpünktlich zu sein, ist es gleichermaßen unhöflich, polychrone Kulturen bevormunden zu wollen, welche sich nicht vor Chronos, dem Gott der Zeit, verneigen." (vgl. Gesteland: Global Business Behaviour. 1999. S. 63)

Auf Bali gestaltet sich die Terminvereinbarung besonders schwierig, da sich die Tempel-, Familien- und Sippenfeste aneinanderreihen. Und weil jeder "Balinese verpflichtet ist, an allen wichtigen Festen teilzunehmen, ist in größeren Betrieben und staatlichen Behörden praktisch ständig ein Viertel der Belegschaft nicht da!" (Dusik: Indonesien. 1993. S. 47) Deshalb ist die Offenheit dieses balinesischen Geschäftsmanns, der an seinen deutschen Geschäftspartner schrieb, sehr entwaffnend. "Sie können gerne nach Bali kommen, ob wir aber Zeit für Sie haben, kann ich jetzt noch nicht sagen. Wir feiern während Ihres geplanten Aufenthaltes nämlich ein großes Tempelfest." (Dusik: Indonesien. 1993. S. 48)

### **3.2 Terminvereinbarung**

Das vorangegangene Beispiel von Bali zeigt, wie kompliziert Terminvereinbarungen werden können.

Um Telefonate<sup>[26](#page-37-0)</sup>, Geschäftsreisen oder andere organisatorische Dinge<sup>[27](#page-37-1)</sup> koordinieren und planen zu können, ist es wichtig, die Feiertage und Hauptfeste des betreffenden Landes zu kennen, damit man ihnen ausweichen kann. Daneben sollte man den wöchentlichen Ruhetag kennen (Freitag, Samstag oder Sonntag), und genauso beachten wie Paraden oder Faschingsumzüge. (vgl. Chaney, Martin: Intercultural business communication. 1995. S. 142)

Außerdem sind die Zeiten relevant, in denen man mit eingeschränkter Geschäftstätigkeit rechnen muß, wie z.. B. die Hauptferienzeiten, den Ramadan oder die "Golden Week" in Japan. (vgl. Chaney, Martin: Intercultural business communication. 1995. S. 145)

<span id="page-37-0"></span><sup>26</sup> Z. B. Telefonmarketing-Aktionen oder Konferenzschaltungen.

<span id="page-37-1"></span> $27$  Zeit- oder Ablaufpläne: Ressourcenplanung

#### **3.2.1 Zeiten, die man respektieren/berücksichtigen sollte**

Generell läßt sich sagen, daß die Zeiten der großen Familienfeste, an denen jeder zu seiner Familie reist, am besten gemieden werden sollten, da die öffentlichen Verkehrsmittel überfüllt, Straßen verstopft und Hotels lange vorher ausgebucht oder sogar geschlossen sind. In vielen Ländern der EU ist dies von "Weihnachten" bis "Dreikönig" der Fall, im asiatischen Raum während des "Chinesischen Neujahrs" und in muslimischen Ländern beim "Opferfest" (mit dem Monat der Pilgerfahrt) und dem "Fest des Fastenbrechens" (mit dem vorausgehenden *Ramadan*). Letztendlich ist es wichtig sich über das betreffende Land zu informieren, denn in Griechenland hat beispielsweise das "Osterfest" eine weitaus größere Bedeutung als "Weihnachten".

"Der vielbeschäftigte Schweigersohn oder Onkel – zu Ostern muß er in sein Heimatdorf, zu seiner Familie zurückkehren, sei es aus Athen, Deutschland, Amerika oder Australien." (Pristl: Griechenland. 1994. S. 38)

Wichtige Feiertage oder eine Häufung von Feiertagen kann ebenfalls zu eingeschränkter Geschäftstätigkeit führen.

"Als ,Saure-Gurken-Zeit' fürs Geschäft sind ferner ,die Zeit um das russische Neujahrsfest' (vom 31.12. bis zum 13.01) und die erste Maidekade zu nennen. Nachdem die Russen am 31.12./01.01. im Kreise der Familie mit Väterchen Frost das Neue Jahr begrüßt haben, folgt am 06./07. Januar das russische Weihnachtsfest und am 13. Januar wird noch einmal Neujahr (,Старый Новый Год') gefeiert – nach dem bis zum Jahre 1917 geltenden Kalender alten Stils. Zwischen dam 01. Mai, dem Tag der Arbeit, und dem 09. Mai, dem Tag des Sieges, tut sich erfahrungsgemäß ebenfalls nicht allzuviel. Die meisten Unternehmen und Behörden machen Betriebsferien, die Menschen sind damit beschäftigt, ihre Datschen für den Sommer vorzubereiten, da gewöhnlich Anfang Mai die ersten warmen Tage des Jahres zu verzeichnen sind." (Baumgart, Jänecke: Rußlandknigge. 2000. S. 149f.)

#### **Ramadan**

Während des Fastenmonats *Ramadan* ist das Fasten von Sonnenaufgang bis –untergang vorgeschrieben. Die Zeiten können meist in der Zeitung nachgelesen werden, ansonsten gilt die Regel, daß mit dem Fasten begonnen wird sobald man einen schwarzen von einem weißen Faden unterscheiden kann.

"Ein besonderes Problem ist das Fasten in den nördlichen und weit südlichen Ländern, wo die Tage je nach Jahrszeit sehr lang oder sehr kurz sind. Was tut ein Muslim in Nordrußland oder Schweden, wenn die Sonne im Mittsommer kaum unter dem Horizont verschwindet oder, umgekehrt, zur Zeit der Wintersonnenwende nur ganz kurz erscheint? Und darf man bei der langen Dämmerung in nördlichen Ländern das Fasten erst bei Anbruch völliger Dunkelheit brechen oder schon nach dem unmittelbaren Verschwinden der Sonnenscheibe? […] Eine Möglichkeit ist es sich an die Fastenzeiten des nächstgelegenen Landes zu halten; […] Noch sicherer aber ist es, sich für die Länge des Fastentages nach der Zeit von Medina zu richten, wo ja das Ramadanfasten institutionalisiert wurde." (Schimmel: Das islamische Jahr. 2001. S. 101)

Weil sich dieser Monat nach dem islamischen Mondkalender richtet, wandert er durch alle Jahreszeiten. Dies hat zur Folge, daß die Einhaltung des Fastens in den heißen Mo-naten<sup>[28](#page-39-0)</sup> mit längerer Helligkeit pro Tag zur Qual werden kann.<sup>[29](#page-39-1)</sup>

"Vor allem für arbeitende Menschen stellt dies erhebliche Anforderungen dar, so dass nicht wenige Firmen bei ihren Mitarbeitern eine verringerte Motivationsund Arbeitsintensität feststellen müssen." (Ferner: KulturSchock Türkei. 2001. S. 50)

Von Tag zu Tag wird die Motivation geringer, die Stimmung gereizter und die Produktivität sinkt stetig. "Mit jedem Tag des Ramadan erlahmt das Leben mehr, und die Produktionsausfälle betragen in manchen Firmen laut Zeitungsberichten bis zu 50 Prozent." (Rauch: Ägypten. 1993. S. 103)

"Daß die Stimmung der Fastenden tagsüber durch Schlaf- und Essensmangel ziemlich gereizt ist, kann nicht verwundern: Tunesische Zeitungen sparen während des Ramadan nicht mit Aufrufen zur Besonnenheit, die sich besonders an die Autofahrer richten. Wirtschaftlich entstehen den islamischen Ländern durch den Fastenmonat große Einbußen, denn die Leistung ist ebenso getrübt wie die Laune der Arbeitnehmer. Viele Ladenbesitzer halten ihre Geschäfte tagsüber geschlossen und öffnen erst in den Abendstunden." (Schetar-Köthe, Köthe: Tunesien. 1996. S. 109)

Ein Nachleben, wie es bei uns üblich ist, kennt die Türkei nur in den christlichen oder modernen Stadtvierteln der Großstädte. So ist der *Ramadan*, in dem die Nacht zum Tag wird ein richtiger Kontrast zum gewohnten Bild.

"Die klassische Zeit für Unterhaltungen aller Art, der *ramazan* (►Riten), hat durch die Volksseuche Fernsehen böse gelitten. Märchenerzähler und Gaukler, Schattenspiel (*karagöz*) und *kanto* (eine Mischung aus Couplets, Tanz und Pantomime) sind inzwischen leider fast völlig verschwunden. Selbst die *aşık*, mystische Barden, die noch bis vor wenigen Jahren mit ihren Liedern umherzogen, sind in dem professionellen Unterhaltungsbetrieb aufgegangen und allenfalls noch über die Medien oder bei geschlossenen Veranstaltungen zu hören. Immerhin die Freude an ►Musik und ►Tanz besteht fort." (Scheffler: Türkei. 2003. S. 173f.)

Die Lebensmittel, deren Preise in diesem Monat erheblich steigen, werden ca. eine Stunde vor Einbruch der Dunkelheit besorgt und zubereitet.

<span id="page-39-0"></span><sup>&</sup>lt;sup>28</sup> In Afrika ist dann die Bezeichnung "Durst-Monat" üblich (vgl. Schimmel: Das islamische Jahr. 2001. S. 99)

<span id="page-39-1"></span><sup>29</sup> Wer sich während des *Ramadan* in einem der Länder aufhält, in dem dieser begangen wird, sollte als Reisender, für den das Fasten nicht gilt, auf die Fastenden Rücksicht nehmen, indem er sich mit dem Rauchen, Essen und Trinken in ihrer Gegenwart zurückhält.

"Es wird noch schnell eingekauft, Frauen hetzen nach Hause um geschwind noch alles fertig zu kochen, alles ruft nach einem Taxi. Wer um diese Uhrzeit darauf angewiesen ist, muß sich auf lange Wartezeiten gefasst machen. 15 Minuten vor dem *Iftar*, dem ,Frühstück' bei Sonnenuntergang, leeren sich dann die Straßen. Man sieht die Letzten nach Hause rennen, und mit dem Ruf des Muezzins könnte man auf den Boulevards Tango tanzen! Ein, wie Stunden später beginnt dann wieder das Leben: Straßenhändler bauen ihre Stände auf, und bis weit nach Mitternacht wird die Straße zum Basar." (Brunswig: KulturSchock Marokko. 2002. S. 103)

Da der Fastenmonat nicht nur wegen den Lebensmitteln, sondern auch wegen Geschenken und neuer Kleidung für das anschließende Fest des Fastenbrechens kostspielig ist, sollte man damit rechnen, daß die "Angestellten eine Gratifikation von etwa einem Monatslohn erwarten". (Draine, Hall: Indonesien. 1988. S. 103)

Das sich in der Türkei anschließende Zuckerfest, ist, wie bereits erwähnt, ein großes Familien- und Freudenfest, für das "uneingeschränkte Besuchspflicht" gilt. (vgl. Moir: KulturSchlüssel Türkei. 1999. S. 99)

"Wenn Sie ausgerechnet jetzt eine Reise antreten wollten, vergessen Sie es. Die Züge quellen über, und die Busse sind bis auf den letzten Platz besetzt. Jeder besucht jeden. Die Höher Stehenden nehmen die Glückwünsche ihrer Untergebenen entgegen: '*Bayramınız mübarek olsun'* – 'Möge Ihr Feiertag glücklich sein'. Schüler suchen ihre Lehrer auf. In konservativen Kreisen dürfen sich die Verlobten unter den Augen der Eltern sehen und miteinander sprechen. Seit Monaten fiebern sie diesem , süßen' Augenblick entgegen. Selbst die Toten schließt man in das Besuchsprogramm ein. Zwar werden die Gräber nicht geschmückt, aber für ein kurzes Verweilen bei den Dahingegangen nimmt sich die Familie Zeit." (Moir: KulturSchlüssel Türkei. 1999. S. 99)

#### **Beispiel: Staatsfeiertage in Marokko**

Wichtige Staatsfeiertage (Thronfest, Fest des Grünen Marsches, Unabhängigkeitsfest, und Fest der Jugend) in Marokko werden schon Tage vorher vorbereitet. "Festzelte werden aufgeschlagen, Straßenzüge gesperrt, Fahnen drapiert. Das Volk feiert schließlich seinen König!" (vgl. Brunswig: KulturSchock Marokko. 2002. S. 52)

"Der Tag oder besser die Tage um das Fest werden aber nicht nur zur Huldigung des Königs benutzt! Das Land feiert sich selbst, und wie könnte es das besser als durch Zurschaustellung seiner reichen Kultur?! Überall gibt es interessante und informative Ausstellungen, Folkloregruppen zeigen ihre Kunst, und in der Nähe der Dörfer und Städte finden Fantasias, traditionelle Reiterspiele, statt.

Schulen und Behörden haben in dieser Zeit geschlossen, schließlich sollen alle von dem reichen Kulturangebot profitieren können. Dementsprechend viele Menschen finden sich auf den Straßen ein. Staatsfeiertage sind in Marokko ein wenig wie Volksfeste. […] Marokko ist schließlich noch ein blutjunges Land, das auf diese Weise eine wenig seine Identität pflegt und sichert." (Brunswig: KulturSchock Marokko. 2002. S. 53)

Am Fest der Arbeit finden Demonstrationen statt, die jedoch keine Kritik am König üben, da dies erstens tabu ist, und zweitens "*Muhammad VI*. als Wohltäter des Volkes" gilt. (vgl. Brunswig: KulturSchock Marokko. 2002. S. 53)

### **3.2.2 Ferienzeiten**

Je nachdem in welcher Klimazone ein Land liegt, fallen die Hauptferienzeiten unterschiedlich aus. In dieser Zeit ist es schwierig einen fortlaufenden Geschäftskontakt aufrecht zu erhalten.

Neben den Hauptferienzeiten, überwiegend in den heißen Monaten, gibt es Schulferien, die häufig mit Feiertagen verknüpft werden.

Angaben zu den Ferienzeiten kann man bei local global: http://www.localglobal.de/ sixcms/detail.php?template\_id=1617&\_t=service&\_inhalt=feiertage (letzter Zugriff: 29. Oktober 2003) finden.

#### **3.2.3 Politischer Systemwechsel bzw. politische Systemveränderungen**

Politische Systemwechsel führen zu unberechenbaren Feiertagen, da in der Übergangszeit, die alten zwar noch geläufig sind, aber keine Bedeutung mehr haben sollten, und die neunen sich erst einbürgern und ihre Bedeutung verstanden werden muß.

"Während es früher jedoch ein Leichtes war, nationale Feiertage und Ferienzeiten in der Geschäftsplanung zu berücksichtigen – es genügte ein Blick in den Kalender – ist dies heute mitunter selbst für den sorgfältigsten Planer schlichtweg unmöglich. Zu den ehemaligen Staatsfeiertagen der früheren Sowjetunion (z.B. 7./8. November als Tag der Oktoberrevolution), die heute offiziell zwar keine Feiertage mehr, wohl aber (arbeits)freie Tage sind, gesellen sich mit schöner Unvorhersagbarkeit neue offizielle Staatsfeiertage. So fiel der russischen Regierung am Sonntag, dem 10. Dezember 1995 ein, Dienstag, den 12. Dezember (den Jahrestag der Verabschiedung der neuen russischen Verfassung kurzerhand zum arbeitsfreien Feiertag zu erklären." (Baumgart, Jänecke: Rußlandknigge. 2000. S. 149)

Am 13. Juli meldete die Online-Version der Süddeutsche Zeitung, daß die neue Interims-Regierung als erste Amtshandlung den 9. April als "Tag der Einnahme Bagdads durch US-Truppen" zum neuen Feiertag für den Irak erklärt hat. (vgl. sueddeutsche.de: Premiere für Interims-Regierung. 13.07.2003)

Berechenbarer sind die Fälle, in denen sich das politische System ändert. So wurde nach der Wiedervereinigung der "Tag der deutschen Einheit" in Westdeutschland vom 17. Juni auf den 3. Oktober verlegt.

Ein ähnliches Beispiel ist Hongkong. Bevor Hongkong unter die chinesische Souveränität zurückkehrte, wurde ein Gesetz verabschiedet, das die Feiertage neu regelt:

"Im Juni wird zum letztenmal der offizielle Geburtstag der Königin begangen, und im Oktober wird ein erstes Mal der chinesische Nationalfeiertag auch für Hongkong gelten. Das Gesetz, das dieses besiegelt, hat historische Bedeutung erhalten: Es ist die erste Vorlage, die von der auf Chinas Veranlassung Ende letzten Jahres bestellten provisorischen Legislative beraten wurde. […] Während die bisherigen christlichen und chinesischen Festtage beibehalten werden, ist künftig neben dem chinesischen Nationalfeiertag am 1. Oktober auch der 1. Juli als Tag, an dem die administrative Sonderregion Hongkong etabliert wurde, ein arbeitsfreier Tag." (vgl. Ein Feiertagsgesetz für Hongkong. Neue Zürcher Zeitung vom 14. April 1997)

### **3.2.4 Beispiele für Öffnungszeiten vor einem Feiertag**

Die Juden sehen ihren wöchentlichen Ruhetag, den Samstag bzw. Sabbat als Feiertag an. Für diesen Tag gelten strenge Regeln, die die Erholung der Menschen sicherstellen sollen. Deshalb müssen schon am "Vortag" Besorgungen erledigt und Vorkehrungen getroffen werden. Geschäfte und Supermärkte schließen in Israel freitags und an Tagen vor einem Feiertag am frühen Nachmittag.

"Die Schabbatruhe am siebten Tag der Woche zu empfangen, bedeutet eine Vorwegnahme des kommenden Heils für unsere Gegenwart, bedeutet heute schon Anteilhaben an der zukünftigen Welt. Zukünftiges Heil für uns schon heute in unserem Leben mit aller Mühe und Arbeit, mit aller Plage und Schinderei. Deshalb ist für die Juden der Schabbat ein Tag der Freude." (Burchartz: Israels Feste. 1998. S. 95)

"Zur Zeit des Freitagsgebets sind viele Läden über Mittag geschlossen, manche den halben oder sogar den ganzen Tag: Für den frommen Muslim ist das Gebet wichtiger als das Geschäft." (Rauch: Ägypten. 1993. S. 44)

Für Finnland ist zu beachten: "Denken Sie daran, daß die meisten Unternehmen und Büros an einem Vorfeiertag schon um 13 Uhr schließen." (Gesteland: Global Business Behaviour. 1999. S. 244)

Gleiches gilt für Schweden. Zusätzlich sind Büros am Freitag geschlossen oder es ist ein Notdienst eingerichtet, wenn ein Feiertag auf einen Donnerstag fällt. (vgl. local global: http://www.localglobal.de/sixcms/detail.php?template\_id=1600&id=524 (letzter Zugriff: 29. Oktober 2003))

### **3.3 Pflege des Geschäftskontaktes**

Um eine gute Arbeitsatmosphäre zu schaffen, sollte man sich um sein Gegenüber bemühen. Kleine Aufmerksamkeiten, wie Geschäftsgrüße können das Interesse an der anderen Kultur bezeugen, und einen guten Eindruck hinterlassen.

### **3.3.1 Geschäftsgrüße**

Zur Pflege von Geschäftskontakten kann man zu wichtigen Feiertagen Geschäftsgrüße versenden. Informationen darüber findet man beispielsweise in der Broschüre "Feiertage im Ausland", die die Bundesagentur für Außenwirtschaft (bfai) jährlich herausgibt.

Durch einen solchen Glückwunsch zeigt man seine Wertschätzung gegenüber dem Empfänger. Wichtige Termine, wie Jubiläen oder Feiertage sollte man nicht vergessen, da dies sonst als mangelnde Aufmerksamkeit oder Gleichgültigkeit gegenüber dem Geschäftspartner angesehen werden könnte. (vgl. Baumgart, Jänecke: Rußlandknigge. 2000. S. 161)

Hierfür gibt der "Rußlandknigge" Beispiele:

"Auf Grund der Umbruchsituation, in der sich Rußland gegenwärtig befindet, ist nicht eindeutig zu sagen, wer wem zu welchen Feiertagen noch gratuliert und zu welchen nicht. Zumindest sind der 08. März [Internationaler Frauentag] und auch der 09. Mai [Tag des Sieges über den Hitlerfaschismus] Feiertage, an denen man sich auch heute noch gratuliert. Üblich ist es außerdem, den Männern am 23. Februar (ehemals Tag der Sowjetarmee, jetzt Tag der Verteidiger des Vaterlandes und eigentlich ,Pendant' zum Vatertag in Deutschland) zu gratulieren, auch wenn dieser Tag kein arbeitsfreier Tag ist." (Baumgart, Jänecke: Rußlandknigge. 2000. S. 161)

Wer durch einen Geschäftsgruß zum Neujahr, Tag der Verteidigung des Vaterlandes oder Internationalen Frauentag zeigen will, daß er sich für die russische Kultur interessiert, sollte darauf achten, daß die Glückwünsche eher zu früh und auf keinen Fall zu spät ankommen. Unüblich dahingegen ist es sich zu religiösen Feiertagen zu beglückwünschen. (Baumgart, Jänecke: Rußlandknigge. 2000. S. 162)

### **3.3.2 Geschäftsessen**

Des weiteren schlägt der "Rußlandknigge" zwei Feiertage vor, die sich neben anderen Anlässen für ein Geschäftsessen anbieten:

"Einen guten Grund für eine Einladung russischer Geschäftspartner bieten neben den üblichen geschäftlichen Anlässen, wie eine Vertragsunterzeichnung, ein Projektstart oder –abschluß oder ein Firmenjubiläum auch die oben genannten Feiertage 23. Februar und 08. März." (Baumgart, Jänecke: Rußlandknigge. 2000. S. 165)

#### **3.3.3 Feiertage als neutrales Gesprächsthema**

Gerade in polychronen Kulturen ist die Beziehung zum Gesprächspartner wichtig. Da hilft es, wenn man durch neutrale Alltagsthemen, zu denen die Feiertag zählen, ein günstiges Verhandlungsklima (beispielsweise in Rußland) schaffen kann:

"Andererseits bieten einige Bemerkungen zu unverfänglichen Alltagsthemen (Urlaub, Wetter, bevorstehende Feiertage etc.) oder über das eigene Privatleben durchaus eine Möglichkeit, ein günstiges Verhandlungsklima zu schaffen. Im russischen Geschäftsleben ist es nach wie vor weit verbreitet, auf diese Weise eine ungezwungene und neutrale Gesprächsatmosphäre zu schaffen (oder wiederherzustellen). Deshalb wird auch vom westlichen Gesprächspartner eine Reaktion (persönliches Interesse, Anteilnahme) auf diese Art von Äußerungen erwartet. Es wäre unhöflich, einfach darüber hinwegzugehen und gleich ,zur Sache kommen zu wollen'. Elementare Voraussetzungen für ein entspanntes Verhandlungsklima ist selbstverständlich ein ruhiges, selbstbewußtes (jedoch nicht arrogantes!), freundliches Auftreten. Dieses ist nicht zu verwechseln mit einem im anglophilen Sprachraum besonders häufig anzutreffenden betont lässigen scherzhaft-humorvollen Stil, der in Rußland auf wenig Akzeptanz stößt." (Baumgart, Jänecke: Rußlandknigge. 2000. S. 139f.)

### **3.4 Arbeitsrechtliche Aspekte**

Die Festlegung der Feiertag kann je nach Land unterschiedlich ausfallen. In Deutschland hat jedes Bundesland sein eigenes Gesetz, das die Feiertage und zusätzliche Reglungen aufführt. Dem Bund bleibt es vorbehalten über nationale Feiertage (Tag der deutschen Einheit) zu bestimmen. Das Arbeitszeitgesetz (ArbZG) regelt, wie die Feiertage zu handhaben sind: in welchen Fällen am Feiertag, der dem Sonntag als Ruhetag gleichgestellt ist, gearbeitet werden darf; welche Zuschläge gezahlt werden müssen; usw. Der Tarifvertrag letztlich beinhaltet ggf. branchen- oder betriebsspezifische Änderungen und Ergänzungen. Daneben existieren spezielle Arbeitszeitregelungen, wie z. B. für die Post. Außerdem können gesonderte Vereinbarungen zwischen Arbeitgeber und Arbeitnehmer getroffen werden.

### **3.4.1 Arbeitszeit**

Grundsätzlich gilt, daß die Arbeitszeit aufgrund des Territorialprinzips von den Regelungen des entsprechenden Landes abhängig ist. Dies betrifft auch Arbeitnehmer, die ins Ausland entsendet werden.

"Maßgeblich ist deshalb für den Arbeitnehmer auch die vor Ort geltende tägliche bzw. wöchentliche regelmäßige Arbeitszeit. Auch die Feiertage richten sich grundsätzlich nach den gesetzlichen Bestimmungen des Tätigkeitsstaates.

Möchte der Arbeitnehmer für sich die Geltung abweichender Reglungen erreichen, etwa abweichende Arbeitszeitregelungen oder Arbeitsfreiheit auch an den deutschen Feiertagen, müssen entsprechende Abreden vertraglich festgehalten werden. Um das Betriebsklima im Ausländischen Betrieb nicht zu belasten, ist es allerdings empfehlenswert, dass sich der entsandte Arbeitnehmer, trotz ggf. längerer Arbeitszeiten, an die dort herrschenden Gegebenheiten anpasst." (Hö-reth, Vogel: Global Employment. 2001. S. 49)<sup>[30](#page-45-0)</sup>

Für ausländische Arbeitnehmer in Deutschland gilt folgendes zum Feiertagsrecht:

"Umstritten ist, ob ausländische Arbeitnehmer einen Anspruch auf Dienstbefreiung an ihren kirchlichen und staatlichen Feiertagen haben. Aus der besonderen Fürsorgepflicht des Arbeitgebers heraus sind bei kirchlichen Feiertagen im Einzelfall die betrieblichen Interessen und das Recht des Arbeitnehmers auf eine ungestörte Religionsausübung gegeneinander abzuwägen. Ein Rechtsanspruch des ausländischen Arbeitnehmers auf Dienstbefreiung an **kirchlichen Feiertagen** lässt sich hieraus allerdings nicht ableiten [Fußnote: Vgl. Schaub, Arbeitsrechts-Handbuch, § 42 Rz. 8, der einen Urlaubsanspruch bejaht, einen Entgeltfortzahlungsanspruch jedoch versagt.] Bei ausländischen **staatlichen Feiertagen** braucht der Arbeitgeber den Ausländer generell nicht von dessen Tätigkeit freistellen. Bleibt jener unerlaubt an einem solchen Feiertag von der Arbeit fern, stellt dies einen Kündigungsgrund für den deutschen Arbeitgeber dar." (Höreth, Vogel: Global Employment. 2001. S. 300)

Beispielhaft sind auch einige andere Regelungen ausgeführt. So gilt für Frankreich seit 2002 eine gesetzliche regelmäßige Arbeitszeit von 35 Stunden pro Woche. Aufgrund der Arbeitszeitflexibilisierung ist dies als Durchschnittswert zu sehen, "der sich je nach Arbeitsanfall auch bis zu 46 oder 48 Stunden in der Woche" ausweiten kann.<sup>[31](#page-45-1)</sup> "Der Sonntag sowie entweder der Samstag oder – häufig im Einzelhandel – der Montag sind arbeitsfrei. Gesetzliche Feiertage sind grundsätzlich nur dann arbeitsfrei, wenn dies ausdrücklich geregelt ist." (Höreth, Vogel: Global Employment. 2001. S. 349)

In den Vereinigten Staaten gibt es aufgrund des föderalistischen Staatsaufbaus "kein umfassendes, gesetzlich geregeltes Bundesarbeitsrecht." Deshalb werden zwischen den Arbeitgebern und den gewerkschaftlich organisierten Arbeitnehmern Tarifverträge ausgehandelt.

"Ein gesetzlicher Anspruch auf Lohnfortzahlung an den gesetzlichen Feiertagen besteht nicht. In den Tarifverträgen wird häufig die Zahl der bezahlten Feiertage auf vier bis sechs Tage pro Jahr festgelegt." (Höreth, Vogel: Global Employment. 2001. S. 377)

<span id="page-45-0"></span><sup>&</sup>lt;sup>30</sup> Des weiteren ist die Reglung des Urlaubsanspruches zu beachten. Wird der Anstellungsvertrag durch einen Entsendungsvertrag ergänzt, der keine zusätzlichen Vereinbarungen beinhaltet, ändert sich am Urlaubsanspruch nichts. Wenn der Urlaub an die vor Ort geltenden Regelungen gekoppelt wird, ist mit weniger Urlaubstagen zu rechnen, diese sollten entweder mit einer höheren Vergütung oder mit Sonderurlaub ausgeglichen werden. "Es empfiehlt sich ferner, im Entsendungsvertrag festzuhalten, dass der Urlaub unter Fortzahlung des Gehalts gewährt wird." (vgl. Höreth, Vogel: Global Employment. 2001. S. 49)

<span id="page-45-1"></span><sup>&</sup>lt;sup>31</sup> Die Zuschläge für die Überstunden und die Regelungen für eine Ausgleichsruhezeit kann in Höreth, Vogel: Global Employment. 2001. S. 349 nachgelesen werden.

Ob und wie viele Feiertage als arbeitsfreie Tage in den USA vom Arbeitgeber gezahlt werden, hängt u. a. von der Qualifikation und von der Beschäftigungsdauer ab.

"Etwa 77% aller Beschäftigten erhielten 2000 bezahlte Feiertage. Ähnlich wie beim Urlaub variierte diese Quote nach beruflicher Position, Beschäftigungsstatus (Vollzeit, Teilzeit) und Industriesektor. Im Durchschnitt wurden 1997 den Beschäftigten mittlerer und großer Unternehmen 9,3 Feiertage bezahlt. Gemäß "Federal Law' gibt es zehn offizielle Feiertage." (Espey: Tipps für die Praxis. 2002. S. 59)

Der Urlaubsanspruch hat mit der Arbeitszeit und den Feiertagen nur indirekt zu tun, weil die Feiertage gerne als Brückentage dazu genutzt werden, um Urlaubstage einzusparen.

### **3.4.2 Brückentage**

Brückentage sind ein beliebtes Mittel, um das Wochenende zu verlängern, wenn Feiertage auf einen Dienstag oder Donnerstag fallen, weil dann der entsprechende Montag oder Freitag frei genommen wird. Solche Brückentage führen zu eingeschränkter Geschäftstätigkeit, da die Belegschaft in vielen Betrieben dezimiert ist.

"Der wichtigste aller *ponti* ist der *Ferragosto* am 15. August. Zwei Tage davor und zwei Tage danach steht ganz Italien still, die gesamte Bevölkerung begibt sich ans Meer oder ins Gebirge, um die Hundstage besser zu überstehen. Fremde Besucher sollten ihre Reiseplanung darauf abstimmen." (Kienlechner: Italien. 1993. S. 41)

Für die folgenden Beispiele, wie mit den Brückentagen umgegangen wird, dient local global: http://www.localglobal.de/sixcms/detail.php?template\_id=1617&\_t=service&\_inhalt =feiertage (letzter Zugriff: 29. Oktober 2003) als Quelle:

Es kann vorkommen, daß kleinere Betriebe oder Firmen in Frankreich während des Sommers an Brückentagen schließen.

In Rußland "werden i.d.R. Jange Wochenenden' erlaubt, wobei der Arbeitstag entsprechend am Sonntag oder Samstag nach- bzw. vorgeholt wird." (local global: http:// www.localglobal.de/sixcms/detail.php?template\_id=1600&id=520 (letzter Zugriff: 29. Oktober 2003))

In Japan gibt es sogar einen staatlich festgelegten Brückentag. Dies ist der 4. Mai, der zwischen den "Verfassungstag" (3. Mai) und den "Tag der Kinder" (5. Mai) fällt. Beginnend mit dem "Tag der Natur" am 29. April entsteht die sog. "Golden Week", die gerne für einen Kurzurlaub genutzt wird.

Das Verschieben der Feiertage, wie beispielsweise in den USA auf einen Montag, wirkt den Brückentagen entgegen und sorgt für mehr Planungssicherheit im produzierendes Gewerbe, denn es ist wahrscheinlicher sich den Montag frei zu nehmen, wenn der Dienstag frei ist, als umgekehrt. Demgegenüber ist es für die Tourismusbranche einträglicher, wenn der Wochenendtrip einen Tag länger ist.

### **3.4.3 Beispiel: Interne Regelung mit den US-Streitkräften in Unterfranken**

Wenn mehrere Kulturen zusammenarbeiten, ist es nicht einfach akzeptable Regelungen zu finden. Dieses Beispiel zeigt, wie die Arbeitszeit während meiner Ausbildung bei der US-Streitkräften geregelt war. Statt der 38,5-Stunden-Woche wurde eine 40-Stunden-Woche vereinbart und als Ausgleich sind die amerikanischen Feiertage zusätzlich zu den deutschen arbeitsfrei gewesen. Diese Lösung gefiel mir nicht zuletzt deshalb gut, weil ich dadurch verlängerte Wochenenden erarbeiten konnte. Dies war aber keine einheitliche Lösung für ganz Deutschland, denn nicht alle Standorte hatten die gleiche Regelung.

### **3.5 Politische Überlegungen**

Wie die folgenden Beispiele von Frankreich und Deutschland bzw. Japan zeigen, kann man mit der Festlegung von Feiertagen unterschiedliche Ziele verfolgen.

### **3.5.1 Gründe für das Abschaffen von Feiertagen (Europa)**

Sowohl Deutschland als auch Frankreich haben Haushaltsprobleme. Um die Renten finanzieren zu können wird nun in Frankreich der Pfingstmontag abgeschafft. Deutschland hat bereits zur Finanzierung der Pflegeversicherung den Buß- und Bettag gestrichen. (vgl. Französische Kalenderreform. Süddeutsche Zeitung vom 29. Oktober 2003)

"Möglicherweise wäre es aber für die künftige Finanzierung der Renten sinnvoller, man besänne sich in Paris wieder auf das napoleonische Vorbild. Der nämlich ließ alle kirchlichen Feiertage einfach abschaffen, wenn sie nicht auf einen Sonntag fielen." (Französische Kalenderreform. Süddeutsche Zeitung vom 29. Oktober 2003)

Die andauernde Finanzmisere der Bundesregierung bereitet Pedro Solbes, EU-Wirtschaftskommissar, Sorgen. Die Arbeitslosigkeit und die Finanzierung der Sozialabgaben verlangen durchgreifende Reformen bzw. ein neues System, für das Großbritannien oder Dänemark Vorbild sein könnten. (vgl. Hagelüken: Das deutsche Sorgenkind. Süddeutsche Zeitung vom 4. November 2003)

"Der gesamte europäische Wirtschaftsraum leidet unter der Stagnation seines größten Mitglieds – und Besserung ist kaum in Sicht. Mitleidlos seziert Solbes in seinem neuen Bericht die Tricks, mit denen die Bundesregierung eine Wende herbeizureden versucht. Das von Berlin gepriesene Wirtschaftswachstum im nächsten Jahr basiert zu einem Drittel auf der Tatsache, daß viele Feiertage aufs Wochenende fallen. Die Misere dauert an." (Hagelüken: Das deutsche Sorgenkind. Süddeutsche Zeitung vom 4. November 2003)

#### **3.5.2 Gründe für das Einführen neue Feiertage (Asien)**

In Asien wird ein anderer Weg beschritten. Nicht das Abschaffen, sondern das Einführen von Feiertagen soll die Wirtschaft ankurbeln, denn die Politiker gehen davon aus, daß an den sieben langen Wochenenden (von mindestens drei Tagen) im Jahr mehr gereist und gekauft wird. Die Menschen sollen ihre Freizeit nutzen: verreisen, ins Kino und Essen gehen und sich die Zeit mit "bummeln" und einkaufen vertreiben.

"Daß die vorsichtig gewordenen, nach Sicherheit strebenden Japaner ihre neue Freizeit für etwas anderes als Einkauf oder Reisen nutzen könnten, kommt den Planern nicht in den Sinn, und auch die karitativen Organisationen träumen schon von einem Heer neuer ehrenamtlicher Mitarbeiter. Niemand scheint sich vorstellen zu können, daß die Bürger einfach nur zu Hause bleiben, sich ausschlafen oder ein Buch lesen." (Schneppen: Japan bastelt freie Wochenenden. Frankfurter Allgemeine Zeitung vom 11. Januar 2000)

Letztendlich geht es bei der laufenden Diskussion in Deutschland um die Verlängerung der Jahresarbeitszeit, die durch die Feiertage, aber auch die vielen Urlaubstage im Vergleich zu anderen Ländern geringer ausfällt.

# **4 Ausgewählte Orientierungshilfen für Feiertage**

 $\overline{a}$ 

Nach den vielen Aspekten, die in Bezug auf Feiertage wichtig sind, stellt sich die Frage: Wo kann ich mich über die Feiertage informieren?

Das naheliegendste sind die Kalender bzw. Terminplaner, die es in gedruckter oder elektronischer Form gibt. Zu nennen sind hier u. a. die Office Produkte auf dem Personal Computer (PC), z. B. Microsoft Outlook, Lotus Notes Smart Suite, StarOffice<sup>[32](#page-48-0)</sup>, und die Terminer- und Kalenderfunktionen von Handhelds, Palmtops, WAP-Handys<sup>[33](#page-48-1)</sup> und anderen modernen Kleincomputern, die untereinander Daten austauchen können.

<span id="page-48-0"></span> $32$  Eine ausführliche Beschreibung des Kalender-Addins als Zusatzmodul des StarOffice ist unter http://www.teamstaroffice.org/download/addins/calendar.html zu finden (letzter Zugriff: 29. Oktober 2003).

<span id="page-48-1"></span><sup>&</sup>lt;sup>33</sup> Ein Programmierungsbeispiel, das die Arbeitstage pro Jahr errechnet ist in den Unterrichtsblättern der Telekom zu finden. Daß diese Berechnung nicht unwichtig ist, zeigte schon der Abschnitt über die geschäftlichen Beziehungen. – Allerdings ist zu beachten, daß die Tabelle mit den Feiertage auf S. 613 einen Fehler enthält; der Gründonnerstag findet nicht 52 Tag sondern 3 Tage vor dem Ostersonntag statt. (vgl. Müller: Palm-Programmierung und WAP-Scripts. 12/2002, S. 612-622)

### **4.1 Microsoft Outlook**

In den Kalender von Microsoft Outlook können christliche, islamische und jüdische Feiertage, sowie die Feiertage von ungefähr 70 Ländern für mehrere Jahre importiert werden. Der Schwerpunkt der Länder liegt auf (Nord-, Mittel- und Süd-) Amerika und Europa (teilweise Ost- und Südosteuropa). Daneben kann man Länder des Nahen Ostens und Nordafrikas, Australiens und der Tigerstaaten des Fernen Ostens mit Japan und einzelne Länder wie Rußland und Südafrika auswählen.

Unter den Feiertagen sind bei Outlook nicht nur gesetzliche Feiertag zu finden, sondern auch Tage, an denen z. B. nur die Schulen geschlossen sind. Der Muttertag in Lateinamerika ist ein Beispiel dafür. Eine weitere Schwierigkeit besteht darin, daß die Bezeichnungen hauptsächlich in Englisch gehalten sind; nur für Europa und Rußland gibt es deutsche Bezeichnungen. Der Vorteil besteht darin, daß die Daten leicht zugänglich sind und relativ einfach in andere Programme überführt werden können.

### **4.2 bfai: Feiertage im Ausland**

 $\overline{a}$ 

Die Bundesagentur für Außenwirtschaft (bfai)<sup>[34](#page-49-0)</sup> gibt jährlich die Broschüre "Feiertage im Ausland" heraus. In ihr sind neben den Feiertagen mit Datum, Bezeichnung und Anmerkungen, Informationen zur Zeitverschiebung, zur Wochenendregelung, zu Bankfeiertagen, zu Öffnungszeiten von Banken, Büros, Behörden und Geschäften, zu Ferienzeiten, zur Sommerzeit, zu Vorwahlnummern und Tips zu Geschäftsgrüßen und Trinkgeldern für mehr als 180 Länder enthalten. Man kann die Broschüre für einzelne Länder oder vollständig "Feiertage im Ausland 2003 - Welt"<sup>[35](#page-49-1)</sup> auch in digitaler Form anfordern.

### **4.3 local global – außenwirtschaft online. service: feiertage**

Die Internetagentur local global<sup>[36](#page-49-2)</sup>, die sich auf Außenwirtschaftsinformationen spezialisiert hat, bietet auf ihrer Website einen Ausschnitt der bfai-Daten in ihrem Servicebereich an (http://www.localglobal.de/sixcms/detail.php?template\_id=1617&\_t=service& \_inhalt=feiertage). Sie enthält Angaben zu den folgenden 60 Länder sowie Einzelheiten

<span id="page-49-0"></span><sup>34</sup> Bundesagentur für Außenwirtschaft, Agrippastr. 87-93, D-50676 Köln, Internet: http://bfai.de

<span id="page-49-1"></span> $35$  Zu bestellen unter: http://www.bfai.de/recherche.php3?uid=32ff26e6c1dc1756e0cc671a862b13b3 &id=detail&pool=pub&detailidx=932 (letzter Zugriff: 6. September 2003).

<span id="page-49-2"></span><sup>36</sup> local global GmbH, Marienstr. 5, D-70178 Stuttgart, Internet: http://www.localglobal.de

zu Bankfeiertagen, Geschäftsöffnungszeiten, Wochenendregelung, Sommerzeit und Ferienzeit für das aktuelle Jahr.

Ägypten, Argentinien, Australien, Belgien, Brasilien, Bulgarien, China, Dänemark, Estland, Frankreich, Griechenland, Hongkong, Indien, Indonesien, Iran, Irland, Israel, Italien, Japan, Kanada, Kasachstan, Kroatien, Kuba, Kuwait, Lettland, Litauen, Malaysia, Marokko, Mexiko, Neuseeland, Niederlande, Nordkorea, Norwegen, Österreich, Philippinen, Polen, Portugal, Rumänien, Rußland, Saudi Arabien, Schweden, Schweiz, Singapur, Slowakei, Slowenien, Spanien, Südafrika, Südkorea, Taiwan, Thailand, Tschechien, Tunesien, Türkei, UK, Ukraine, Ungarn, Uruguay, USA, Vereinigte Arabi-sche Emirate und Vietnam.<sup>[37](#page-50-0)</sup>

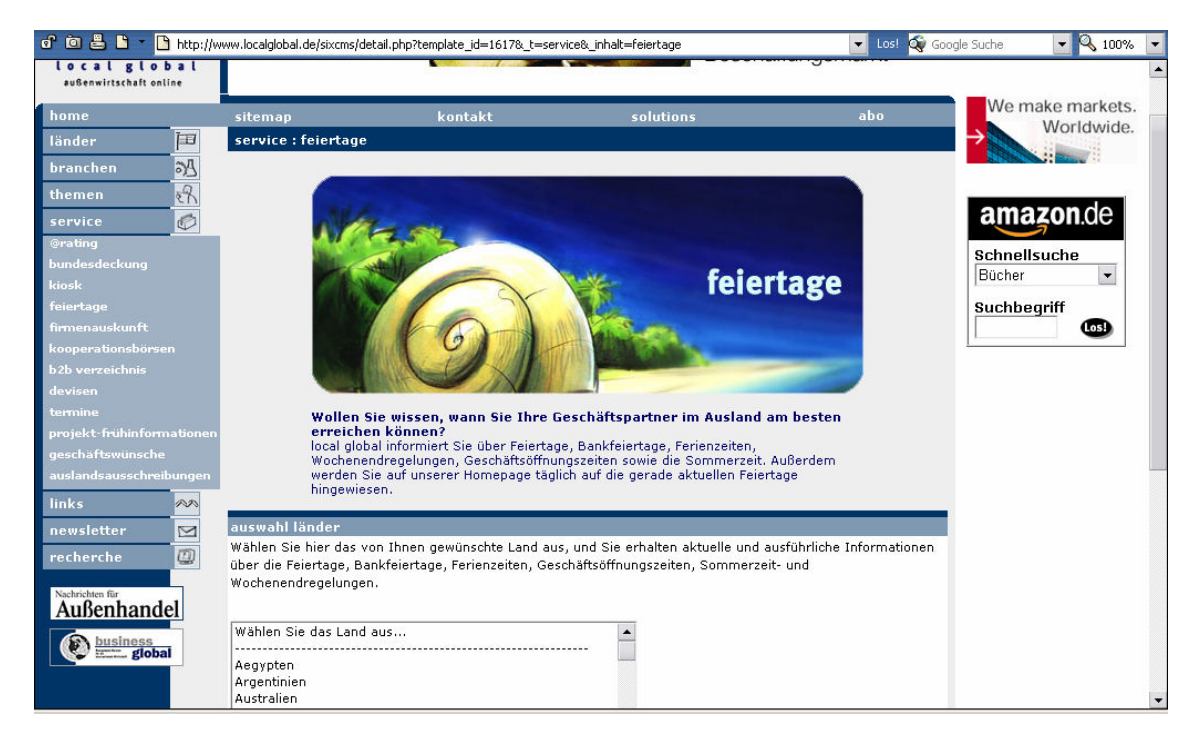

Abbildung 2: Unterpunkt Service - Feiertage von www.localglobal.de

<span id="page-50-0"></span><sup>&</sup>lt;sup>37</sup> Die Auswahl wurde von local global beim Aufbau der Website

<sup>(</sup>http://www.localglobal.de/sixcms/detail.php?template\_id=1617&\_t=service&\_inhalt=feiertage) getroffen. (letzter Zugriff: 6. September 2003)

### **4.4 Fachinformationen für Reisebüros**

Der "C-Reiseführer 2001/2002" ist ein Beispiel hierfür. Er wird vom Columbus Publis-hing Ltd. (Columbus)<sup>[38](#page-51-0)</sup> herausgegeben und ist auf Reisebüros ausgerichtet. Folgende Rubriken: Adressen (z. B. Fremdenverkehrsämter und Botschaften), Allgemeines, Reisepaß/Visum, Geld, Duty Free, Gesetzliche Feiertage, Gesundheit, Reiseverkehr international und national, Unterkunft, Urlaubsorte & Ausflüge, Klima, Sozial- und Wirtschaftsprofil enthalten Angaben für "jedes bei Redaktionsschluß international anerkannte Land der Erde." (Columbus: C-Reiseführer, 2001. S. A16)

Dabei gilt für die Angaben zu den gesetzlichen Feiertagen: "Aufgeführt sind alle gesetzlichen Feiertage im Zeitraum Januar 2001 bis Dezember 2002, an denen Banken und Geschäfte geschlossen sind." (Columbus: C-Reiseführer, 2001. S. A17)

Die aktuellen Daten dieses Reiseführers sind –auch in englischer, französischer und spanischer Sprache – unter http://www.derreisefuehrer.com zu finden.

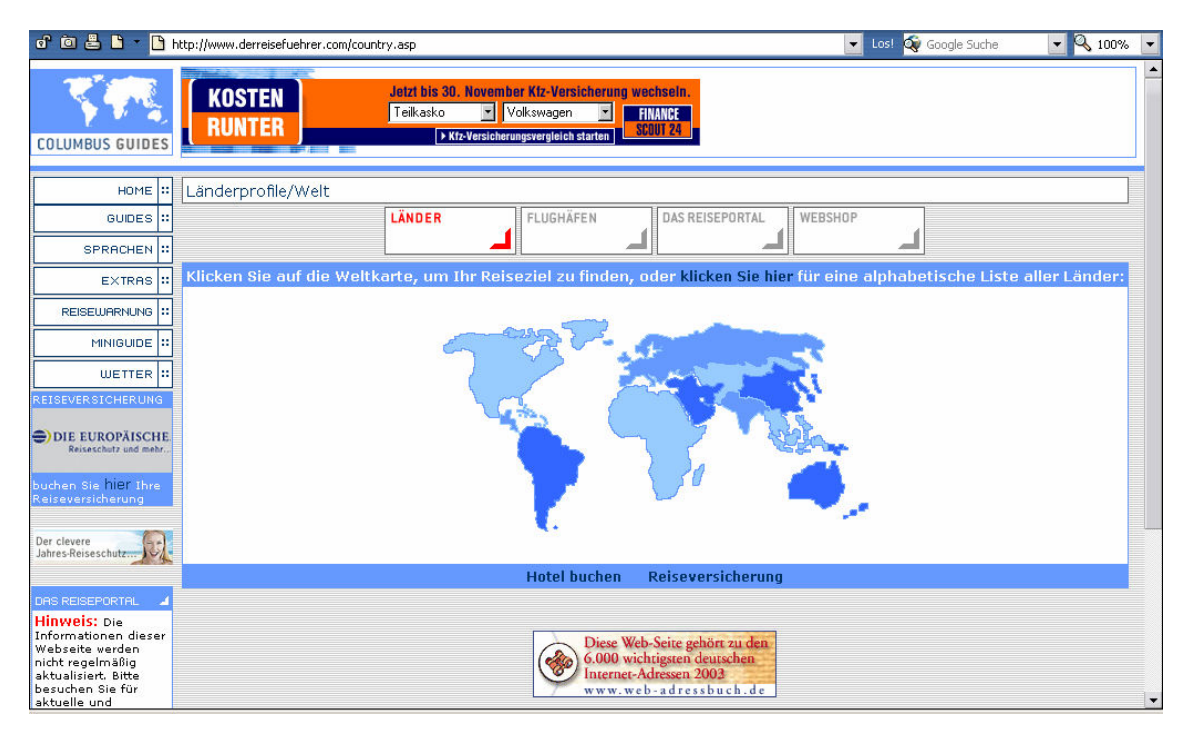

Abbildung 3: Startseite von www.derreisefuehrer.com

<span id="page-51-0"></span><sup>&</sup>lt;sup>38</sup> Highbury House Communications Plc, The Publishing House, 1-3 Highbury Station Rd, Islington, London, N1 1SE, Internet: http://www.hhc.co.uk; deutsch Vertretung: Highbury Columbus Travel Publishing, Nehrkornweg 1, D-38104 Braunschweig, E-mail: service@columbus-group.de

Genutzt werden diese Informationen beispielsweise von der TourWerk GmbH und ihrem Webauftritt "Meta - Preisvergleich für Flug-Reisen, Mietwagen und Billig-Airlines" (http://www.billiger-reisen.de/, letzter Zugriff: 6. September 2003), von der internationalen Formel 1 Ticketagentur (http://www.gpticketshop.com/, letzter Zugriff: 6. September 2003), von der B·A·D Gesundheitsvorsorge und Sicherheitstechnik GmbH mit der Website "Die Reisemedizin" (http://www.die-reisemedizin.de/, letzter Zugriff: 6. September 2003) oder von Yahoo im Bereich "Yahoo! Reisen – Reiseführer" (http://de.travel.yahoo.com/trguide/index.html, letzter Zugriff: 6. September 2003).

## **4.5 Internetquellen mit Feiertagsinformationen**

Im Internet sind viele Länderbeschreibungen und Reisetips zu finden. Die nachfolgend beschriebenen Websites bzw. Portale enthalten Informationen zu den Ländern der Welt und stellen nicht nur einzelne Länder oder eine Region dar.

### **4.5.1 "Yahoo! Reisen – Reiseführer"**

Die Inhalte für die Reiseinformationen von Yahoo<sup>[39](#page-52-0)</sup> stützen sich auf die Angaben von DuMont<sup>[40](#page-52-1)</sup> (http://www.dumontreise.de/, letzter Zugriff: 6. September 2003) und von Columbus. Für die folgenden Länder sind die Informationen von DuMont zusammengestellt: Ägypten, Antigua und Barbuda, Argentinien, Australien, Bahamas, Barbados, Belgien, Bolivien, Brasilien, Bulgarien, Chile, China, Costa Rica, Cuba, Dänemark, Deutschland, Dominikanische Republik, Finnland, Frankreich, Gambia, Grenada, Griechenland, Großbritannien, Indien, Indonesien, Irland, Israel, Italien, Jamaika, Japan, Jordanien, Kanada, Kapverden, Kenia, Kolumbien, Kroatien, Malaysia, Malediven, Malta, Marokko, Mauritius, Mexiko, Namibia, Neuseeland, Niederlande, Norwegen, Österreich, Peru, Philippinen, Polen, Portugal, Puerto Rico, Russland, Schweden, Schweiz, Senegal, Seychellen, Spanien, Sri Lanka, St. Lucia, Tanzania, Thailand, Trinidad und Tobago, Tschechien, Tunesien, Türkei, Ungarn, USA, Venezuela, Vereinigte Arabische Emirate, Vietnam und Zypern. Die Informationen für die fehlenden Länder der Welt werden mit den Angaben von Columbus ergänzt. Der Vorteil dieser Website gegenüber der von DuMont ist die einfachere Handhabung.

<span id="page-52-0"></span><sup>39</sup> Yahoo! Deutschland GmbH, Holzstraße 30, D-80469 München

<span id="page-52-1"></span> $^{40}$  DuMont Reiseverlag GmbH & Co. KG, Abteilung Neue Medien, Amsterdamer Str.192, D-50735 Köln, Internet: http://www.dumontreise.de

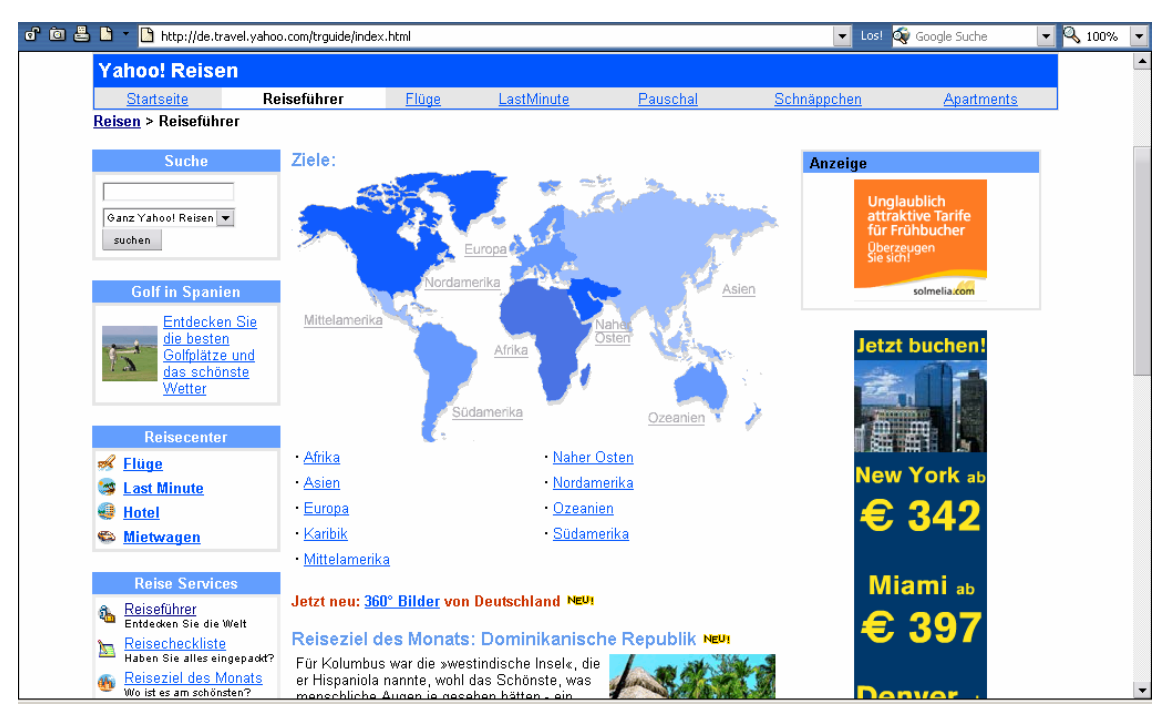

Abbildung 4: Deutscher Reiseführer von www.yahoo.de

### **4.5.2 "Vollständige Liste der Feiertage weltweit"**

Sehr aufwendig ist auch die, von "Edit - Easy Does I.T."[41](#page-53-0), einem französischen Übersetzungsbüro betriebene, Website "Vollständige Liste der Feiertage weltweit" (http://www.feiertage-weltweit.com bzw. http://www.jours-feries.com, letzter Zugriff: 6. September 2003). Mit dem Aufbau wurde 1998 begonnen und inzwischen ist sie in zwölf Sprachen (Französisch, Englisch, Portugiesisch, Spanisch, Deutsch, Italienisch, Russisch, Indonesisch, Japanisch, Chinesisch, Türkisch, und Polnisch) verfügbar. Sie führt die Feiertage in einem auswählbaren Zeitraum von 2002 bis 2010 auf und wird fortlaufend z. B. mit Daten von Schulferien, Wahlen oder besonderen Ereignissen ergänzt. Zu den meisten Feiertagen sind kurze Beschreibungen und gegebenenfalls eine Zuordnung zu einer Religion oder eine Kennzeichnung als Nationalfeiertag vorhanden. Aufgrund dieser Kategorisierung kann eine Liste mit den Nationalfeiertagen<sup>[42](#page-53-1)</sup> weltweit

<span id="page-53-0"></span><sup>41</sup> EDIT sarl, 50, Rue de Miromesnil, F-75008 Paris

<span id="page-53-1"></span><sup>42</sup> Allerdings fehlt das Datum des Feiertages.

ausgegeben werden, eine Liste nach Religion<sup>[43](#page-54-0)</sup>, theoretisch eine Liste mit Bankschließtagen eines Monats, eine Liste der besonderen Ereignisse oder der Wahlen weltweit und ein Sternzeichenkalender.

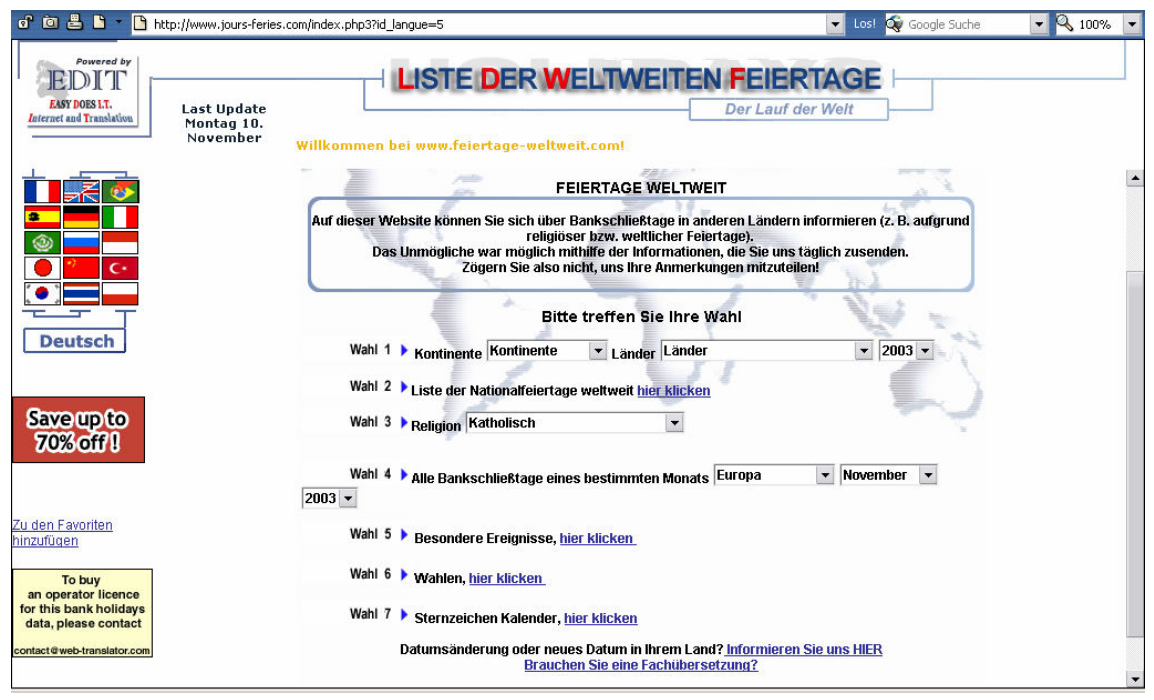

Abbildung 5: Deutsche Einstiegsseite von www. jours-feries.com

## **4.5.3 "Weltzeituhr mit Reiseinfos zu allen Ländern"**

Eine weitere Website, die Informationen zu Feiertagen enthält, ist "Weltzeituhr mit Reiseinfos zu allen Ländern"[44](#page-54-1) (http://www.weltzeituhr.com**/**, letzter Zugriff: 6. September 2003), die von Klaus Marten seit 1995 aufgebaut und gepflegt wird. Sie enthält Basisinfos, geographische Daten, Feiertage des laufenden und des nächsten Jahres mit kurzer Beschreibung bzw. alternativen Bezeichnungen und jeweils eine Linksammlung mit weiteren Informationen zu allen Ländern der Erde. Das besondere an dieser Website in Bezug auf die Feiertage besteht darin, daß versucht wurde, die einzelnen Feiertage mit einem Link zu hinterlegen, der die Länder zusammenführt, in denen dieser ebenfalls existiert.

<span id="page-54-0"></span><sup>&</sup>lt;sup>43</sup> Bedingt durch die länderspezifischen Beschreibungen werden Feiertage mehrfach, das dazugehörige Land jedoch nicht, genannt.

<span id="page-54-1"></span><sup>44</sup> Klaus Marten, Max-Eyth-Allee 22, D-14469 Potsdam-Bornim

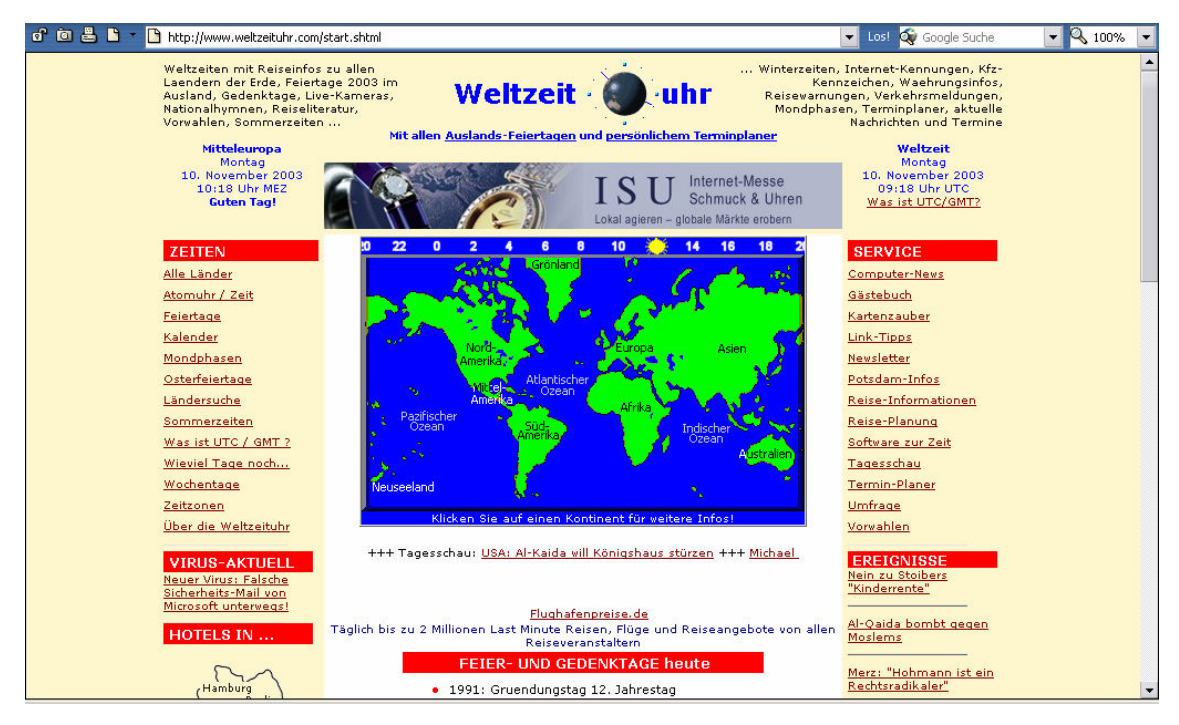

Abbildung 6: Startseite von www.weltzeituhr.com

### **4.5.4 "The Worldwide Holiday & Festival Site"**

 $\overline{a}$ 

Eine weitere interessante, aber leider nicht mehr auf dem laufenden gehaltene Website, denn die neuesten Daten sind nur noch käuflich zu erwerben, wurde seit 1993 von Brian Prescott-Decie aufgebaut. Die ersten Informationen hatte er zusammengetragen, als er auf einer Geschäftsreise vier Tage wegen lokalen Feiertagen verloren hatte. Seitdem sammelte er überall wo er hinkam Einzelheiten zu Feiertagen, schon bevor die Website entstand. Die englischsprachige Website "The Worldwide Holiday & Festival Site"[45](#page-55-0) (http://www.holidayfestival.com**/**, letzter Zugriff: 6. September 2003) gliedert die Informationen eines jeden Landes in feste Feiertage, bewegliche Feiertage, sonstige Feste, Wochenendregelung, Zeitzone, Religionen und weiterführende Links. Des weiteren werden zum Teil Feiertage und Religionen mit ihren Hintergründen erklärt.

<span id="page-55-0"></span><sup>45</sup> Prescott-Decie Services s.a.r.l., 65, Rue de l'Observatoire, Jeitaoui, Beirut, Lebanon, Internet: http://www.holidayfestival.com

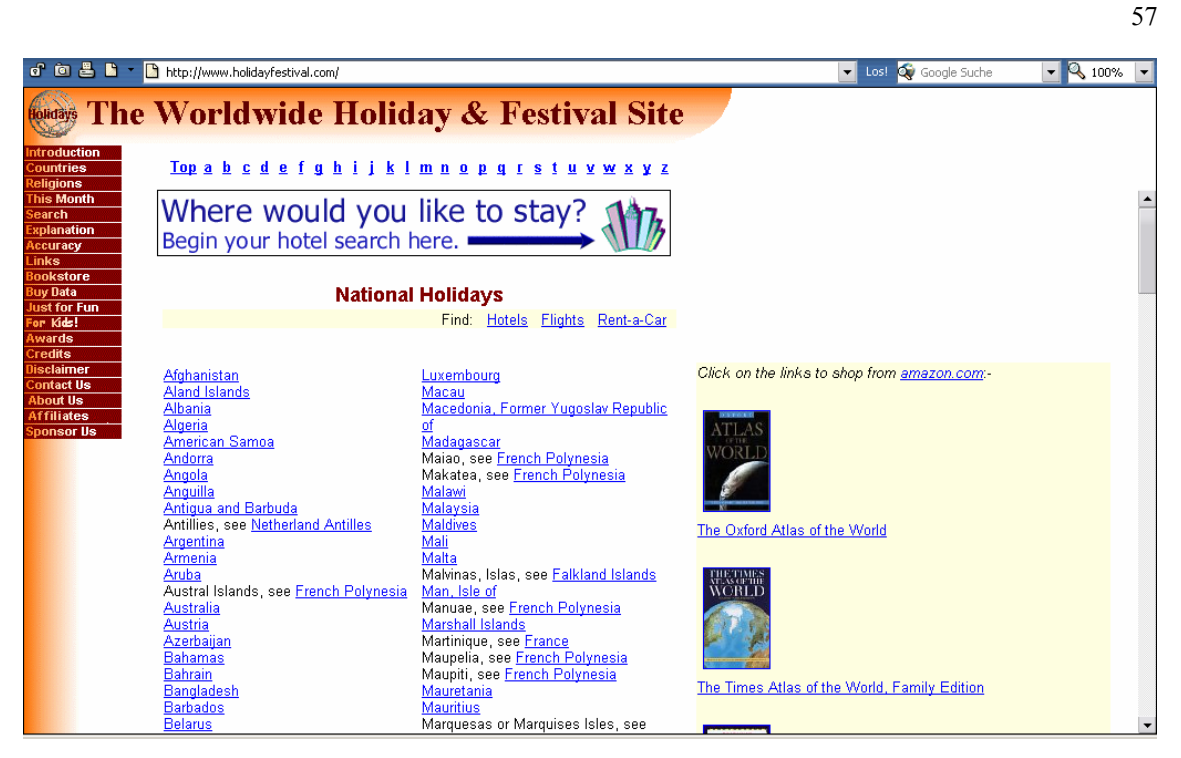

Abbildung 7: Unterpunkt "Countries" von www.holidayfestival.com

 $\overline{a}$ 

## **5 Vorarbeiten für eine verbesserte Feiertagsdatenbank[46](#page-56-0)**

Da jede der vorangegangenen Quellen ihre Vorzüge und Tücken hat, beschreibt der folgende Text, wie ich die auf der beigefügten CD-ROM (Anhang B) befindlichen Dateien erzeugt habe.

Als eine Grundlage dient die Datenbank von local global. Sie enthält die Daten der vorherbeschrieben Länder für den Zeitraum von 2001 bis 2003. Da jedoch drei Jahre für qualitative Rückschlüsse nicht ausreichen, dienen die Feiertagsdaten von Microsoft® OutlookTM 97 bzw. 2000 als weitere Quellen, denn sie umspannen einen größeren Zeitraum und sind leicht zugänglich, auch wenn nicht alle Länder enthalten und die Feier-

<span id="page-56-0"></span><sup>&</sup>lt;sup>46</sup> Mit diesem Teil hatte ich ursprünglich begonnen; er sollte die Grundlage für eine neue Datenbank oder zumindest ein verbessertes Datenbankkonzept werden. Doch über ein Zusammenführen der vorhandenen Daten von local global, wo ich mein Praxissemester gemacht und die Daten für 2003 eingegeben habe, und denen aus Outlook, kam ich nicht wirklich hinaus, denn spätestens bei den asiatischen Feiertagen scheiterte ich am Anspruch, einheitliche deutsche Bezeichnungen für die Feiertage zu finden. Außerdem begriff ich durch die parallele Beschäftigung mit den Kalendersystemen und den vielen Aspekten der Feiertage die Komplexität – wie schwierig ein Feiertag zu definieren ist, wie viele Daten komplizierter Berechnungen bedürfen und jährlich überprüft werden müssen, weil sich ständig etwas ändern kann – dieses Themas, die letztendlich zu der Datenbankkonzeption führte, die am Ende dieses Kapitels zu finden ist.

tagsbezeichnungen zum Teil in Englisch aufgenommen sind. Des weiteren wurden Informationen aus dem "C-Reiseführer 2001/2002" entnommen.

Da die Daten aus mehreren Quellen stammen, in unterschiedlichen Formaten (XML, Tabelle, gedruckt) und verschiedenen Sprachen bzw. Übersetzungen vorliegen, ist es wichtig sie zu vereinheitlichen, sinnvolle Benennungen zu finden und offensichtliche Fehler zu beheben.

## **5.1 Überführen der Daten**

Damit die Daten leichter vereinheitlicht werden können, muß die hierarchische Struktur des XML (einem Feiertag können mehrere Länder in einem "Datensatz" zugeordnet werden) in eine tabellarische Struktur überführt werden. Die Daten von Outlook sind bereits tabellarisch und müssen nur in ein anderes Programm, Access bzw. Excel, überführt werden.

#### **5.1.1 Export aus sixcms4**

 $\overline{a}$ 

Die Internetagentur local global verwaltet Ihre Daten mit dem Contentmanagementsystem $47$  sixcms4, das mittels php und MySQL realisiert ist. – Im Endeffekt liegt hier eine relationale Datenbank mit wahrscheinlich drei Tabellen<sup>[48](#page-57-1)</sup> vor, aber weil der Export aus den Contentbereichen immer nur eine Datei erzeugt, in der die vorhandenen Eingaben zusammengeführt werden, entsteht aus mehreren Tabellen eine XML-ähnliche Datei, die zur Weiterbearbeitung wieder in Tabellen überführt wird. Dies wird dann mittels XSL(T) der Transformationssprache von XML realisiert, da Access2000 noch keine XML-Dateien importieren kann. – Innerhalb dieses Systems gibt es unter vielen anderen den Contentbereich "Feiertage". Um die Daten dieses Bereiches besser analysieren zu können, wurde eine Exportdatei (export\_feiertage.cms4) erstellt. Für den Export stehen auch interne Felder zur Verfügung, die nicht benötigt werden, darum enthält die Exportdatei folgende Felder:

<span id="page-57-0"></span><sup>&</sup>lt;sup>47</sup> Ein Contentmanagementsystem wird bevorzugt in Redaktionen verwendet. Es dient dazu Inhalte bzw. Artikel zu erfassen, zu bearbeiten, zu veröffentlichen und zu archivieren. Des weiteren lassen sich basierend auf einem solchen System dynamische Websites gestalten.

<span id="page-57-1"></span><sup>48</sup> Da ich nur Zugriff als Benutzer, d. h. nicht auf die Tabellenstruktur habe, kommt es zu dieser Vermutung.

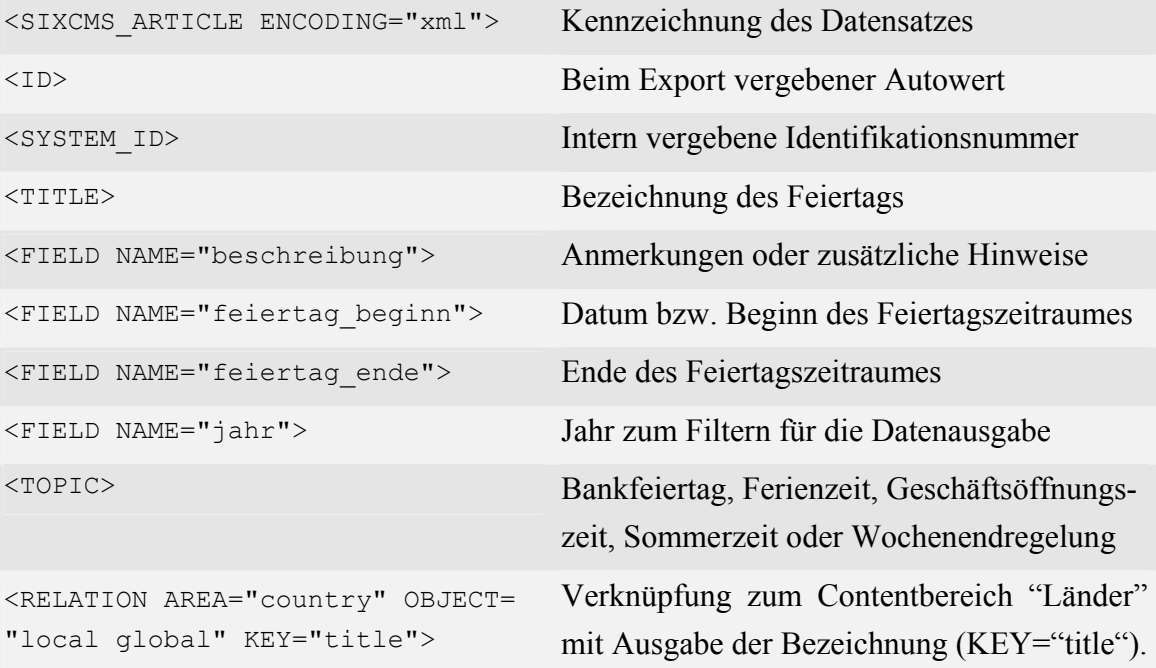

#### Tabelle 10: Exportierte Felder

Ein Beispieldatensatz sieht dann wie folgt aus:

```
<SIXCMS_ARTICLE ENCODING="xml"> 
   <ID>2114</ID> 
   <SYSTEM_ID>sixcms4_localglobal-331407</SYSTEM_ID> 
   <FIELD NAME="feiertag_ende">0000-00-00 00:00</FIELD> 
   <TITLE>Gründonnerstag</TITLE> 
   <FIELD NAME="beschreibung"></FIELD> 
   <FIELD NAME="feiertag_beginn">2003-04-17 00:00:00</FIELD> 
   <FIELD NAME="jahr">2003</FIELD> 
   <TOPIC>Feiertag</TOPIC> 
   <RELATION AREA="country" OBJECT="local global" 
            KEY="title">Mexiko</RELATION> 
   <RELATION AREA="country" OBJECT="local global" 
             KEY="title">Dänemark</RELATION> 
   <RELATION AREA="country" OBJECT="local global" 
             KEY="title">Norwegen</RELATION> 
   <RELATION AREA="country" OBJECT="local global" 
             KEY="title">Philippinen</RELATION> 
</SIXCMS_ARTICLE>
```
Um jetzt aus der Datei export feiertage.cms4 eine XML-Datei machen zu können, muß der Quelltext am Dateibeginn mit der Verarbeitungsanweisung <?xml version="1.0" encoding="ISO-8859-1"?> und der Anfangsmarke <FEIERTA-

GE> und am Dateiende mit der Abschlußmarke </FEIERTAGE> umschlossen und mit der Dateiendung .xml gespeichert werden (export\_feiertage.xml).

Aus diesen Datensätzen kann der Vollständigkeit halber die nachstehende Document Type Definition (dtd) abgeleitet werden; sie spielt allerdings bei der Transformation keine Rolle.

```
<!DOCTYPE FEIERTAGE[ 
<!ELEMENT FEIERTAGE (SIXCMS_ARTICLE +)> 
<!ELEMENT SIXCMS_ARTICLE (ID, SYSTEM_ID, FIELD, TITLE, FIELD+, TOPIC, 
                            RELATION+)> 
<!ATTLIST SIXCMS_ARTICLE ENCODING CDATA #IMPLIED> 
<!ELEMENT ID (#PCDATA)> 
<!ELEMENT SYSTEM_ID (#PCDATA)> 
<!ELEMENT FIELD (#PCDATA)> 
<!ATTLIST FIELD NAME CDATA #IMPLIED> 
<!ELEMENT TITLE (#PCDATA)> 
<!ELEMENT TOPIC (#PCDATA)> 
<!ELEMENT RELATION (#PCDATA)> 
<!ATTLIST RELATION AREA CDATA #IMPLIED> 
<!ATTLIST RELATION OBJECT CDATA #IMPLIED> 
<!ATTLIST RELATION KEY CDATA #IMPLIED> 
\geq
```
## **5.1.2 Darstellen der XML-Datei als eine Tabelle**

Für die Darstellung der XML-Datei als Tabelle wurde die im Anhang A zu findende XSL-Beispieldatei (Ceponkus, Hoodbhoy: Applied XML, 1999. S. 352f.) angepaßt. Drei XSL-Dateien wurden erstellt, eine (feiertage\_land.xsl), die die Feiertage und Länder enthält und somit die hierarchische Struktur wiedergibt, eine (feiertage.xsl), die die Daten ohne Länder darstellt, und eine (land.xsl), die die SYSTEM\_ID und die Länder ausgibt. Nur die beiden letztgenannten sind für die Weiterverarbeitung in einer relationalen Struktur geeignet. Damit die XML-Datei auf die verschieden XSL-Dateien zugreifen kann, muß eine weitere Verarbeitungsanweisung unter die erste eingefügt werden: <?xml-stylesheet type="text/xsl" href="feiertage.xsl"?>.

Der Quellcode<sup>[49](#page-59-0)</sup>, auf den hier zugegriffen wird, sieht wie folgt aus:

<span id="page-59-0"></span><sup>&</sup>lt;sup>49</sup> Der Quellcode der anderen beiden XSL-Dateien ist im Anhang A zu finden.

```
<?xml version='1.0'?> 
<xsl:stylesheet xmlns:xsl="http://www.w3.org/TR/WD-xsl"> 
   <xsl:template match="/"> 
   <HTML> <BODY> 
         <TABLE BORDER="1"> 
           <TR><TD><br />b>SYSTEM_ID</b></TD>
             <TD><br/>b>Datum</b></TD>
             <TD><br />
Feiertag</b></TD>
             <TD><br />b>Ende</b></TD>
             <TD><br />b>Beschreibung</b></TD>
             <TD><br />b>TOPIC</b></TD>
           \langle/TR> <xsl:for-each select="FEIERTAGE/SIXCMS_ARTICLE"> 
             <TR> <TD><xsl:value-of select="SYSTEM_ID"/></TD> 
                <TD><xsl:value-of 
                        select="FIELD[(@NAME='feiertag_beginn')]"/></TD> 
                <TD><xsl:value-of select="TITLE"/></TD> 
                <TD><xsl:value-of 
                        select="FIELD[(@NAME='feiertag_ende')]"/></TD> 
                <TD><xsl:value-of 
                        select="FIELD[(@NAME='beschreibung')]"/></TD> 
                <TD><xsl:value-of select="TOPIC"/></TD> 
             \langle/TR> </xsl:for-each> 
        </TABLE>
       </BODY>
```
 </xsl:template> </xsl:stylesheet>

 $<$ /HTML $>$ 

Wenn man die XML-Datei aufruft, wird dann der Browser geöffnet und die Daten werden in Tabellenform ausgegeben.

|                                           |                                     | C:\WINDOWS\DESKTOP\export_feiertage.xml - Microsoft Internet Explorer |                             |                                                                 |                                            |  |  |
|-------------------------------------------|-------------------------------------|-----------------------------------------------------------------------|-----------------------------|-----------------------------------------------------------------|--------------------------------------------|--|--|
| Bearbeiten<br>Datei                       | Ansicht                             | Favoriten<br>Extras<br>- ?                                            |                             |                                                                 | 98                                         |  |  |
| ↵<br>$\rightarrow$<br>Zurück<br>Vorwärts. |                                     | $e_p$<br>Aktualisieren<br><b>Abbrechen</b><br><b>Startseite</b>       | Q<br>Suchen                 | e\.<br>$\rightarrow$<br>- 4<br>E-Mail<br>Favoriten<br>Verlauf   | €<br>Drucken                               |  |  |
|                                           |                                     | Adresse   의 C:\WINDOWS\DESKTOP\export_feiertage.xml                   |                             |                                                                 | Links <sup>&gt;&gt;</sup><br>n Wechseln zu |  |  |
| SYSTEM ID                                 | Datum                               | Feiertag                                                              | Ende                        | Beschreibung                                                    | <b>TOPIC</b>                               |  |  |
| sixcms4 localglobal-                      | 2001-                               |                                                                       | lonon-                      |                                                                 |                                            |  |  |
| 110856                                    | 12-25<br>Verfassungstag<br>00:00:00 |                                                                       | 00-00<br>00:00              | Kein schul- und arbeitsfreier Tag.                              | Feiertag                                   |  |  |
| sixcms4 localglobal-                      | 2001-<br>05-07                      | Visakha Bucha                                                         | lonnn.<br>00-00             |                                                                 | Feiertag                                   |  |  |
| 110869                                    | 00:00:00                            |                                                                       | 00:00                       |                                                                 |                                            |  |  |
| sixcms4 localglobal-<br>110870            | 2001-<br>05-08                      | Ausgleichstag für den Krönungstag                                     | looon.<br>lon.oo            |                                                                 | Feiertag                                   |  |  |
|                                           | 00:00:00                            |                                                                       | 00:00                       | Ausländische Besucher sollten                                   |                                            |  |  |
|                                           |                                     |                                                                       |                             | sich an diesen Tagen darauf                                     |                                            |  |  |
| sixcms4 localglobal-<br>110866            | 2001-<br>0413                       | Songkran (Thailändisches Neujahr)                                     | 2001-<br> 0417<br> 00:00:00 | einstellen, dass sie oder ihre<br>Fahrzeuge heftig mit Wasser - | Feiertag                                   |  |  |
|                                           | 00:00:00                            |                                                                       |                             | auch gefärbtem oder<br>verschmutztem - übergossen               |                                            |  |  |

Abbildung 8: Ausschnitt der Datenausgabe im Browser

Dies ist zwar keine richtige Transformation, aber es reicht, um die Daten über den Zwischenspeicher nach Excel und damit in Tabellenform abspeichern zu können. Zu beachten ist dabei noch, daß gegebenenfalls vor dem Kopiervorgang das Datum in den Ländereinstellungen des PCs auf Format "JJJJ-MM-TT" eingestellt werden muß, weil bei MySQL diese Format eingestellt ist und es sonst Probleme bei der Erkennung des Datums in den Office-Produkten geben kann – sobald die Daten kopiert und gespeichert sind, kann das Datum wieder umgestellt werden.

Eine Textausgabe mit Trennzeichen wäre ebenfalls möglich gewesen, da es aber letztendlich für den Import in Access keinen großen Unterschied macht, habe ich mich für diese Variante entschieden. Gespeichert sind die Daten der Feiertage und der Länder in der Datei export feiertage.xls.

Falls beim Import Probleme aufgetreten, wird eine zweite Tabelle mit den Fehlern angelegt.

## **5.1.3 Feiertagsdaten aus Outlook**

Microsoft® Outlook ermöglicht es, Feiertage zum Kalender hinzuzufügen, dies funktioniert bei Outlook97 so ähnlich wie bei Outlook2000 und zwar wie folgt:

```
Outlook97: EXTRAS - OPTIONEN: KALENDER: FEIERTAGE HINZFÜGEN…
```
Outlook2000: EXTRAS - OPTIONEN: EINSTELLUNGEN - KALENDEROPTIONEN: FEIERTAGE HINZFÜGEN…

62

Danach wählt man die entsprechenden Länder – Religionen (Christentum, Judentum und Islam) wären auch möglich – aus und anschließend wird der Importvorgang gestartet.

Nachdem man dieses Menü wieder verlassen hat, läßt sich der Exportvorgang einleiten, in dem man mit DATEI - IMPORTIEREN/EXPORTIEREN den Import/Export-Assistenten aufruft. Zuerst wählt man "Exportieren in eine Datei", – die nächsten beiden Schritte sind bei Outlook97 umgekehrt – man entscheidet sich im nächsten Schritt für (kommaoder) tabulatorgetrennte Werte, um einen portablen Datentyp zu erstellen, danach markiert man den Ordner "Kalender" und vergibt im folgenden Schritt einen Dateinamen (outlook97.txt bzw. outlook2000.txt), zuletzt klickt man auf "Fertig stellen" und wird aufgefordert einen Zeitraum einzugeben, für den die Datei erzeugt wird.<sup>[50](#page-62-0)</sup> Je nach Land hat Microsoft deutsche oder englische Feiertagsbezeichnungen verwendet.

Die möglichen Zeiträume und Länder unterscheiden sich bei Outlook97 (Ende 1996 bis zu jeweils einem Feiertag in den Jahren 2007/2008) und Outlook2000 (1998 bis 2002) – des weiteren sind auch Unterschiede zwischen Outlook2000 und dem Add-In, in dem die Feiertag von 2003 bis 2007 enthalten sind, vorhanden. Die Länder die allen gemeinsam sind, sind folgende:

Ägypten, Argentinien, Australien, Belgien, Brasilien, Dänemark, Frankreich, Griechenland, Hongkong, Indonesien, Irland, Israel, Italien, Japan, Kanada, Korea, Malaysia, Mexiko, Neuseeland, Niederlande, Norwegen, Österreich, Philippinen, Polen, Portugal, Russland, Saudiarabien, Schweden, Schweiz, Singapur, Slowakische Republik, Slowenien, Spanien, Südafrika, Thailand, Tschechische Republik, Türkei, Ungarn, Uruguay, USA, Vereinigte Arabische Emirate und Vereinigtes Königreich.

Zusätzlich enthält:

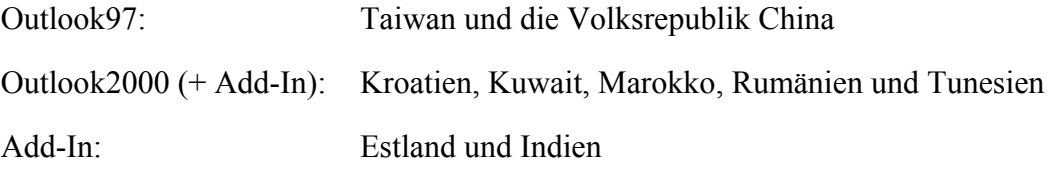

<span id="page-62-0"></span><sup>&</sup>lt;sup>50</sup> Statt dieses Exportvorganges ist es auch möglich, die Daten über den Zwischenspeicher aus Outlook nach Excel zu kopieren (outlook.xls).

### **5.1.4 Zusammenführen der Daten mit Access**

Beim Import der bisher erzeugten Dateien in Access 2000 lassen sich schon die ersten Verbesserungen vornehmen, so ist es beispielsweise möglich, unnötige Felder zu entfernen und die Datentypen der Felder zu überprüfen.

Der Import der Textdateien aus Outlook funktioniert wie folgt: Man wählt DATEI - EXTERNE DATEN – IMPORTIEREN…, und bestimmt die zu importierende Datei (outlook97.txt bzw. outlook2000.txt). Daraufhin startet in diesem Fall der Textimport-Assistent. Im ersten Schritt ist anzugeben, daß die Felder durch Trennzeichen getrennt sind, danach ist das Trennzeichen (Tab) zu bestimmen, und daß die erste Zeile die Feldnamen enthält. Da die Daten vor der Zusammenführung noch etwas modifiziert werden müssen, wird im nächsten Schritt der Import in eine neue Tabelle ausgewählt. Danach kann man die einzelnen Felder durchgehen und deren Feldnamen und Datentyp überprüfen und z. B. beim Datum ggf. ändern, außerdem können Felder indiziert oder aus-geschlossen werden, was sich bei diesen Outlook spezifischen Feldern<sup>[51](#page-63-0)</sup> anbietet. Ein Primärschlüssel der im nächsten Schritt festgelegt werden kann, ist hier nicht nötig. Zuletzt wird der Tabellenname festgelegt.

Als Ergebnis erhält man eine Tabelle mit den Feldern "Betreff", "Beginnt am", "Kategorien" und "Ort". Wenn der Kalender noch andere Ereignisse, Termine oder Aufgaben enthalten hätte, könnte man jetzt die Tabelle öffnen, nach Kategorien sortieren und alle Datensätze, die nicht der Kategorie "Feiertag" angehören, löschen. Falls beim Import Probleme aufgetreten wären, wäre eine zweite Tabelle mit den Fehlern angelegt worden.

Bevor der Excel-Dateien importiert werden können, muß vor allem bei Datumsfeldern darauf geachtet werden, daß die Zellen passend formatiert sind, und alle Inhalte der entsprechenden Spalte auch als solches interpretiert werden – alles was linksbündig stehen bleibt, wie z. B. in der Datei export\_feiertage.xls der Eintrag "0000-00-00 00:00" muß (z. B. durch Suchen-und-Ersetzen-Funktion) entfernt werden, weil dieser Importfehler nach sich zieht.

Sobald dies durchgeführt ist, kann der Import-Assistent für Kalkulationstabellen durch DATEI - EXTERNE DATEN – IMPORTIEREN… gestartet werden. Dieser erkennt im ersten

<span id="page-63-0"></span><sup>&</sup>lt;sup>51</sup> Beginnt um, Endet am, Endet um, Ganztägiges Ereignis, Erinnerung Ein/Aus, Erinnerung am, Erinnerung um, Besprechungsleitung (97) bzw. Besprechungsplanung (2000), Notwendige Teilnehmer (97) bzw. Erforderliche Teilnehmer (2000), Optionale Teilnehmer, Besprechungsressourcen, Abrechnungsinformationen, Beschreibung, Priorität, Privat, Reisekilometer, Vertraulichkeit (nur 2000), Zeitspanne zeigen als.

Schritt, ob mehrer Tabellenblätter vorhanden sind, und man kann das zu Importierende auswählen. Danach kann man angeben, ob die erste Zeile die Feldnamen enthält. Der nächste Schritt legt wieder fest, ob in eine eigene oder eine bestehende Tabelle importiert werden soll, danach können auch hier die Felddatentypen überprüft und Felder ausgeschlossen, und, was für dieses Beispiel wichtig ist, das Feld SYSTEM\_ID indiziert ("Ja (Ohne Duplikate)") werden. – Beim Import der Länder wird kein Primärschlüssel vergeben. – Im nächsten Schritt wird dieses Feld dann durch die Angabe von "Primärschlüssel selbst auswählen" zum Primärschlüssel. Im letzten Schritt wird dann der Tabellenname eingegeben und die Tabelle erstellt.

Nachdem nun die benötigten Daten in Access sind, müssen erst einmal die Länderbezeichnungen vereinheitlicht werden, damit die Tabellen sinnvoll zusammengefügt werden können. Dazu muß in den Daten von local global Aegypten in Ägypten und Oesterreich in Österreich bzw. in den Daten von Outlook Korea in Südkorea, Rußland in Russland, Saudiarabien in Saudi Arabien, Slowakische Republik in Slowakei, Tschechische Republik in Tschechien, Vereinigtes Königreich in UK und Volksrepublik China in China durch die Suchen-und-Ersetzen-Funktion umgewandelt werden.

Als nächstes müssen aus den Daten von local global die reinen Feiertagsdaten ausgefiltert werden. Dies geschieht in einer Tabellenerstellungsabfrage, da diese Daten danach mit denen von Outlook zusammengeführt werden sollen.

Mit ABFRAGE: NEU - ENTWURFSANSICHT startet man eine Abfrage. Im nächsten Schritten müssen die Tabellen "Feiertage XSL - Datum angepaßt" und "Länder" ausgewählt werden. Danach kann die Abfrage aufgebaut werden: das Feld "Datum" wird in "Beginn" umbenannt und bei den Kriterien wird dafür gesorgt, daß nur Datensätze mit einem Datum in diese Abfrage kommen. Die Felder "Feiertag", "Ende" und "Land" werden ohne Einschränkung ausgegeben; das Land wird intern über die SYSTEM\_ID an die Feiertage gebunden. Mit dem nicht angezeigten Feld TOPIC werden nur Datensätze der Kategorie Feiertag zugelassen. Und als letztes wird ein neues Feld namens "Quelle" mit dem Wert "lg" angefügt.

| 最良い<br>Ч                                                                                              | 人生自身                      | $\frac{d\theta}{d\theta}$ .<br>$\mathbb{R}^m$ | ₠<br>$\boldsymbol{\Sigma}$<br>Alle<br>$\blacktriangledown$ | 图个<br>面 掏 - | 图.           |  |  |  |  |  |
|----------------------------------------------------------------------------------------------------|---------------------------|-----------------------------------------------|------------------------------------------------------------|-------------|--------------|--|--|--|--|--|
| Ausführen                                                                                             |                           |                                               |                                                            |             |              |  |  |  |  |  |
| Feiertage_lg -> gesamt : Tabellenerstellungsabfrage<br>1 - 1 -                                        |                           |                                               |                                                            |             |              |  |  |  |  |  |
| Feiertage XS.<br>Länder<br>*<br>$\ast$<br>SYSTEM ID<br>SYSTEM_ID<br>Land<br>Datum<br>Feiertag<br>Ende |                           |                                               |                                                            |             |              |  |  |  |  |  |
| Feld:                                                                                                 | Beginn: Datum<br>٠        | Feiertag                                      | Ende                                                       | Land        | Ouelle: "la" |  |  |  |  |  |
|                                                                                                    |                           |                                               |                                                            |             |              |  |  |  |  |  |
| Tabelle:<br>Sortierung:<br>Anzeigen:                                                                  | Feiertage XSL - Dati<br>⊽ | Feiertage XSL - Dati<br>⊽                     | Feiertage XSL - Dati<br>⊽                                  | Länder<br>☑ |              |  |  |  |  |  |
| Kriterien:<br>oder:                                                                                   | <b>Ist Nicht Null</b>     |                                               |                                                            |             |              |  |  |  |  |  |

Abbildung 9: Aufbau der Tabellenerstellungsabfrage

Sobald diese Abfrage mit dem Abfragetyp "Tabellenerstellungsabfrage" ausgeführt wird, legt man den Namen für die neue Tabelle fest (Feiertage\_gesamt) und erzeugt damit die Tabelle.

Nun werden die Tabellen mit den verschiedenen Outlook-Daten mittels einer Anfügeabfrage an die Tabelle Feiertage\_gesamt angehängt. Auch hier wird eine neue Abfrage in der Entwurfsansicht geöffnet und z. B. die Tabelle Outlook2000 ausgewählt. Durch die Einstellung des Tabellentyps "Anfügeabfrage" erscheint ein Fenster in dem man die Tabelle, an die angefügt werden soll, auswählt. Danach eine neue Zeile in der die benötigten Felder den Feldern dieser Tabelle zugeordnet werden können.

| 189<br>匾<br>æ I o<br>Н                                         | X.<br>临危梦   | ÷<br>$\mathbf{K}$ | <mark>ዓ</mark> ⊟ Σ<br>Alle |  |  |  |  |  |  |  |  |
|----------------------------------------------------------------|-------------|-------------------|----------------------------|--|--|--|--|--|--|--|--|
| Outlook2000<br>ж<br>Betreff<br>Beginnt am<br>Kategorien<br>Ort |             |                   |                            |  |  |  |  |  |  |  |  |
| Feld:<br>Beginnt am                                            | Betreff     | Ort               | Quelle: "2000"             |  |  |  |  |  |  |  |  |
| Tabelle:<br>Outlook2000                                        | Outlook2000 | Outlook2000       |                            |  |  |  |  |  |  |  |  |
| Sortierung:                                                    |             |                   |                            |  |  |  |  |  |  |  |  |
| Anfügen an:<br>Beginn                                          | Feiertag    | Land              | Quelle                     |  |  |  |  |  |  |  |  |
| Kriterien:                                                     |             |                   |                            |  |  |  |  |  |  |  |  |
| oder:                                                          |             |                   |                            |  |  |  |  |  |  |  |  |

Abbildung 10: Aufbau der Anfügeabfrage

|                                                                                                    |                | D & H & B V & B B Y                                          |                                                     |                                                        |  |  |  | $\circ$ $\sim$ $\sim$ | $\overline{50}$ | 瀬 |  |  | @    #   #    +       2  + |  |
|----------------------------------------------------------------------------------------------------|----------------|--------------------------------------------------------------|-----------------------------------------------------|--------------------------------------------------------|--|--|--|-----------------------|-----------------|---|--|--|----------------------------|--|
| $\begin{array}{ c c c c c c } \hline 0 & 0 & 0 & 0 & 0 & 0 \\ \hline 0 & 0 & 0 & 0 & 0 & 0 \\ \hline \end{array}$<br>宿 offnen Mac Entwurf < m Neu   × |                |                                                              |                                                     |                                                        |  |  |  |                       |                 |   |  |  |                            |  |
|                                                                                                    |                | ✍<br>Erstellt eine Tabelle in der Entwurfsansicht<br>Objekte |                                                     |                                                        |  |  |  |                       |                 |   |  |  |                            |  |
|                                                                                                    |                | Tabellen                                                     | ॻ                                                   | Erstellt eine Tabelle unter Verwendung des Assistenten |  |  |  |                       |                 |   |  |  |                            |  |
|                                                                                                    | 譚              | Abfragen                                                     | ख<br>Erstellt eine Tabelle in der Datenblattansicht |                                                        |  |  |  |                       |                 |   |  |  |                            |  |
|                                                                                                    |                |                                                              | 圕                                                   | Feiertage XSL - Datum angepaßt                         |  |  |  |                       |                 |   |  |  |                            |  |
|                                                                                                    | 图              | Formulare                                                    | 囲                                                   | Feiertage_gesamt                                       |  |  |  |                       |                 |   |  |  |                            |  |
|                                                                                                    | F              | Berichte                                                     | 圍                                                   | Länder                                                 |  |  |  |                       |                 |   |  |  |                            |  |
|                                                                                                    | 업              | Seiten                                                       | 圛                                                   | Outlook2000                                            |  |  |  |                       |                 |   |  |  |                            |  |
|                                                                                                    | Ξ.             | Makros.                                                      | 團<br>Outlook2000 Add-In                             |                                                        |  |  |  |                       |                 |   |  |  |                            |  |
|                                                                                                    | 團<br>Outlook97 |                                                              |                                                     |                                                        |  |  |  |                       |                 |   |  |  |                            |  |

Abbildung 11: Export nach Excel

Die nun vollständige Datei kann ganz leicht über das Excel-Symbol in der Standardsymbolleiste nach Excel exportiert werden.

# **5.2 Überarbeiten der Daten**

Sobald sich alle Daten in einer Tabelle befinden, werden die gedruckten Angaben des C-Reiseführers abgetippt und gleichzeitig die Daten aller drei Quellen miteinander verglichen und abgestimmt. Auftretende Unklarheiten werden markiert und anschließend mit den Daten der vorher beschriebenen Websites und weiteren Quellen geklärt.

### **5.2.1 Zeitraum bei Outlook-Daten berichtigen**

In Outlook hat jeder Feiertag die Dauer von einem Tag. Bei mehrtägigen Feiern wird jeder Tag einzeln aufgeführt und bei der Bezeichnung in Klammern angegeben der wievielte Tag es ist. local global sieht hingegen einen Beginn und ein Ende für Feiertage vor, deshalb werden die Daten nach Land und Beginn sortiert. Danach kann man bei mehrtägigen Feiern (aus Outlook) das Datum des letzten Festtages als Ende beim ersten Festtag eingetragen. Im Anschluß werden die überflüssigen Zeilen gelöscht genauso wie die Kennzeichnung als erster Tag. Beispiele für mehrtägige Feiern sind Neujahr, Tag der Arbeit bzw. Frühlingsfest, Weihnachten, Chinesisches Neujahr, islamisches Opferfest oder Ende des islamischen Fastenmonats.

### **5.2.2 Informationen des C-Reiseführers eingeben**

Nachdem sowieso alle Länder nach mehrtägigen Feiern durchgesehen werden müßten, und der C-Reiseführer bei den Angaben zu den "Gesetzlichen Feiertagen" kurze Anmerkungen aufführte, habe ich diese gesetzlichen Feiertag und ihre Anmerkungen in die Datei Feiertage gesamt.xls eingefügt. Außerdem waren weitere interessante Informationen zu Konfession, Staatsform, Sprache, Geschäftsverkehr, Werktage und Geschäftszeiten im C-Reiseführer vorhanden, die ebenfalls in die Datei übernommen wurden.

### **5.2.3 Festlegen der Bezeichnungen**

Bei der Eingabe und Überarbeitung der Daten war festzustellen, daß die Feiertage in den unterschiedlichsten Sprachen bezeichnet sind, außerdem war bei englischsprachigen Ländern die Tendenz vorhanden, die Feiertage nicht zu übersetzen.

Letztendlich wollte ich versuchen, soweit es mir möglich wäre, deutsche Bezeichnungen zu finden. Durch die unterschiedlichen Übersetzung und Transkriptionen entstehen viele Bezeichnungen, was bei den islamischen Feiertage, weil es nicht sehr viele gibt eine geringeres Problem als bei den asiatischen, denn hier gibt es neben unterschiedlichen Bezeichnungen auch verschiedene Bedeutungen für gleich bezeichnete Feiertage, z. B. Buddhas Geburtstag (Buddhismus des Großen Fahrzeugs; Blumenfest 8. April) Tag des Buddha (Buddhismus des Kleinen Fahrzeugs; Wesak; "Vollmond des Monates *Vaisakha* (April/Mai)" (Bischofberger: Feiern des Lebens. 1994. S. 75)). Hier waren auch die vorher vorgestellten Quellen keine Hilfe, weil sie zum Teil zur Vielfalt der Bezeichnungen noch zusätzlich betrugen, z. B. der japanische "Tag des Meeres" oder "Tag der Marine" oder "Erntedankfest des Meeres (Umi no Hi)" (www.jours-feries.com).

Für die folgenden Beispiele hat mein Sprachgefühl ausgereicht:

- "Store Bededag" ist in Dänemark die Bezeichnung für Buß- und Bettag.
- "Nossa Senhora Aparecida" (Brasilien) bedeutet Erscheinung unserer Herrin, gemeint ist Maria, die Mutter Gottes, die als Nationalheilig verehrt wird. Die Besonderheit dieses Feiertages besteht darin, daß eine "Marienerscheinung" mit der Unabhängigkeit Brasilien zum Nationalfeiertag wurde.

"Im Jahr 1717 sollten drei Fischer des Ortes für die Bewirtung eines durchreisenden Gouverneurs sorgen. Doch statt Fischen fanden sie in ihren Netzen nur eine kleine, zerbrochene Terrakotta-Figur der Muttergottes, zuerst den Körper, etwas später dann den dazugehörigen Kopf. Sie fügten beides zusammen – und plötzlich zogen sie volle Netze aus dem Fluss. Aus Dank bauten sie der so unverhofft Aufgetauchten, *aparecida* auf portugiesisch, eine kleine Kapelle. Bald zeigte sich, dass die kleine Madonna immer weiter Wunder wirkte. Sie heilte Kranke, sorgte für gute Ernten, und 1850 befreite sie den Afrikaner Zacarias aus der Sklaverei. Seither gilt die verwitterte dunkle Terrakotta-Figur erst recht als "schwarze" Madonna, als Schutzheilige der afroamerikanischen Bevölkerung." (Nossa Senhora Aparecida. http://www.antjeschrupp.de/nossa\_senhora\_ aparecida.htm (letzter Zugriff: 3. September 2003)

Viele Quellen erwähnen die Feiertage, die fest auf einen Sonntag fallen, wie z. B. Ostersonntag oder Pfingstsonntag, nicht. Durch die kommende Abschaffung des Pfingstmontages in Frankreich, ist dann nicht mehr ersichtlich, daß dieses religiöse Fest begangen wird.

## **5.3 Datenbankkonzept**

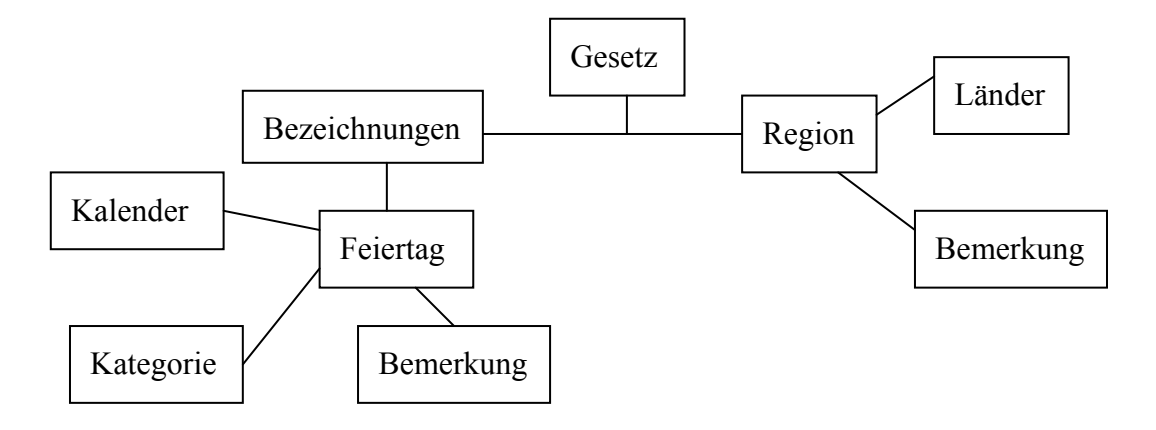

- Länder/Staaten haben Regionen/Bundesländer, für die weitere Feiertage gelten können.
- Regionen bzw. Bundesländern oder Ländern bzw. Staaten können mehrere Feiertag haben.
- Länderspezifische Bemerkungen enthalten wichtige Zusatzinformationen, die für eine Region oder ein Bundesland oder ein Staat gelten, z. B. Verschiebungsregeln von Feiertagen.
- Diese Bemerkungen werden meist in Gesetzen festgelegt, die die Anzahl und Datierung bestimmen und von einer Region oder einem Bundesland oder einem Staat erlassen werden.
- Ein Feiertag kann in mehreren Regionen bzw. Bundesländern oder Ländern bzw. Staaten vorkommen.
- Feiertagsbezeichnungen können je Region bzw. Bundesland oder Land unterschiedlich ausfallen, nicht nur wegen den Sprachen.
- Feiertage können eine oder mehrere Bezeichnungen haben.
- Feiertagsspezifische Bemerkungen enthalten Informationen, die aus den verschiedenen Kalendersystemen oder Kategorien (z. B. religiös bzw. staatlich) resultieren, z. B. Beginn am Vorabend oder nur annähernd, weil dieses Land eine astronomische Berechnung ablehnt.
- In anderen Regionen bzw. Bundesländern oder Ländern bzw. Staaten können zusätzliche Kalender das Datum des Feiertage bestimmen.

# **6 Zusammenfassung und Fazit**

Die Auseinandersetzung mit Feiertagen weltweit ist sehr interessant und umfangreich. Deshalb wurde an Hand von Beispielen versucht, wichtige Aspekte herauszuarbeiten.

Die erste Schwierigkeit bestand darin, daß der Begriff Feiertag nicht einheitlich definiert werden kann, denn ein Feiertag ist nicht in jedem Land ein arbeitsfreier Tag, an dem man trotzdem seinen Lohn bzw. sein Gehalt erhält. Auf politischer Ebenen kann es sein, daß nicht nur die Länder bzw. Staaten über die Feiertage bestimmen, sondern auch Regionen bzw. Bundesländer, nach kulturellem oder religiöser Ausprägung, andere Feiertage bestimmen dürfen. Auf arbeitsrechtlicher Ebene können diese Festlegungen übernommen, aber auch je nach Branche oder Betrieb anders geregelt werden.

Unterschiede resultieren auch aus den verschiedenen Kalendersystemen, in die die Feiertage sich einfügen und mit deren Hilfe sie sich teilweise berechnen lassen. Die Beschreibung des Kalender-Addins als Zusatzmodul des StarOffice<sup>[52](#page-69-0)</sup> ist noch wesentlich weitreichender als die hier vorliegende Ausführung, aber gerade bei islamischen Feiertagen, für die es zwar eine Formel gibt, welche aber nicht überall akzeptiert ist, können die Daten nicht wirklich bestimmt werden. Da außerdem jedes Jahr Änderungen, zumindest an der Festlegung der Feiertage, siehe Japan, das 2003 zwei feste Feiertage auf den Montag verschoben hat, erlassen werden können, ist für eine qualitativ hochwertige Aufzählung der Feiertage die jährliche Überprüfung der Berechnungen unerläßlich. Auch politische Überlegungen führen zu weiteren Komplikationen, weil je nach Kassen- oder Wirtschaftslage Feiertage abgeschafft oder eingeführt werden.

Ein Manko vieler Quellen gerade aufgrund der Abschaffung von Feiertagen wie dem Pfingstmontag in Frankreich, ist daß die Feiertage, die fest auf einen Sonntag (oder Samstag) fallen, wie z. B. Ostersonntag oder Pfingstsonntag, nicht aufgeführt sind. Dadurch können sie, falls es für die Terminplanung nötig wäre nicht im voraus berücksichtigt werden; ganz davon abgesehen, daß es Berufsgruppen gibt, die an Sonn- und Feiertagen arbeiten müssen.

Für geschäftliche Beziehungen ist es außerdem wichtig zu wissen, welche, von Feiertagen abhängige, Zeiten bei Planungen respektiert bzw. berücksichtigen müssen. Der Ramadan spielt hier eine große Rolle, weil durch das restriktive Fasten (tagsüber) sich

<span id="page-69-0"></span><sup>52</sup> http://www.teamstaroffice.org/download/addins/calendar.html (letzter Zugriff: 29. Oktober 2003).

in dieser Zeit der gesamte Tagesablauf ändert und Mitarbeiter übermüdet und schlecht gelaunt sein können, was sich auf die Produktivität auswirkt.

Bei der Pflege von Geschäftskontakten sind Geschäftsgrüße ein einfaches und effektvolles Mittel, das man nutzen sollte, gerade in Kulturen, in denen der persönliche Kontakt wichtiger ist als die Einhaltung von Terminen.

Damit die Feiertage auch berücksichtigt werden können, braucht man zuverlässige Informationsquellen. Hierbei muß man allerdings beachten wie Feiertage definiert sind. Auch die Bezeichnung der Feiertag hat mir große Schwierigkeiten bereitet. Wer gute Kontakt ins Ausland hat, sollte diese als Informationsquelle nutzen. Eine andere Möglichkeit besteht darin sich eine individuelle Lösung erstellen zu lassen, wenn man mit vielen Ländern zu tun hat. Zur Orientierung aber können die aufgeführten Quellen auf jeden Fall genutzt werden, nicht zuletzt deswegen weil wichtige Zusatzinformationen mitangegeben sind.

Abschließend kann man sagen, daß Feiertage für geschäftliche Beziehungen wohl nicht die wichtigste Rolle spielen, daß es aber sehr sinnvoll ist sich damit auseinanderzusetzen, weil sie ein bedeutender Bestandteil der Kultur sind.

# **Anhang A: Original Quellcode zu XSL(T)**

```
\leq?xml version = "1.0" ?>
<?xml-stylesheet type="text/xsl" href="restaurant.xsl"?> 
<!-- Define XSL Stylesheet to be used with current XML Document --> 
<RESTAURANTS> 
    <RESTAURANT FOOD_GENRE="Chinese"> 
       <NAME>Yin Yang</NAME> 
       <FOOD_RATING>4</FOOD_RATING> 
       <AMBIANCE_RATING>2</AMBIANCE_RATING> 
       <AVERAGE_MEAL_COST>$6</AVERAGE_MEAL_COST> 
       <REVIEW>Great food, but better to order take out than to eat 
in.</REVIEW> 
    </RESTAURANT> 
    <RESTAURANT FOOD_GENRE="Italian"> 
       <NAME>Little Italy</NAME> 
       <FOOD_RATING>3</FOOD_RATING> 
       <AMBIANCE_RATING>4</AMBIANCE_RATING> 
       <AVERAGE_MEAL_COST>$8</AVERAGE_MEAL_COST> 
       <REVIEW>Romantic setting, great place to go with a date</REVIEW> 
    </RESTAURANT> 
[...] 
</RESTAURANTS>
```
Original XML-Beispieldatei (Ceponkus, Hoodbhoy: Applied XML, 1999. S. 352f.)

```
<?xml version='1.0'?> 
<!--XML Declaration --> 
<xsl:stylesheet xmlns:xsl="http://www.w3.org/TR/WD-xsl"> 
<!--declaration that the document is a stylesheet and that it 
     is associated with the xsl: namespace --> 
   <xsl:template match="/"> 
<!--Apply template to everything starting from the root node--> 
   <HTML> <BODY> 
         <TABLE BORDER="1"> 
<!--Set up header row --> 
          <TR><TD><br />b>Restaurant</b></TD>
```
```
<TD><br />b>Food Genre</b></TD>
             <TD><b>Food (max 5)</b></TD> 
             <TD><b>Ambiance (max 5)</b></TD> 
            <TD><br />b>Average Cost per Meal</b></TD>
            <TD><br/>b>Review</b></TD>
          \langle/TR> <xsl:for-each select="RESTAURANTS/RESTAURANT"> 
<!--set up a loop where for each occurance of the pattern defined 
     in the "select", do the following --> 
            <TR> <TD><xsl:value-of select="NAME"/></TD> 
<!--"value-of" pulls the value of the contents specified in the 
     "select" attribute --> 
                <TD><xsl:value-of select="@FOOD_GENRE"/></TD> 
<!--use the @ symbol to pull values of attributes --> 
                <TD><xsl:value-of select="FOOD_RATING"/></TD> 
                <TD><xsl:value-of select="AMBIANCE_RATING"/></TD> 
                <TD><xsl:value-of select="AVERAGE_MEAL_COST"/></TD> 
                <TD><xsl:value-of select="REVIEW"/></TD> 
            \langle/TR> </xsl:for-each> 
<!-- close for-each loop --> 
         </TABLE> 
       </BODY> 
  </HTML> </xsl:template> 
<!-- close template tag --> 
</xsl:stylesheet> 
<!-- close stylesheet tag-->
```
Original XSL(T)-Beispieldatei (Ceponkus, Hoodbhoy: Applied XML, 1999. S. 353f.) zum Darstellen der XML-Daten in einer Tabelle.

Angepaßte XSL(T)-Dateien:

```
<?xml version='1.0'?> 
<xsl:stylesheet xmlns:xsl="http://www.w3.org/TR/WD-xsl"> 
   <xsl:template match="/"> 
    <HTML> 
        <BODY> 
          <TABLE BORDER="1"> 
              <TR><TD><br />b>SYSTEM_ID</b></TD>
               <TD><br />b>Land</b></TD>
              \langle/TR> <xsl:for-each select="FEIERTAGE/SIXCMS_ARTICLE"> 
              <TR> <TD><xsl:value-of select="SYSTEM_ID"/></TD> 
                <TD> <xsl:for-each select="./RELATION/node()"> 
                  <xsl:value-of select="."/><br /> 
                  </xsl:for-each> 
                \langle/TD>
              \langle/TR> </xsl:for-each> 
         \langle/TABLE>
        </BODY> 
   \langle/HTML\rangle </xsl:template> 
</xsl:stylesheet>
```
## Quellcode zu land.xsl

```
<?xml version='1.0'?> 
<xsl:stylesheet xmlns:xsl="http://www.w3.org/TR/WD-xsl"> 
   <xsl:template match="/"> 
   <HTML> <BODY> 
         <TABLE BORDER="1"> 
           <TR><TD><br />b>SYSTEM_ID</b></TD>
             <TD><br />b>Datum</b></TD>
             <TD><br />
Feiertag</b></TD>
             <TD><br />b>Ende</b></TD>
```

```
<TD><br />b>Beschreibung</b></TD>
             <TD><br />b>TOPIC</b></TD>
             <TD><br/>b>Land</b></TD>
           \langle/TR> <xsl:for-each select="FEIERTAGE/SIXCMS_ARTICLE"> 
             <TR> <TD><xsl:value-of select="SYSTEM_ID"/></TD> 
                <TD><xsl:value-of 
                      select="FIELD[(@NAME='feiertag_beginn')]"/></TD> 
                <TD><xsl:value-of select="TITLE"/></TD> 
                <TD><xsl:value-of 
                      select="FIELD[(@NAME='feiertag_ende')]"/></TD> 
                <TD><xsl:value-of 
                      select="FIELD[(@NAME='beschreibung')]"/></TD> 
                <TD><xsl:value-of select="TOPIC"/></TD> 
               <TD> <TABLE border="1"> 
                  <xsl:for-each select="./RELATION/node()"> 
                   <TR><TD><xsl:value-of select="."/></TD></TR> 
                  </xsl:for-each> 
                 </TABLE> 
               \langle/TD>
             \langle/TR> </xsl:for-each> 
        \langleTABLE>
       </BODY> 
   </HTML> </xsl:template> 
</xsl:stylesheet>
```

```
Quellcode zu feiertage_land.xsl
```
## **Anhang B: CD-ROM**

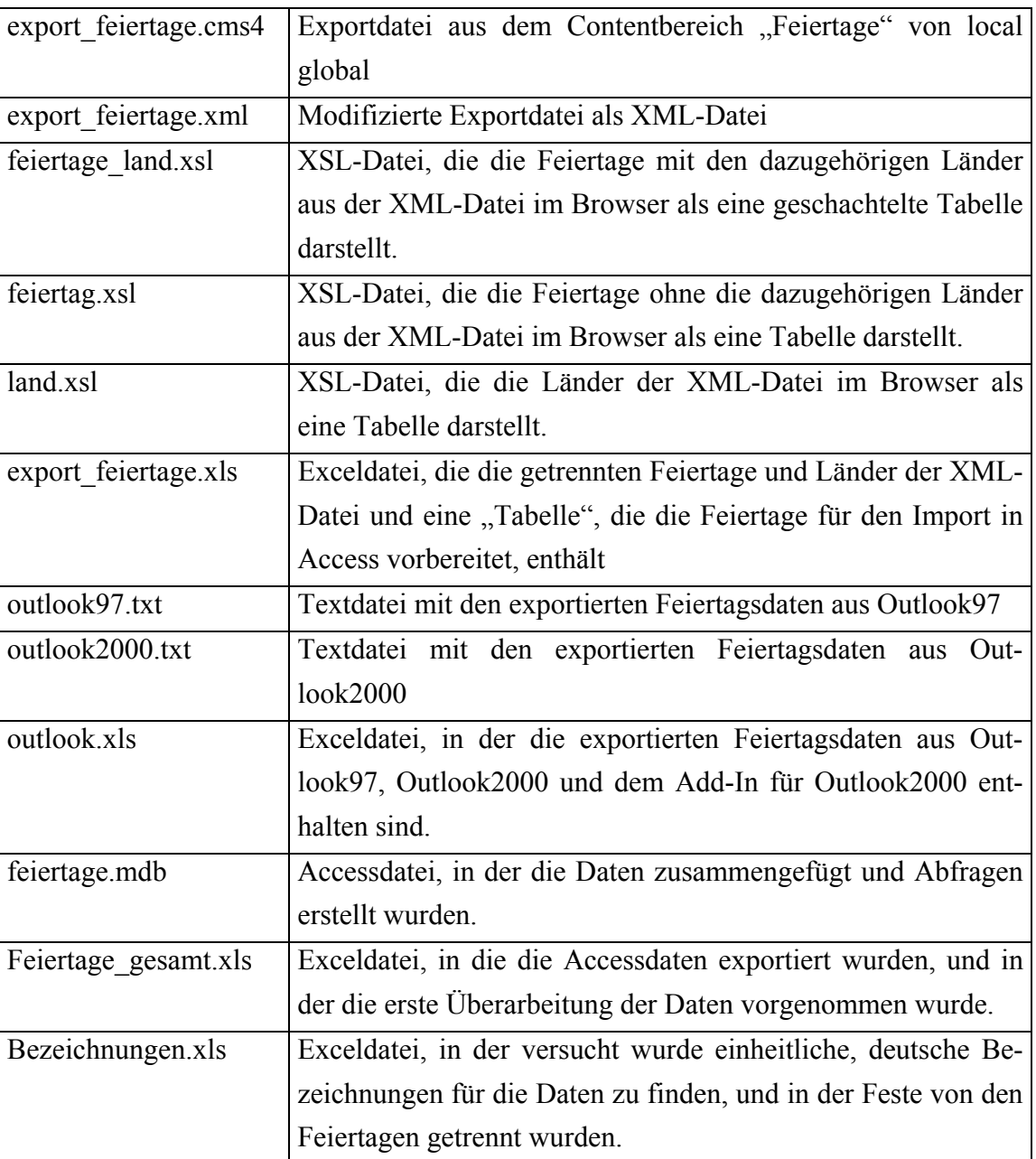

Die beigefügte CD-ROM enthält folgende Dateien:

## **Literaturverzeichnis**

- ABRAM, DAVID; SEN, DEVDAN; EDWARDS, NICK; FORD, MIKE; WOOLDRIDGE, BETH: *Indien*. Köln: DuMont Reiseverlag, 2002. (Stefan Loose Travel Handbücher).
- AMT FÜR MULTIKULTURELLE ANGELEGENHEITEN DER STADT FRANKFURT AM MAIN (HRSG.): *Feste der Völker – ein pädagogischer Leitfaden: Pädagogische Anregungen und Impulse für eine interkulturelle Arbeit in Kindertagesstätten und Schulen*. Frankfurt am Main: VAS, 2000.
- ANDERSEN, ELKE: *Lichterglanz in aller Welt: Multikulturell durch die Winter- und Weihnachtszeit.* Freiburg, Basel, Wien: Verlag Herder, 2002.
- BAUMGART, ANNETTE; JÄNECKE, BIANCA: *Rußlandknigge*. 2. aktualisierte Auflage. München: Oldenbourg Wissenschaftsverlag GmbH, 2000. (Lehr- und Handbücher zu Sprachen und Kulturen).
- BISCHOFBERGER, OTTO: *Feiern des Lebens: Die feste in den Religionen*. Freiburg, Schweiz: Paulusverlag, 1994.
- BOLIK, RAINER; JANTAWAT-BOLIK, SIRIPORN: *Thailand.* München: Polyglott Verlag GmbH, 2003. (Polyglott Land & Leute).
- BOTSCHAFT VON JAPAN IN DEUTSCHLAND: *Infos über Japan: Feiertage.* 2003. http://www.de.emb-japan.go.jp/japan/feiertage.html (letzter Zugriff: 7. November 2003).
- VON DEN BRINCKEN, ANNA-DOROTHEE: *Historische Chronologie des Abendlandes: Kalenderreformen und Jahrtausendrechnungen; eine Einführung*. Stuttgart, Berlin, Köln: W. Kohlhammer GmbH, 2000.
- BRUNNER-TRAUT, EMMA (HRSG.): *Die fünf großen Weltreligionen*. 11. Auflage der durchgelesenen und korrigierten Neuausgabe, 27. Gesamtauflage. Freiburg, Basel, Wien: Verlag Herder, 1991.
- BRUNSWIG, MURIEL: *KulturSchock Marokko.* Bielefeld: Reise Know-How Verlag Peter Rump GmbH, 2002.
- BURCHARTZ, ALFRED: *Israels Feste: Was Christen davon wissen sollten*. 2. Auflage. Neukirchen-Vluyn: Aussaat Verlag, 1998.
- CEPONKUS, ALEX; HOODBHOY, FARAZ: *Applied XML: A Toolkit for Programmers*. New York, Chichester, Weinheim, Brisbane, Singapore, Toronto: John Wiley & Sons, Inc., 1999.
- CHANEY, LILLIAN H.; MARTIN, JEANETTE S.: *Intercultural business communication*. New Jersey: Prentice-Hall, Inc., 1995.
- CHVOJKA, ERHARD; SCHWARCZ, ANDREAS; THIEN, KLAUS: *Zeit und Geschichte: Kulturgeschichtliche Perspektiven*. Wien, München: R. Oldenbourg Verlag GmbH, 2002. (Veröffentlichungen des Instituts für Österreichische Geschichtsforschung, Band 36).
- COLUMBUS PUBLISHING LTD. (HRSG.): *C-Reiseführer 2001/2002: Der Destinationsguide zu allen Ländern der Welt*. 10. Ausgabe. London: Columbus Publishing Ltd., 2001.
- COMMER, HEINZ: *Knigge International: Ungeschriebene Gesetze und richtige Umgangsformen im Ausland*. Düsseldorf, Wien, New York: ECON Verlag GmbH, 1987.
- COOGAN, MICHAEL D.: *Weltreligionen: Das illustrierte Handbuch.* München: Frederking &Thaler Verlag, 2000.
- CRAIG, JOANN: *Malysia. Singapur.* Köln: Hayit Verlag GmbH, 1989 (Kultur-Knigge. Edition Simon & Magiera).
- DEUTSCHE TELEKOM AG (HRSG): *Unterrichtsblätter: Die Fachzeitschrift der Deutschen Telekom für Aus- und Weiterbildung.* 55. Jahrgang. Lübeck: Wullenwever print + media, 12/2002.
- DIEPOLD, SIGA (HRSG.): *Die Fundgrube für Feste und Feiern: in der Sekundarstufe I*. Berlin: Cornelson Verlag Scriptor GmbH & Co. KG, 2001.
- DRAINE, CATHIE; HALL, BARBARA: *Indonesien.* Nördlingen: Verlag Simon & Magiera KG, 1988. (Kultur-Knigge).
- DROUVE, ANDREAS: *KulturSchock Spanien.* Bielefeld: Reise Know-How Verlag Peter Rump GmbH, 2002.
- DUMONT REISEVERLAG GMBH & CO. KG: *DuMont Reiseverlag weltweisend.* Ohne Datum. http://www.dumontreise.de/ (letzter Zugriff: 6. September 2003).
- DUSIK, ROLAND: *Indonesien.* München: Polyglott-Verlag Dr. Bolte KG, 1993 (528; Polyglott Land & Leute).
- EDIT EASY DOES I.T.: *Vollständige Liste der Feiertage weltweit.* 2003. http://www.feiertage-weltweit.com/ bzw. http://www.jours-feries.com/ (letzter Zugriff: 6. September 2003).
- EISENSTEIN, HERBERT: Islamische Chronologie. In: *Zeit und Geschichte.* 2002, S. 133-143.
- ESPEY, ROBERT: *Tipps für die Praxis: Arbeitsmarkt in den USA.* Köln: Bundesagentur für Außenwirtschaft (bfai), 2002.
- FERNER, MANFRED: *KulturSchock Türkei.* Bielefeld: Reise Know-How Verlag Peter Rump GmbH, 2001.
- FÜLLING, OLIVER: *China.* Köln: DuMont Buchverlag, 1998. (Richtig Reisen).
- GESTELAND, RICHARD R.: *Global Business Behaviour: Erfolgreiches Verhalten und Verhandeln im internationalen Geschäft.* Zürich: Orell Füssli Verlag, 1999.
- GOLZIO, KARL-HEINZ; SCHWIKART, GEORG; LEMMEN, THOMAS; SCHWEER, THOMAS: *Basiswissen Weltreligionen: Judentum, Christentum, Islam, Buddhismus*. Güthersloh: Güthersloher Verlagshaus GmbH, 2002.
- GROSSEGESSE, ORLANDO: *Spanien.* München: Polyglott Verlag GmbH, 2002. (Polyglott Land & Leute).
- HAGELÜKEN, ALEXANDER: *Das deutsche Sorgenkind: Aus Brüsseler Sicht gehen die in Berlin diskutierten Reformen längst nicht weit genug.* Süddeutsche Zeitung vom 4. November 2003.
- HIGHBURY COLUMBUS TRAVEL PUBLISHING LTD.: *Columbus Länderprofile.* 2003. http://www.derreisefuehrer.com/ (letzter Zugriff: 6. September 2003).
- HÖRETH, ULRIKE; VOGEL, HOLGER: *Global Employment: Rechtsratgeber für internationales Personalmanagement.* Stuttgart: Schäffer-Poeschel Verlag für Wirtschaft Steuern Recht GmbH & Co. KG, 2001. (Schriftenreihe Der Betrieb).
- INFOX GMBH & CO. INFORMATIONSLOGISTIK KG (HRSG.): *Länder-Info'98*. 17., erweiterte und überarbeitete Auflage, 2. Ausgabe. Bonn: INFOX GmbH & Co. Informationslogistik KG, 1998.
- KESSLER, ULRICH: *Auslandsknigge: Verhaltensregeln, Geschäftssitte, Etikette: Eine Auswahlbibliographie sowie Anbieter interkultureller Beratungs- und Trainingsdienstleistungen in Deutschland*. 1. Auflage/3. Druck. Lübeck: Heinevetter & Co., 1999. (IHK Lübeck: Schriftenreihe Informationen. Publikation Nr. 12).
- KIENLECHNER, SABINA: *Italien.* München: Polyglott-Verlag Dr. Bolte KG, 1993. (529; Polyglott Land & Leute).
- KIRSTE, REINHARD; SCHULTZE, HERBERT; TWORUSCHKA, UDO: *Die Feste der Religionen: Ein interreligiöser Kalender mit synoptischer Übersicht*. Güthersloh: Güthersloher Verlagshaus GmbH, 1995.
- KLÖCKER, MICHAEL; TWORUSCHKA, MONIKA; TWORUSCHKA, UDO: *Wörterbuch Ethik der Weltreligionen: Die wichtigsten Unterschiede und Gemeinsamkeiten*. 2. durchgesehene und ergänzte Auflage. Güthersloh: Güthersloher Verlagshaus GmbH, 1995.
- KUAN, YU-CHIEN; HÄRING-KUAN, PETRA: *China.* Köln: Hayit Verlag GmbH, 1990 (Kultur-Knigge. Edition Simon & Magiera).
- LATSCH, MARIE-LUISE: *Chinese Traditional Festivals.* Beijing: New World Press, 1984. (China Spotlight Series).
- LEMMEN, THOMAS: Islam. In: *Basiswissen Weltreligionen*. 2002, S. 179-264.
- LOCAL GLOBAL GMBH: *local global außenwirtschaft online. service: feiertage.* 2003. http://www.localglobal.de/sixcms/detail.php?template\_id=1617&\_t=service&\_inhalt =feiertage (letzter Zugriff: 6. September 2003).
- MARTEN, KLAUS: *Weltzeituhr mit Reiseinfos zu allen Ländern.* 2001. http://www.weltzeituhr.com/ (letzter Zugriff: 6. September 2003).
- MEIER, KLAUS; HEINZMANN, MICHAEL; VON DENFFER, AHMAD; CEMING, KATHARINA; STURM, HANS P.: *Weltreligionen. Wann war? Was war? Wer war?* München: Compact Verlag München, 2003. (Trautwein Lexikon-Edition. Genehmigte Sonderausgabe).

MEYERS LEXIKONREDAKTION (HRSG.): *Duden: Lexikon A-Z*. 3., neu bearbeitete Auflage. Mannheim, Leipzig, Wien, Zürich: Dudenverlag, 1992.

- MOIR, ALEXEJ: *KulturSchlüssel Türkei.* München: Max Hueber Verlag, 1999. (Kultur-Schlüssel).
- MÜLLER, BERNHARD: Palm-Programmierung und WAP-Scripts. In: *Unterrichtsblätter.* 12/2002, S. 612-622.
- OLITZKY, KERRY M.; ISAACS, RONALD: *Kleines 1x1 jüdischen Lebens.* Berlin: Judische Verlagsgesellschaft Berlin, 2001.
- O. V.: *Ein Feiertagsgesetz für Hongkong: Erste Beratung der Legislative.* Neue Zürcher Zeitung vom 14. April 1997.
- O. V.: *Französische Kalenderreform.* Süddeutsche Zeitung vom 29. Oktober 2003.
- O. V.: *Nossa Senhora Aparecida.* Dezember 2002. (aus: Frauen Unterwegs) http://www.antjeschrupp.de/nossa\_senhora\_aparecida.htm (letzter Zugriff: 3. September 2003).
- PENNER, CLAUDIA: *Indien.* München: Polyglott-Verlag Dr. Bolte KG, 1992. (524; Polyglott Land & Leute).
- PRESCOTT-DECIE, BRIAN: *The Worldwide Holiday & Festival Site.* 2001. http://www.holidayfestival.com/ (letzter Zugriff: 6. September 2003).
- PRISTL, MARTIN: *Griechenland.* München: Polyglott Verlag Dr. Bolte KG, 1994. (533; Polyglott Land & Leute).
- RAUCH, MICHEL: *Ägypten.* München: Polyglott-Verlag Dr. Bolte KG, 1993. (531; Polyglott Land & Leute).
- RELIGIONSWISSENSCHAFTLICHER MEDIEN- UND INFORMATIONSDIENST E. V. REMID (HRSG.): *Religionen feiern: Fest und Feiertage religiöser Gemeinschaften in Deutschland*. Marburg: diagonal-Verlag, 1997.
- ROCES, ALFREDO; ROCES, GRACE: *Philippinen.* Nördlingen: Verlag Simon & Magiera KG, 1987. (Kultur-Knigge).
- ROTHSCHILD, WALTER: *99 Fragen zum Judentum*. Güthersloh: Güthersloher Verlagshaus GmbH, 2001.
- SCHEFFLER, KARL-HEINZ: *Türkei.* München: Polyglott Verlag GmbH, 2003. (Polyglott Land & Leute).
- VON SCHELLING-SPRENGEL, CORNELIA: *Brasilien.* München: Polyglott-Verlag Dr. Bolte KG, 1992. (521; Polyglott Land & Leute).
- SCHETAR-KÖTHE, DANIELA; KÖTHE, FRIEDRICH: *Tunesien.* München: Polyglott-Verlag Dr. Bolte KG, 1996. (541; Polyglott Land & Leute).
- SCHIMMEL, ANNEMARIE: *Das islamische Jahr: Zeiten und Feste*. München: Verlag C.H. Beck oHG, 2001.
- SCHLAG, HANNES E.: *Ein Tag zuviel: Aus der Geschichte des Kalenders*. Würzburg: Verlag Königshausen und Neumann GmbH, 1998.
- SCHNEPPEN, ANNE: *Japan bastelt freie Wochenenden.* Frankfurter Allgemeine Zeitung vom 11. Januar 2000.
- SCHÖNFELDT, SYBIL: *Feste & Bräuche durch das Jahr.* Berlin: Urania Verlag, 1999.
- SCHWEDISCHES INSTITUT: *All Saints' Day Sea of lanterns shine for the departed.*  1. November 2003. http://www.sweden.se/templates/Article\_\_\_\_7227.asp (letzter Zugriff: 7. November 2003).
- STEEB, ANNE; MÜLLER, BERND: *Großbritannien.* München: Polyglott Verlag Dr. Bolte KG, 1998. (540; Polyglott Land & Leute).
- SUEDDEUTSCHE.DE/AFP: *Premiere für Interims-Regierung.* 13.07.2003 http://www.sueddeutsche.de (letzter Zugriff: 17. September 2003)
- THIELE, FRIEDRICH: *Religiöse Feste der Juden, Christen und Moslems: Daten und Erläuterungen*. 4. Auflage. Konstanz: Christliche Verlagsanstalt GmbH, 1990. (Bibel, Kirche, Gemeinde; Band 18).
- U.S. DIPLOMATIC MISSION TO GERMANY /PUBLIC AFFAIRS/ INFORMATION RESOURCE CENTERS: *About the USA - Feiertage: Einführung.* 2003. http://www.usembassy.de/usa/feiertage.htm (letzter Zugriff: 29. Oktober 2003).
- WAGEMANN, GERTRUD: *Feste der Religionen Begegnung der Kulturen*. München: Kösel-Verlag GmbH & Co., 1996.
- WEISS, WALTER M. (HRSG.): *DuMonts Handbuch Islam*. Köln: DuMont monte Verlag, 2002.
- WENDORFF, RUDOLF: *Tag und Woche, Monat und Jahr: Eine Kulturgeschichte des Kalenders*. Opladen: Westdeutscher Verlag GmbH, 1993.
- WOLL, JOHANNA; MERZENISCH, MARGRET; GÖTZ, THEO: *Feste und Bräuche im Jahreslauf.* 3. Auflage. Stuttgart: Eugen Ulmer GmbH & Co., 2001.
- YAHOO! DEUTSCHLAND GMBH: *Yahoo! Reisen Reiseführer.* 2003. http://de.travel.yahoo.com/trguide/index.html (letzter Zugriff: 6. September 2003).
- ZINZIUS, BIRGIT: *China entdecken*. München: C. H. Beck'sche Verlagsbuchhandlung, 1999.